# ETSI GS NFV-SOL 014 V2.8.1 (2020-08)

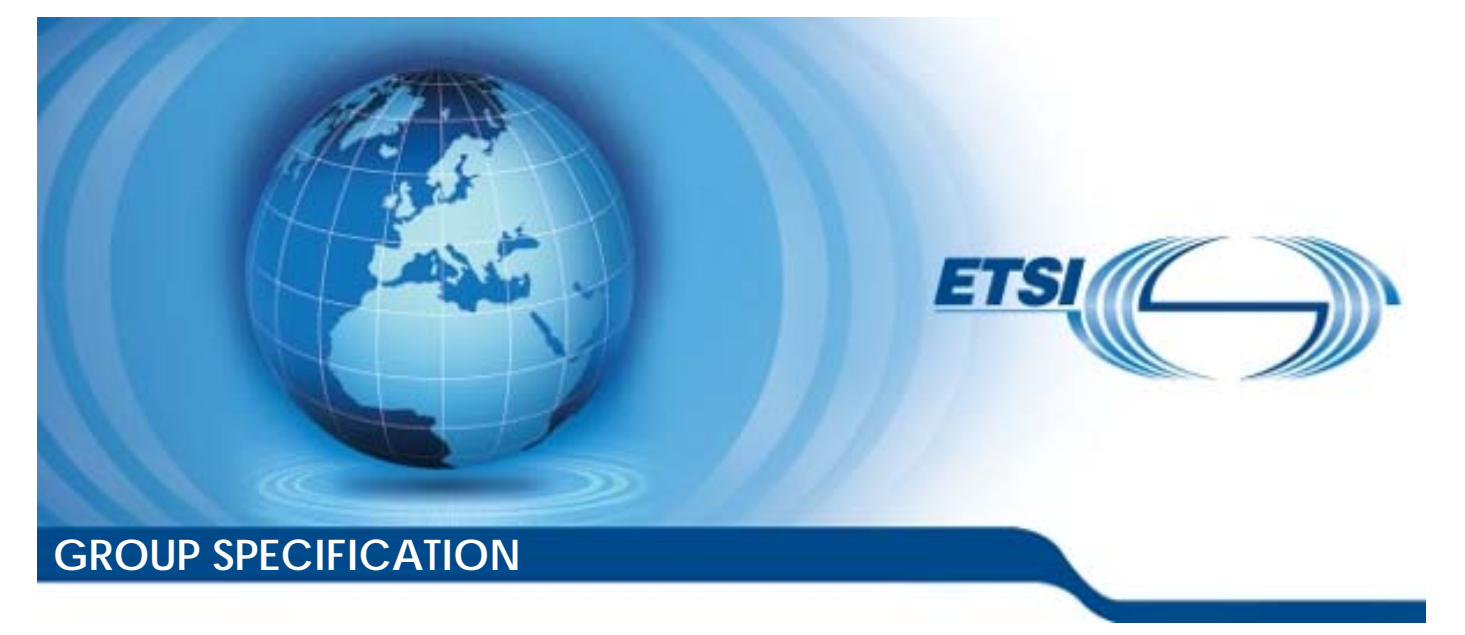

**Network Functions Virtualisation (NFV) Release 2; Protocols and Data Models; YAML data model specification for descriptor-based virtualised resource management** 

*Disclaimer* 

The present document has been produced and approved by the Network Functions Virtualisation (NFV) ETSI Industry Specification Group (ISG) and represents the views of those members who participated in this ISG. It does not necessarily represent the views of the entire ETSI membership.

Reference

DGS/NFV-SOL014ed281

Keywords

management, model, NFV

#### *ETSI*

#### 650 Route des Lucioles F-06921 Sophia Antipolis Cedex - FRANCE

Tel.: +33 4 92 94 42 00 Fax: +33 4 93 65 47 16

Siret N° 348 623 562 00017 - NAF 742 C Association à but non lucratif enregistrée à la Sous-Préfecture de Grasse (06) N° 7803/88

#### *Important notice*

The present document can be downloaded from: <http://www.etsi.org/standards-search>

The present document may be made available in electronic versions and/or in print. The content of any electronic and/or print versions of the present document shall not be modified without the prior written authorization of ETSI. In case of any existing or perceived difference in contents between such versions and/or in print, the prevailing version of an ETSI deliverable is the one made publicly available in PDF format at [www.etsi.org/deliver](http://www.etsi.org/deliver).

Users of the present document should be aware that the document may be subject to revision or change of status. Information on the current status of this and other ETSI documents is available at <https://portal.etsi.org/TB/ETSIDeliverableStatus.aspx>

If you find errors in the present document, please send your comment to one of the following services: <https://portal.etsi.org/People/CommiteeSupportStaff.aspx>

#### *Copyright Notification*

No part may be reproduced or utilized in any form or by any means, electronic or mechanical, including photocopying and microfilm except as authorized by written permission of ETSI. The content of the PDF version shall not be modified without the written authorization of ETSI. The copyright and the foregoing restriction extend to reproduction in all media.

> © ETSI 2020. All rights reserved.

**DECT™**, **PLUGTESTS™**, **UMTS™** and the ETSI logo are trademarks of ETSI registered for the benefit of its Members. **3GPP™** and **LTE™** are trademarks of ETSI registered for the benefit of its Members and of the 3GPP Organizational Partners. **oneM2M™** logo is a trademark of ETSI registered for the benefit of its Members and of the oneM2M Partners. **GSM®** and the GSM logo are trademarks registered and owned by the GSM Association.

## Contents

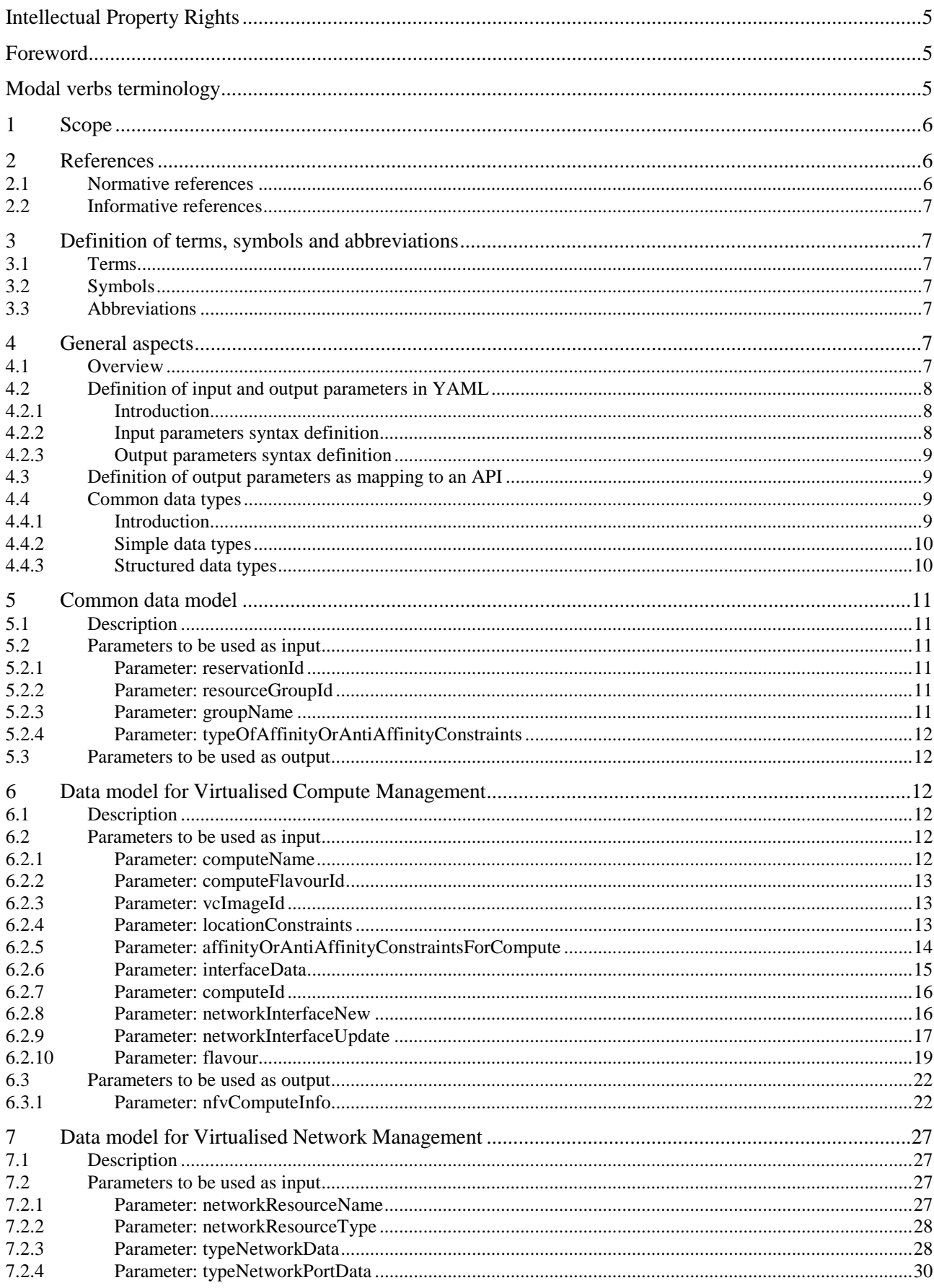

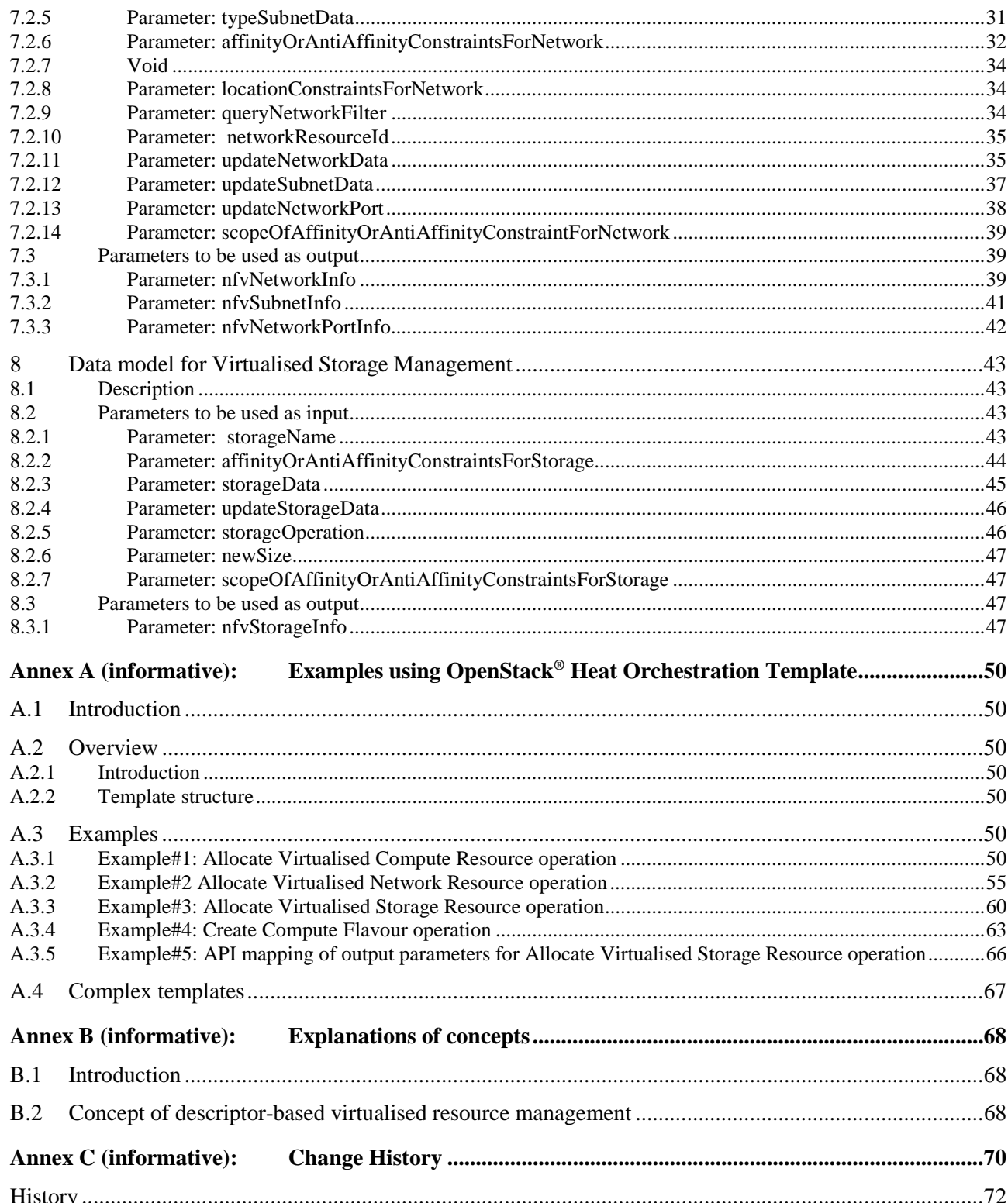

## <span id="page-4-0"></span>Intellectual Property Rights

### Essential patents

IPRs essential or potentially essential to normative deliverables may have been declared to ETSI. The information pertaining to these essential IPRs, if any, is publicly available for **ETSI members and non-members**, and can be found in ETSI SR 000 314: *"Intellectual Property Rights (IPRs); Essential, or potentially Essential, IPRs notified to ETSI in respect of ETSI standards"*, which is available from the ETSI Secretariat. Latest updates are available on the ETSI Web server ([https://ipr.etsi.org/\)](https://ipr.etsi.org/).

Pursuant to the ETSI IPR Policy, no investigation, including IPR searches, has been carried out by ETSI. No guarantee can be given as to the existence of other IPRs not referenced in ETSI SR 000 314 (or the updates on the ETSI Web server) which are, or may be, or may become, essential to the present document.

### **Trademarks**

The present document may include trademarks and/or tradenames which are asserted and/or registered by their owners. ETSI claims no ownership of these except for any which are indicated as being the property of ETSI, and conveys no right to use or reproduce any trademark and/or tradename. Mention of those trademarks in the present document does not constitute an endorsement by ETSI of products, services or organizations associated with those trademarks.

## Foreword

This Group Specification (GS) has been produced by ETSI Industry Specification Group (ISG) Network Functions Virtualisation (NFV).

## Modal verbs terminology

In the present document "**shall**", "**shall not**", "**should**", "**should not**", "**may**", "**need not**", "**will**", "**will not**", "**can**" and "**cannot**" are to be interpreted as described in clause 3.2 of the [ETSI Drafting Rules](https://portal.etsi.org/Services/editHelp!/Howtostart/ETSIDraftingRules.aspx) (Verbal forms for the expression of provisions).

"**must**" and "**must not**" are **NOT** allowed in ETSI deliverables except when used in direct citation.

## <span id="page-5-0"></span>1 Scope

The present document specifies a set of YAML-based data models for descriptor-based virtualised resource management fulfilling the requirements concerning the input and output information exchanged over the virtualised resource management interfaces specified in the ETSI GS NFV-IFA 005 [1], and the ETSI GS NFV-IFA 006 [2]. The present document focuses on data models used in the virtualised resource descriptors for the Virtualised Compute interfaces, Virtualised Network interfaces and Virtualised Storage interfaces, which are used to perform orchestration and lifecycle management for consumable virtualised resources comprised of compute, network and storage. Other virtualised resource management interfaces, as well as data models for information specified in ETSI GS NFV-IFA 011 [3] and ETSI GS NFV-IFA 014 [[i.4](#page-6-0)], are out of the scope of the present document.

## 2 References

### 2.1 Normative references

References are either specific (identified by date of publication and/or edition number or version number) or non-specific. For specific references, only the cited version applies. For non-specific references, the latest version of the referenced document (including any amendments) applies.

Referenced documents which are not found to be publicly available in the expected location might be found at [https://docbox.etsi.org/Reference](https://docbox.etsi.org/Reference/).

The following referenced documents are necessary for the application of the present document.

- [1] ETSI GS NFV-IFA 005: "Network Functions Virtualisation (NFV) Release 2; Management and Orchestration; Or-Vi reference point - Interface and Information Model Specification". [2] ETSI GS NFV-IFA 006: "Network Functions Virtualisation (NFV) Release 2; Management and Orchestration; Vi-Vnfm reference point - Interface and Information Model Specification". [3] ETSI GS NFV-IFA 011: "Network Functions Virtualisation (NFV) Release 2; Management and Orchestration; VNF Descriptor and Packaging Specification". [4] "YAML Ain't Markup Language (YAML™) Version 1.2", 3rd Edition. Oren Ben-Kiki, Clark Evans, Ingy döt Net. NOTE: Available at [http://www.yaml.org/spec/1.2/spec.html.](http://www.yaml.org/spec/1.2/spec.html) [5] IETF RFC 8259: "The JavaScript Object Notation (JSON) Data Interchange Format". NOTE: Available at<https://tools.ietf.org/html/rfc8259>. [6] ETSI GS NFV-SOL 001: "Network Functions Virtualisation (NFV) Release 2; Protocols and Data Models; NFV descriptors based on TOSCA specification". [7] JSON Schema. NOTE: Available at [https://json-schema.org/.](https://json-schema.org/)
	- [8] ETSI GS NFV-SOL 013: "Network Functions Virtualisation (NFV) Release 2; Protocols and Data Models; Specification of common aspects for RESTful NFV MANO APIs".

NOTE: While any hyperlinks included in this clause were valid at the time of publication, ETSI cannot guarantee their long term validity.

## <span id="page-6-0"></span>2.2 Informative references

References are either specific (identified by date of publication and/or edition number or version number) or non-specific. For specific references, only the cited version applies. For non-specific references, the latest version of the referenced document (including any amendments) applies.

NOTE: While any hyperlinks included in this clause were valid at the time of publication, ETSI cannot guarantee their long term validity.

The following referenced documents are not necessary for the application of the present document but they assist the user with regard to a particular subject area.

- [i.1] ETSI GS NFV 003: "Network Functions Virtualisation (NFV); Terminology for Main Concepts in NFV".
- [i.2] Heat Orchestration Template (HOT) specification.
- NOTE: Available at [https://docs.openstack.org/heat/latest/template\\_guide/hot\\_spec.html](https://docs.openstack.org/heat/latest/template_guide/hot_spec.html)
- [i.3] Openstack-heat Orchestration service APIs.
- NOTE: Available at<https://docs.openstack.org/api-ref/orchestration/>.
- [i.4] ETSI GS NFV-IFA 014: "Network Functions Virtualisation (NFV) Release 2; Management and Orchestration; Network Service Templates Specification".

## 3 Definition of terms, symbols and abbreviations

### 3.1 Terms

For the purposes of the present document, the terms given in ETSI GS NFV 003 [i.1] apply.

### 3.2 Symbols

Void.

### 3.3 Abbreviations

For the purposes of the present document, the abbreviations given in ETSI GS NFV 003 [i.1] and the following apply:

JSON JavaScript Object Notation YAML YAML Ain't Markup Language

## 4 General aspects

### 4.1 Overview

The present document defines the data model for the following interfaces used over the Vi-Vnfm and Or-Vi reference point, using YAML [\[4\]](#page-5-0) as a data-serialization language:

- Virtualised Compute interfaces.
- Virtualised Network interfaces.
- Virtualised Storage interfaces.

<span id="page-7-0"></span>The design of the data model for the above interfaces is based on the information model and requirements defined in ETSI GS NFV-IFA 005 [\[1](#page-5-0)] and ETSI GS NFV-IFA 006 [[2](#page-5-0)]. Protocols that use these data models are out of the scope of the present version of the present document.

In clause 4, general aspects are specified that apply to multiple data model on the Vi-Vnfm and Or-Vi reference point. The present document defines data models for input and output parameters derived from the above-mentioned information model. Further, a syntax is defined for the use of input and output parameters in a template which can be mapped to template parameters for use by a concrete VIM implementation, e.g. a HOT [\[i.2](#page-6-0)]. As an alternative, output parameters can also be obtained from an API provided by the template system of the underlying VIM implementation, e.g. the HEAT API [\[i.3](#page-6-0)], and be mapped to the data model defined in the present document.

In the subsequent clauses, the data model of the parameters to be used in virtualised resource descriptors as input and output for the individual interfaces are specified. Annex A provides examples of the use of the input and output parameters using HOT [\[i.2](#page-6-0)].

## 4.2 Definition of input and output parameters in YAML

### 4.2.1 Introduction

Clause 4.2 specifies the types and section definitions in YAML that are applicable for the present document, in particular, for the declaration of the input and output parameters.

### 4.2.2 Input parameters syntax definition

The set of parameters that are used as input to an operation for which a corresponding template is defined shall be prefixed by a tag named "nfv" and shall comply with the following YAML syntax definition:

```
nfv: 
   <parameter_name>: 
    type: < the type of parameter>
     description: <description of the parameter> 
     default: <default value of the parameter> 
     constraints: 
       - <constraint_type>: <constraint_definition> 
       - description: <description of the constraint> 
 ... 
   <parameter_name_N>: 
 ...
```
Where applicable, then name of a structured input parameter ends with the string "Data" (e.g. subnetData). A description of the syntax definition fields for declaring an input parameter follows. The fields shall comply with the provisions set out in Table 4.2.2-1.

| <b>Field</b>                                       | <b>Required</b> | <b>Description</b>                                                                     |  |  |
|----------------------------------------------------|-----------------|----------------------------------------------------------------------------------------|--|--|
| lnfv                                               | <b>ves</b>      | The tag emphasizes a group of parameters defined in the present document.              |  |  |
| <parameter_name_1></parameter_name_1>              | <b>ves</b>      | The name of the first parameter.                                                       |  |  |
| $ $ <parameter <math="" name="">N &gt;</parameter> | Ino             | The name of the last parameter.                                                        |  |  |
| type                                               | <b>ves</b>      | The type of each parameter. It shall be a simple data type as defined in               |  |  |
|                                                    |                 | clause 4.4.2 or structured data types in clause 4.4.3.                                 |  |  |
| description                                        | ves             | A human readable description for each parameter.                                       |  |  |
| default                                            | no              | A default value for each parameter.                                                    |  |  |
| constraints                                        | no              | A list of constraints that is applied to the value taken by the parameter. It shall be |  |  |
|                                                    |                 | provided when the value of the parameter can only take a value according to a          |  |  |
|                                                    |                 | specified set of allowed values.                                                       |  |  |

**Table 4.2.2-1: Input parameters syntax definition** 

The fields for the definition of a constraint shall comply with the provisions set out in Table 4.2.2-2.

<span id="page-8-0"></span>

| <b>Field</b>          | <b>Required</b> | <b>Description</b>                                                                                                    |
|-----------------------|-----------------|----------------------------------------------------------------------------------------------------|
| constraint type       | <b>ves</b>      | The type of constraint.<br>Permitted values:<br>allowed_values: It specifies a set of possible values for a parameter. It is<br>applicable to parameters of type string or number.         |
| constraint_definition | ves             | The definition of the constraint. The value depends on the type of constraint.<br>for allowed_values: an array of strings or numbers. Example [ <value1>,<br/><value2> 1</value2></value1> |
| description           | Ino             | A human readable description for the constraint.                                                                                                    |

**Table 4.2.2-2: Parameter constraints syntax definition** 

### 4.2.3 Output parameters syntax definition

If a set of output parameters of an operation is defined in a template, these parameters shall comply with the following YAML [[4\]](#page-5-0) syntax definition:

```
 <parameter_name>: value 
  description: <description of the parameter> 
  type: <type>
```
Where applicable, then name of a structured output parameter ends with the string "Info" (e.g. nfvSubnetInfo). A description of the syntax definition fields for declaring an output parameter follows. The fields shall comply with the provisions set out in Table 4.2.3-1.

**Table 4.2.3-1: Output parameters syntax definition** 

| Field          | <b>Required</b> | <b>Description</b>                                                  |
|----------------|-----------------|---------------------------------------------------------------------|
| parameter name | <b>ves</b>      | The name of the parameter, which shall start with the prefix "nfv". |
| type           | <b>ves</b>      | The type of the parameter.                                          |
| description    | ves             | IA human readable description for the parameter.                    |

## 4.3 Definition of output parameters as mapping to an API

The present document defines the set of attributes for each output parameter in the data model in clauses 6, 7 and 8. Besides providing the output parameters that are defined in the data model using the output parameters facility of a template (e.g. parameters in the "outputs" section of a HOT [\[i.2\]](#page-6-0)), it is also possible to obtain these parameters via VIM-levels APIs such as (such as the HEAT API [\[i.3](#page-6-0)]). In the latter case, the output parameters of a VIM-level API can be mapped to the data model for the output parameters defined in the present document. Taking this approach can offer performance advantages in case many resources are required to be managed by the same template. The choice of the mapping of a parameter to a template output parameter, or to a VIM-level API is a deployment decision outside the scope of the present document.

## 4.4 Common data types

### 4.4.1 Introduction

Clause 4.4 specifies the common data types that are used for declaring the parameters and grammar elements throughout the present document.

### <span id="page-9-0"></span>4.4.2 Simple data types

The present specification uses the following simple data types as defined in Table 4.4.2-1. In YAML v1.2 [[4\]](#page-5-0), FailSafe schema defines only mapping, sequence and string tags. In order to accommodate tags with a broader meaning, the YAML specification recommends JSON schema [[7\]](#page-5-0) to be supported as an option. JSON schema is commonly supported by modern computing languages. Virtualised resource descriptors complying with the present document shall comply with the YAML v1.2 [\[4](#page-5-0)] and JSON schema [\[7](#page-5-0)] specifications.

#### **Table 4.4.2-1: Simple data types**

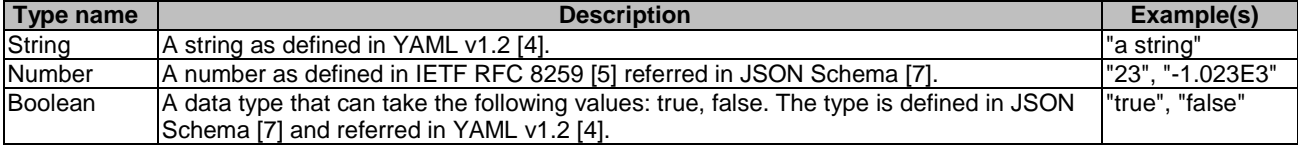

### 4.4.3 Structured data types

Following the format stated with the label of "nfv" in Table 4.4.3-1, individual structured data type is represented in the present document using ">" recursively as inline definition.

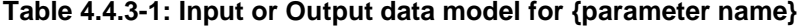

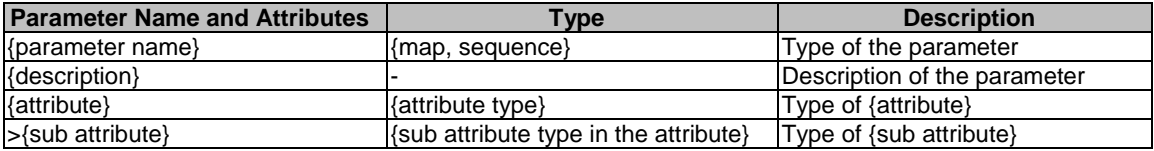

The tags defined in section 10.1 of the YAML 1.2 [[4\]](#page-5-0) specification shall be used.

map in YAML 1.2 [[4](#page-5-0)] is a type representing mapping. The type maps "keys" to "values". The syntax of map for parameter definition is represented with the following definition:

```
{parameter name}: 
   description: <description of the parameter> 
   type: map 
   required: 
     - {1st mandatory attribute} 
    - {2<sup>nd</sup> mandatory attribute}
\cdots = \cdots mapping: 
  {1^{st}} attribute}:
       type: e.g. map 
        mapping: 
          {sub attribute} 
  {2<sup>nd</sup> attribute}:
 …
```
seq in YAML 1.2 [[4](#page-5-0)] is a type representing sequence. The type represent ordered elements. The syntax of seq for parameter definition is represented with the following definition:

```
{parameter name}: 
  description: <description of the parameter> 
   type: seq 
  minItems: {lower bound of cardinality} 
  maxItems: {upper bound of cardinality} 
  sequence: 
   type: e.g. map
     mapping: 
       {sub attribute}
```
## <span id="page-10-0"></span>5 Common data model

### 5.1 Description

This clause specifies data models for input and output parameters commonly used in different resource management.

### 5.2 Parameters to be used as input

### 5.2.1 Parameter: reservationId

The parameter used when pointing to a virtualised compute, network or storage resource shall follow the indications provided in Table 5.2.1-1.

### **Table 5.2.1-1: Input data model for reservationId**

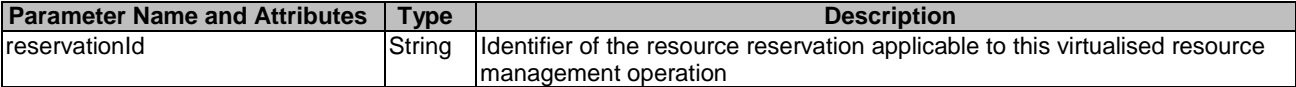

The syntax of the reservationId shall comply with the following definition:

```
 reservationId: 
   type: str 
   description: > 
     Identifier of the resource reservation applicable to this virtualised resource 
     management operation 
  default:
```
### 5.2.2 Parameter: resourceGroupId

The parameter used when pointing to a logical grouping of virtual resources assigned to a tenant shall follow the indications provided in Table 5.2.2-1.

#### **Table 5.2.2-1: Input data model for resourceGroupId**

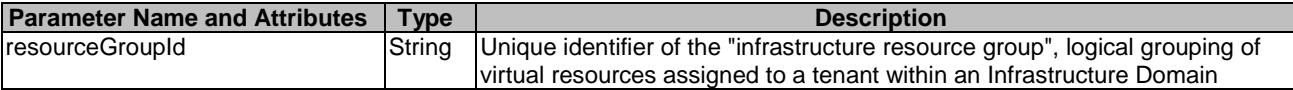

The syntax of the resourceGroupId shall comply with the following definition:

```
 resourceGroupId: 
   description: > 
     The identifier of the infrastructure resource group, logical grouping of virtual 
     resources assigned to a tenant within an Infrastructure Domain of this 
     virtualised resource management operation 
   type: str 
   default: ""
```
### 5.2.3 Parameter: groupName

The parameter used when giving a group name of a virtualised compute, network or storage resource affinity or anti-affinity constraints group to be created shall follow the indications provided in Table 5.2.3-1.

### **Table 5.2.3-1: Input data model for groupName**

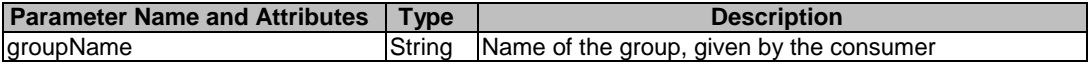

<span id="page-11-0"></span>The syntax of the groupName shall comply with the following definition:

```
 groupName: 
   type: str 
   description: > 
     Name of the group, given by the consumer 
   default: ""
```
### 5.2.4 Parameter: typeOfAffinityOrAntiAffinityConstraints

The parameter used when indicating whether this is an affinity or anti-affinity group for virtualised compute, network or storage resources shall follow the indications provided in Table 5.2.4-1.

#### **Table 5.2.4-1: Input data model for typeOfAffinityOrAntiAffinityConstraints**

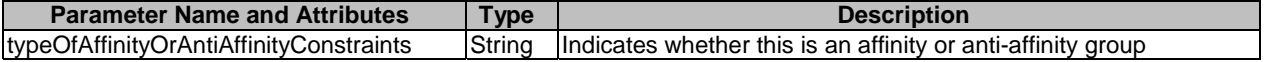

The syntax of the typeOfAffinityOrAntiAffinityConstraints shall comply with the following definition:

```
 typeOfAffinityOrAntiAffinityConstraints: 
  description: > 
     Indicates whether this is an affinity or anti-affinity group. 
  type: str 
  constraints: 
    allowed_values: 
       - affinity 
       - anti-affinity
```
### 5.3 Parameters to be used as output

None.

## 6 Data model for Virtualised Compute Management

## 6.1 Description

This clause specifies data models for input and output parameters for Virtualised Compute Management.

### 6.2 Parameters to be used as input

### 6.2.1 Parameter: computeName

The parameter used when providing a name for a virtualised compute resource to be allocated shall follow the indications provided in Table 6.2.1-1.

#### **Table 6.2.1-1: Input data model for computeName**

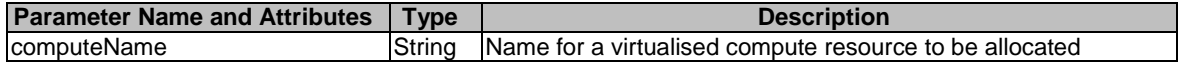

The syntax of the computeName shall comply with the following definition:

```
 computeName: 
   type: str 
   description: > 
     Name provided by the consumer for the virtualised compute resource to 
     allocate 
   default: ""
```
### <span id="page-12-0"></span>6.2.2 Parameter: computeFlavourId

The parameter used when providing an identifier of the Compute Flavour for a virtualised compute resource to be allocated shall follow the indications provided in Table 6.2.2-1.

#### **Table 6.2.2-1: Input data model for computeFlavourId**

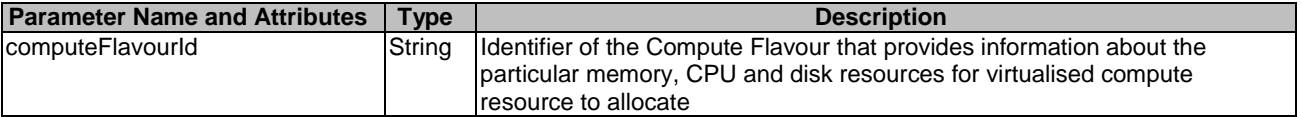

The syntax of the computeFlavourId shall comply with the following definition:

```
 computeFlavourId: 
  type: str 
  description: > 
    Identifier of the Compute Flavour that provides information about the particular 
    memory, CPU and disk resources for virtualised compute resource to allocate 
 default:
```
### 6.2.3 Parameter: vcImageId

The parameter used when providing an identifier of the virtualisation container software image for a virtualised compute resource to be allocated shall follow the indications provided in Table 6.2.3-1.

#### **Table 6.2.3-1: Input data model for vcImageId**

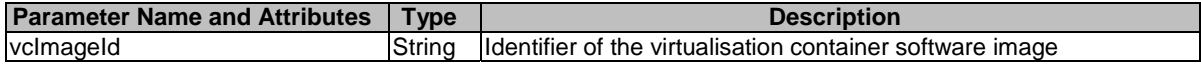

The syntax of the vcImageId shall comply with the following definition:

```
 vcImageId: 
  type: str 
  description: > 
   Identifier of the virtualisation container software image 
  default: ""
```
### 6.2.4 Parameter: locationConstraints

The parameter used when providing a location constraints for a virtualised compute resource to be allocated shall follow the indications provided in Table 6.2.4-1.

#### **Table 6.2.4-1: Input data model for locationConstraints**

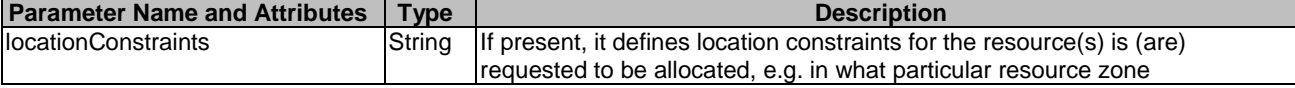

The syntax of the locationConstraints shall comply with the following definition:

```
 locationConstraints: 
     type: str 
     description: > 
      If present, it defines location constraints for the resource(s) is (are) 
requested to be allocated, e.g. in what particular resource zone. 
    default:
```
### <span id="page-13-0"></span>6.2.5 Parameter: affinityOrAntiAffinityConstraintsForCompute

The parameter used when giving resource affinity or anti-affinity constraints related to virtualised compute resources shall follow the indications provided in Table 6.2.5-1. The parameter is a list of elements with affinity or anti affinity information of the virtualised compute resource to be allocated ETSI GS NFV-IFA 005 [\[1](#page-5-0)] and ETSI GS NFV-IFA 006 [\[2\]](#page-5-0). All the listed constraints shall be fulfilled for a successful operation.

#### **Table 6.2.5-1: Input data model for affinityOrAntiAffinityConstraintsForCompute**

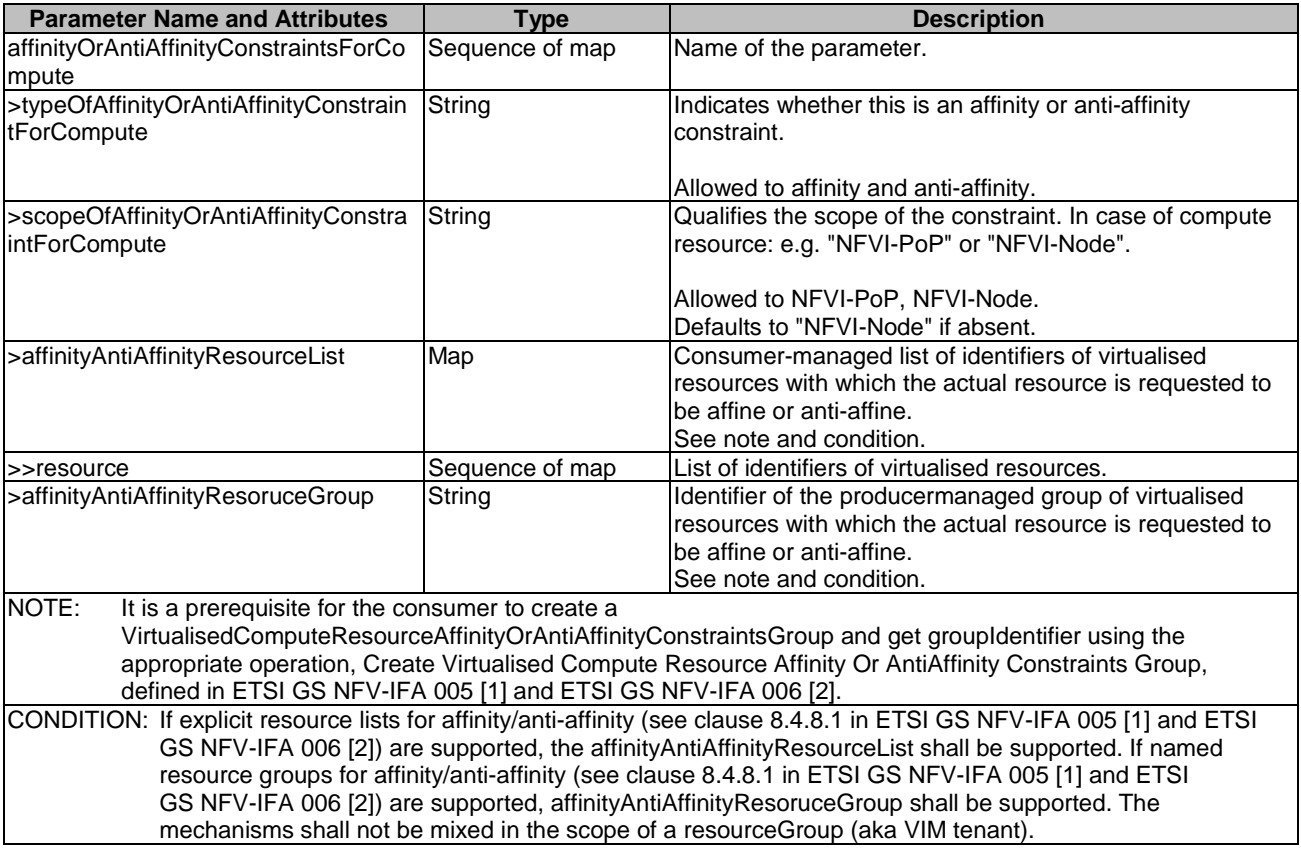

The syntax of the affinityOrAntiAffinityConstraintsForCompute shall comply with the following definition:

```
 affinityOrAntiAffinityConstraintsForCompute: 
   description: > 
     A list of elements with affinity or antiaffinity information of 
     the virtualised compute resource to allocate. 
   oneOf: 
     - type: seq 
       minItems: 0 # lower bound of cardinality 
       maxItems: N # upper bound of cardinality 
       sequence: 
        - type: seq 
         required: 
            - typeOfAffinityOrAntiAffinityConstraintForCompute 
         mapping: 
           typeOfAffinityOrAntiAffinityConstraintForCompute: 
              type: str 
              constraints: 
                allowed_values: 
                  - affinity 
                  - anti-affinity 
            scopeOfAffinityOrAntiAffinityConstraintForCompute: 
              type: str 
              constraints: 
                allowed_values: 
                  - NFVI-PoP 
                  - NFVI-Node 
              default: NFVI-Node 
            affinityAntiAffinityResourceList: 
              type: map
```

```
 required: 
            - resource 
         mapping: 
           resource: 
              type: seq 
              minItems: 1 # lower bound of cardinality 
             maxItems: N # upper bound of cardinality 
            sequence:
                - type: str 
 - type: seq 
  minItems: 0 # lower bound of cardinality 
  maxItems: N # upper bound of cardinality 
 sequence:
   type: seq
    required: 
       - typeOfAffinityOrAntiAffinityConstraintForCompute 
    mapping: 
       typeOfAffinityOrAntiAffinityConstraintForCompute: 
         type: str 
         constraints: 
           allowed_values: 
              - affinity 
              - anti-affinity 
       scopeOfAffinityOrAntiAffinityConstraintForCompute: 
         type: str 
         constraints: 
           allowed_values: 
              - NFVI-PoP 
              - NFVI-Node 
         default: NFVI-Node 
       affinityAntiAffinityResourceGroup: 
         type: str
```
### 6.2.6 Parameter: interfaceData

The parameter used when giving interfaceData related to virtualised compute resources shall follow the indications provided in Table 6.2.6-1. The parameter is a list of data about network interface data which are specific to a Virtual Compute Resource instance.

NOTE: ">" is used to specify an "inline definition".

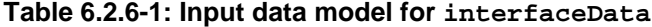

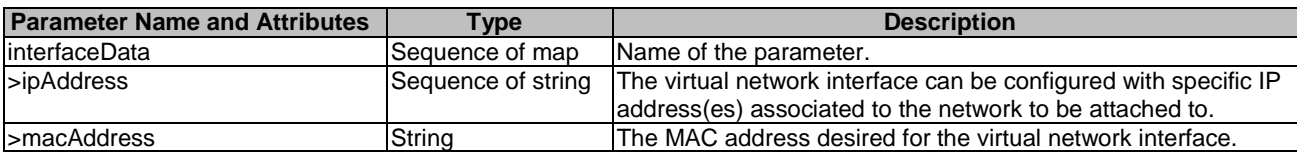

The syntax of the interfaceData shall comply with the following definition:

```
 interfaceData: # VirtualInterfaceData IE in ETSI GS NFV-IFA 005 and ETSI GS NFV-IFA 006 
  description: > 
    The data of network interfaces which are specific to a Virtual Compute 
    Resource instance 
  type: seq 
  minItems: 0 # lower bound of cardinality 
  maxItems: N # upper bound of cardinality 
  sequence: 
     - type: map 
      mapping: 
         ipAddress: # IpAddress IE in SOL013 
           type: seq 
           minItems: 0 # lower bound of cardinality 
           maxItems: N # upper bound of cardinality 
           sequence: 
             - type: str 
         macAddress: # MacAddress IE in ETSI GS NFV-SOL 013 
           type: str
```
### <span id="page-15-0"></span>6.2.7 Parameter: computeId

The parameter used when pointing to an identifier of the virtualised compute resource to operate shall follow the indications provided in Table 6.2.7-1.

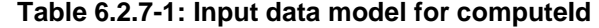

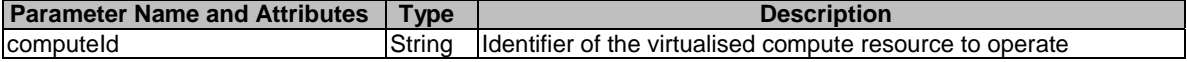

The syntax of the computeId shall comply with the following definition:

```
 computeId: 
   type: str 
   description: > 
     Identifier of the virtualised compute resource to operate 
   default: ""
```
### 6.2.8 Parameter: networkInterfaceNew

The parameter used when giving networkInterfaceNew related to virtualised compute resources shall follow the indications provided in Table 6.2.8-1. The parameter is a list of data about new virtual network interface(s) to add to the compute resource.

NOTE: ">" is used to specify an "inline definition".

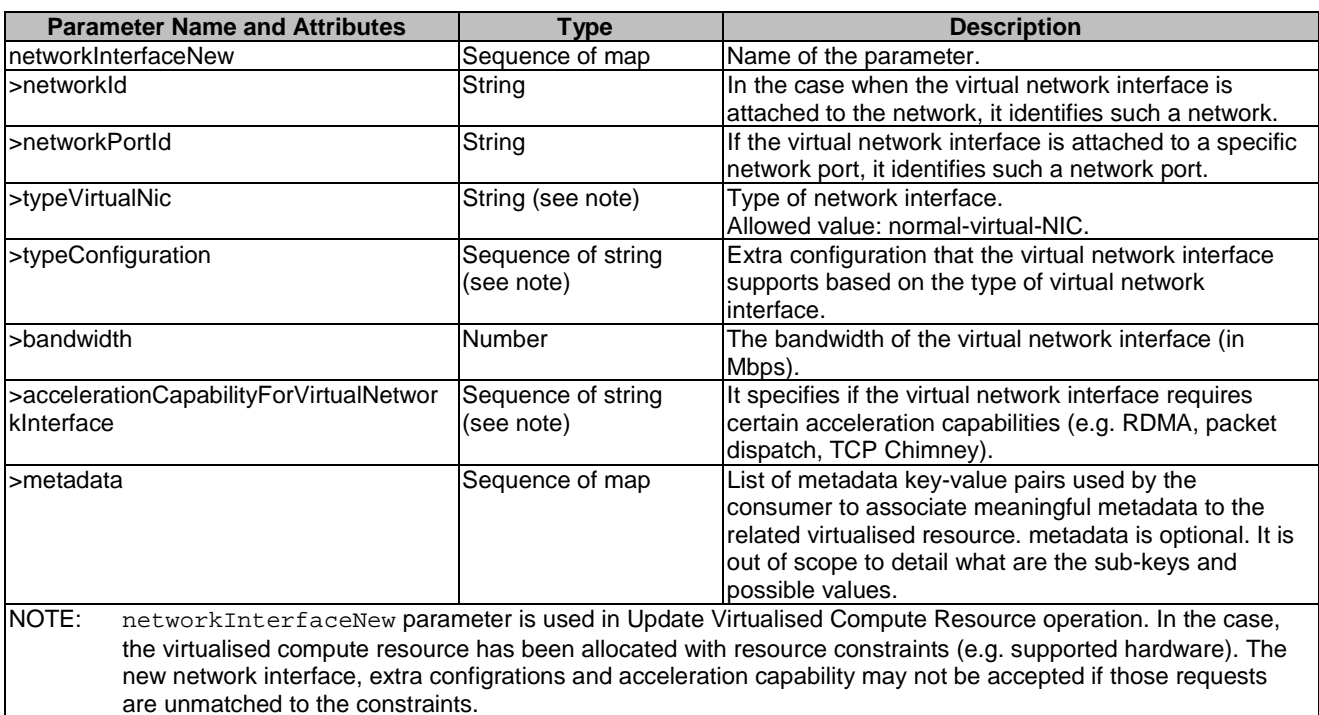

**Table 6.2.8-1: Input data model for networkInterfaceNew**

The syntax of the networkInterfaceNew shall comply with the following definition:

```
 networkInterfaceNew: # VirtualNetworkInterfaceData in ETSI GS NFV-IFA 005 and ETSI GS NFV-IFA 006 
   description: > 
    The new virtual network interface(s) to add to the compute resource. 
   type: seq 
  minItems: 0 # lower bound of cardinality 
 maxItems: N # upper bound of cardinality
   sequence: 
     - type: map 
       required:
```

```
 - typeVirtualNic 
         mapping: 
          networkId:
            type: str 
           networkPortId: 
             type: str 
           typeVirtualNic: 
             type: str 
           typeConfiguration: 
             type: seq 
             minItems: 0 # lower bound of cardinality 
             maxItems: N # upper bound of cardinality 
             sequence: 
               - type: str 
           bandwidth": 
             type: Number 
           accelerationCapabilityForVirtualNetworkInterface: 
             type: seq 
             minItems: 0 # lower bound of cardinality 
             maxItems: N # upper bound of cardinality 
             sequence: 
               - type: str 
           medadata: 
             type: seq 
minItems: 0 # lower bound of cardinality
maxItems: N # upper bound of cardinality
             sequence: 
                - type: map 
                 mapping: 
                    # metadata is optional. It is out of scope to detail what are the sub-keys and 
possible values.
```
### 6.2.9 Parameter: networkInterfaceUpdate

The parameter used when giving networkInterfaceUpdate related to virtualised compute resources shall follow the indications provided in Table 6.2.9-1. The parameter is a list of data about virtual network interface(s) to update on the compute resource.

NOTE: ">" is used to specify an "inline definition".

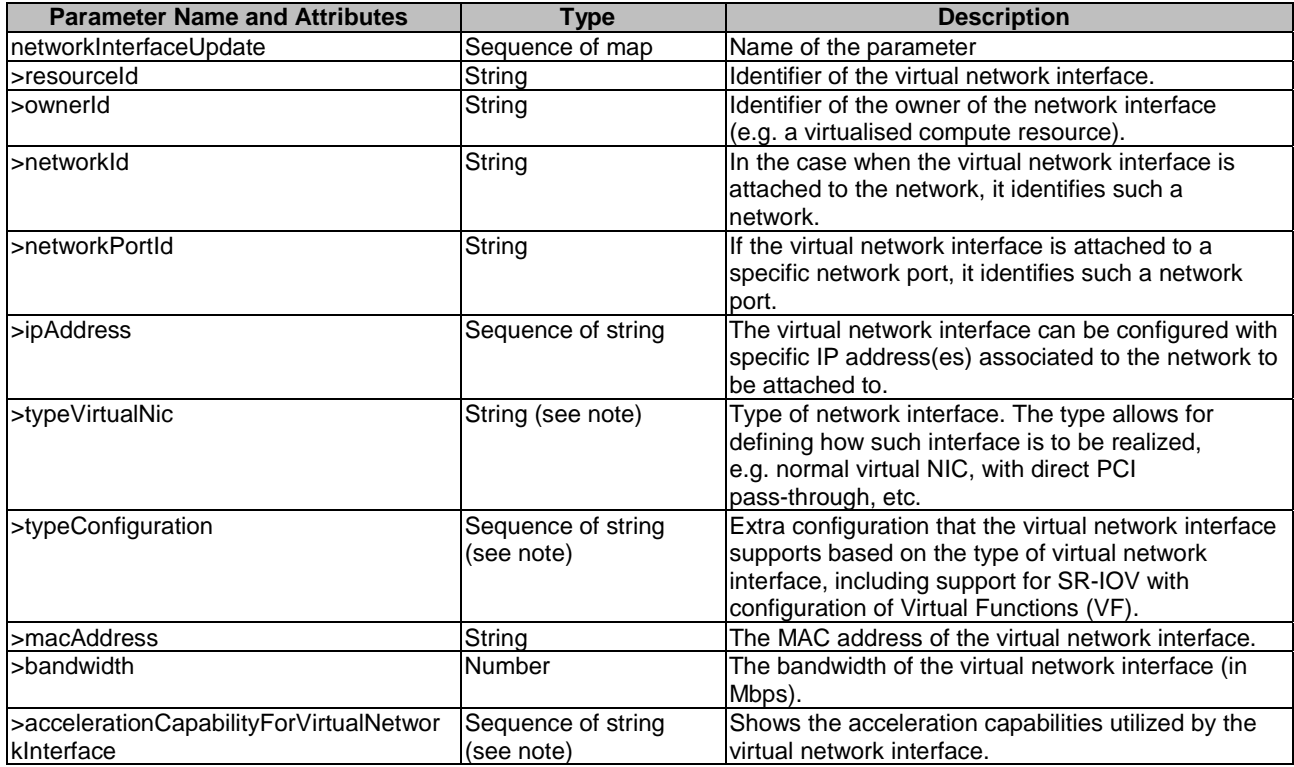

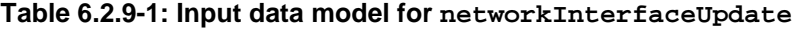

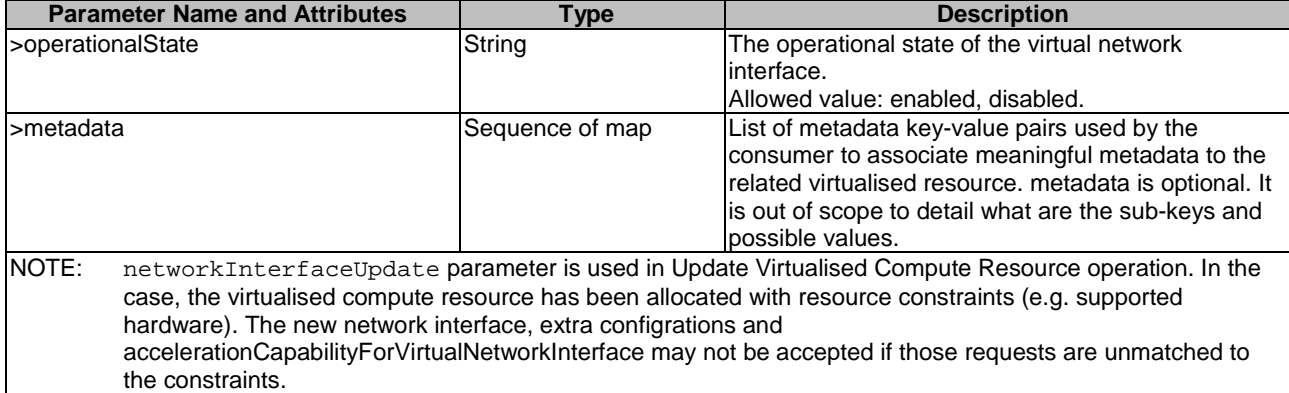

The syntax of the networkInterfaceUpdate shall comply with the following definition:

```
 networkInterfaceUpdate: # VirtualNetworkInterface IE in ETSI GS NFV-IFA 005 and ETSI GS NFV-IFA 
006 
     description: > 
       The virtual network interface(s) to update on the compute resource. 
     type: seq 
     minItems: 0 # lower bound of cardinality 
     maxItems: N # upper bound of cardinality 
     sequence: 
       - type: map 
         required: 
           - resourceId 
           - ownerId 
           - typeVirtualNic 
           - macAddress 
           - bandwidth 
           - operationalState 
         mapping: 
           resourceId: 
             type: str 
           ownerId: 
             type: str 
           networkId: 
             type: str 
           networkPortId: 
             type: str 
            ipAddress: # IpAddress IE in ETSI GS NFV-SOL 013 
             type: seq 
              minItems: 0 # lower bound of cardinality 
             maxItems: N # upper bound of cardinality 
sequence: 
                - type: str 
           typeVirtualNic: 
              type: str 
            typeConfiguration: 
              type: seq 
             minItems: 0 # lower bound of cardinality 
             maxItems: N # upper bound of cardinality 
             sequence: 
               - type: str 
           macAddress: 
              type: str 
           bandwidth: 
             type: number 
           accelerationCapabilityForVirtualNetworkInterface: 
              type: seq 
              minItems: 0 # lower bound of cardinality 
             maxItems: N # upper bound of cardinality 
            sequence:
                - type: str 
            operationalState: 
              type: str 
              constraints: 
                allowed_values: 
                  - enabled 
                  - disabled 
           metadata: 
             type: seq
```

```
minItems: 0 # lower bound of cardinality
maxItems: N # upper bound of cardinality
            sequence: 
              - type: map 
               mapping: 
                 # metadata is optional. It is out of scope to detail what are the sub-keys and 
possible values.
```
### 6.2.10 Parameter: flavour

The parameter used when requesting operations related to the creation of flavours shall follow the indications provided in Table 6.2.10-1. This parameter is applicable only for Or-Vi interface.

NOTE: ">" is used to specify an "inline definition".

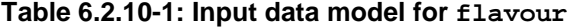

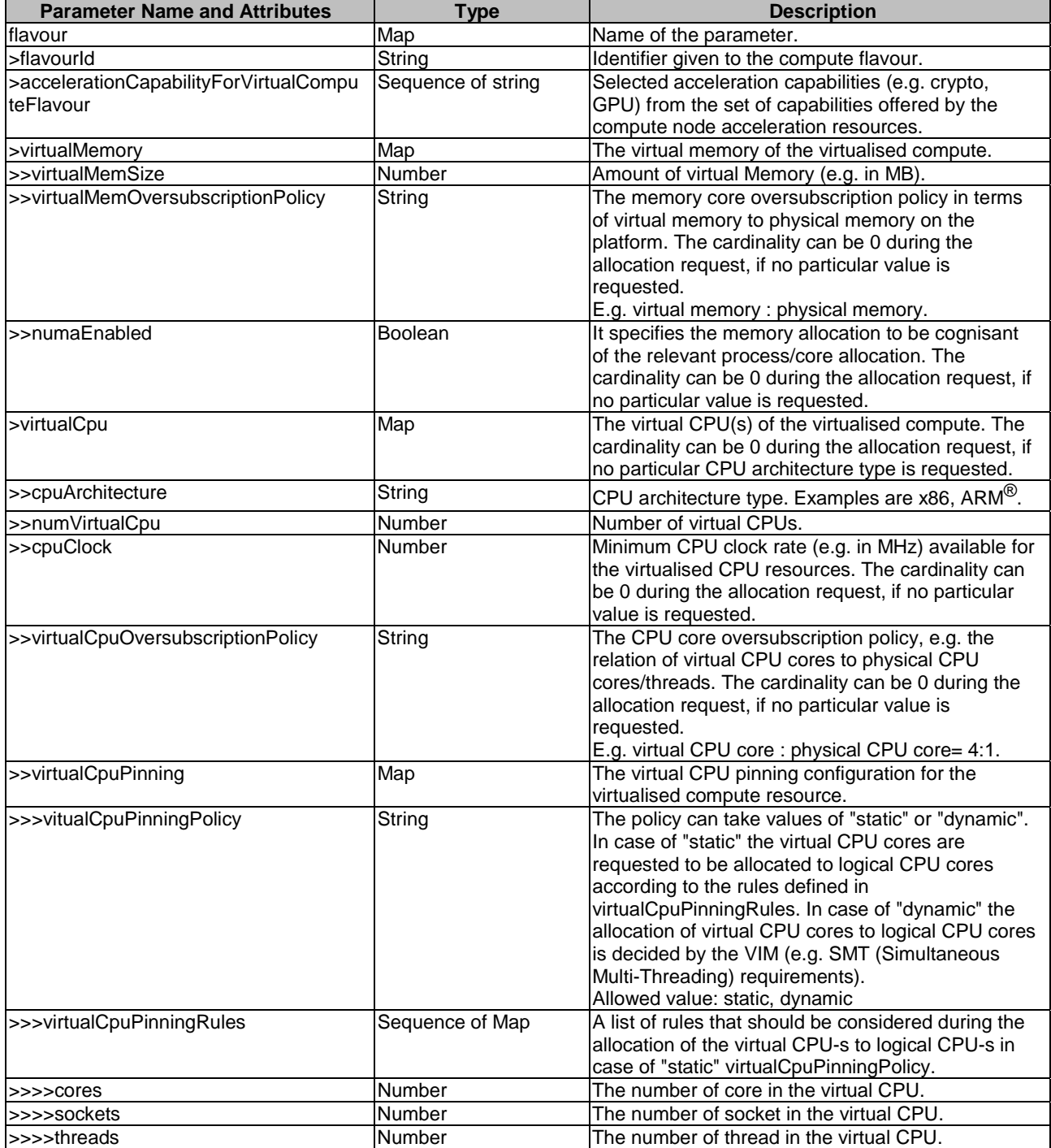

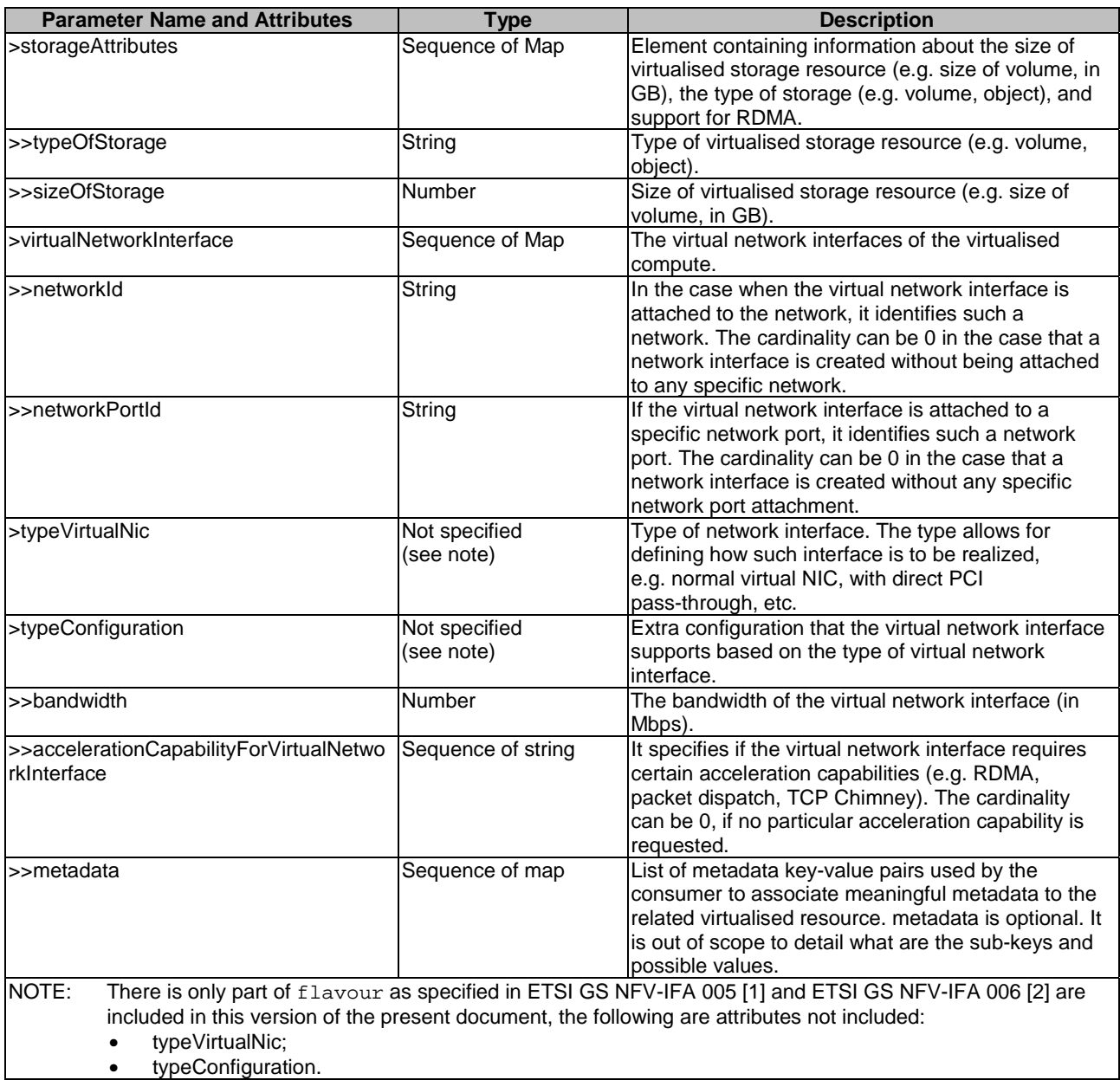

The syntax of the flavour shall comply with the following definition:

```
 flavour: 
    description: > 
      The flavour provides information about the particular memory, CPU 
      and disk resources for virtualised compute resource to allocate 
    type: map 
    required: 
      - flavourId 
      - virtualMemory 
      - virtualCpu 
    mapping: 
      flavourId: 
        type: str 
      accelerationCapabilityForVirtualComputeFlavour: 
 type: seq 
 minItems: 0 # lower bound of cardinality 
 maxItems: N # upper bound of cardinality 
        sequence: 
           - type: str 
      virtualMemory: 
        type: map 
        required: 
           - virtualMemSize
```
 mapping: virtualMemSize: type: number virtualMemOversubscriptionPolicy: type: str numaEnabled: type: boolean virtualCpu: type: map required: - numVirtualCpu mapping: cpuArchitecture: type: str numVirtualCpu: type: number cpuClock: type: number virtualCpuOversubscriptionPolicy: type: str virtualCpuPinning: type: map required: - cpuPinningPolicy mapping: cpuPinningPolicy: type: str constraints: allowed\_values: - static - dynamic cpuPinningRules: type: seq minItems: 0 # lower bound of cardinality maxItems: N # upper bound of cardinality sequence: - type: map mapping: cores: type: number sockets: type: number threads: type: number storageAttributes: type: seq minItems: 0 # lower bound of cardinality maxItems: N # upper bound of cardinality sequence: - type: map mapping: typeOfStorage: type: str sizeOfStorage: type: number virtualNetworkInterface: type: seq minItems: 0 # lower bound of cardinality maxItems: N # upper bound of cardinality sequence: - type: map mapping: networkId: type: str networkPortId: type: str bandwidth: type: number accelerationCapabilityForVirtualNetworkInterface: type: seq minItems: 0 # lower bound of cardinality maxItems: N # upper bound of cardinality sequence: - type: str medadata: type: seq minItems: 0 # lower bound of cardinality maxItems: N # upper bound of cardinality

<span id="page-21-0"></span>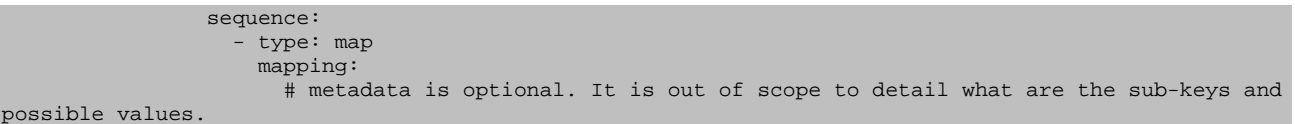

## 6.3 Parameters to be used as output

### 6.3.1 Parameter: nfvComputeInfo

The parameter is used when returning information for a virtualised compute resource, and its output data model shall follow the indications provided in Table 6.3.1-1. This parameter maps to the "computeData" parameter defined in ETSI GS NFV-IFA 005 [\[1\]](#page-5-0).

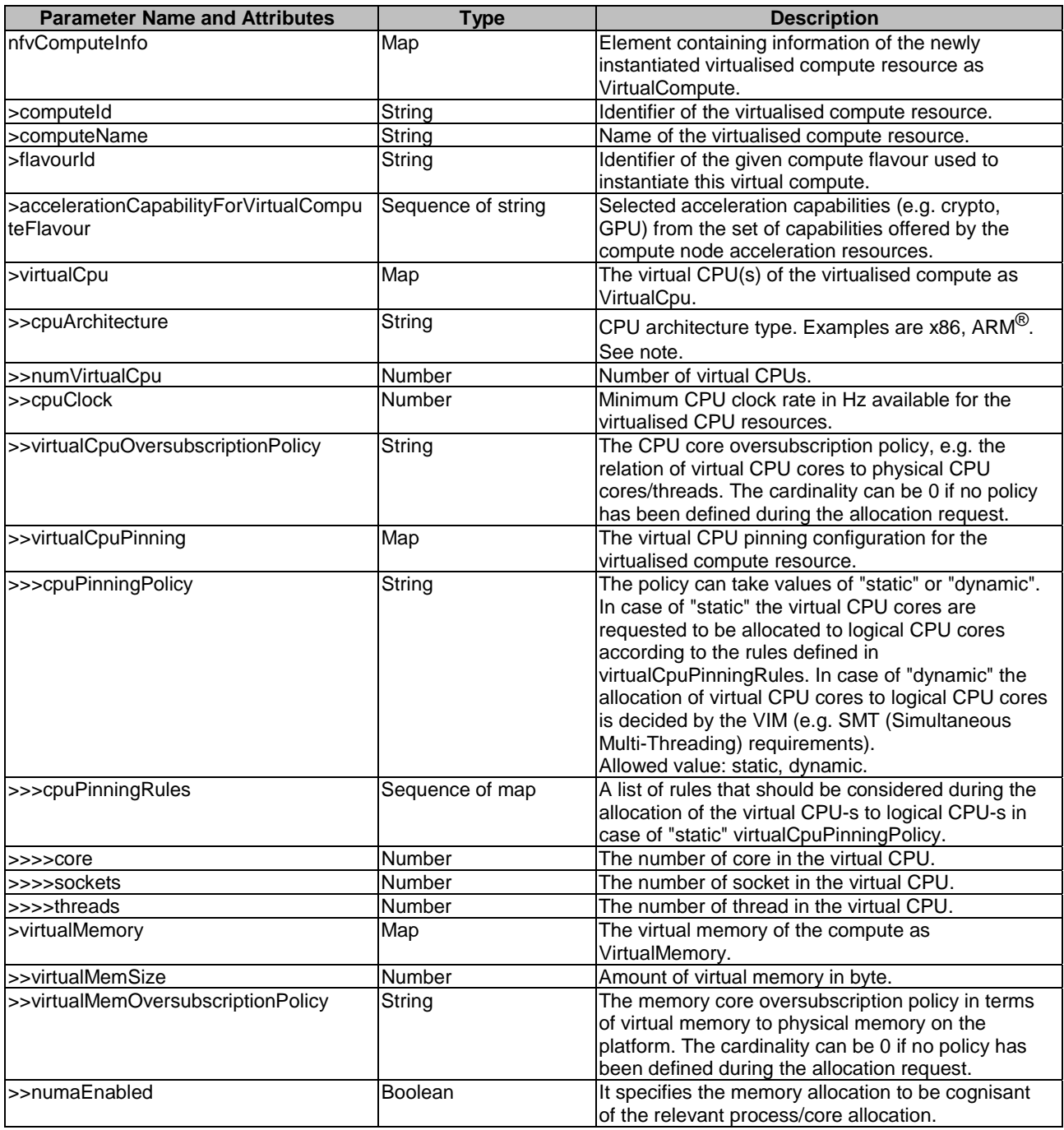

### **Table 6.3.1-1: Output data model for nfvComputeInfo**

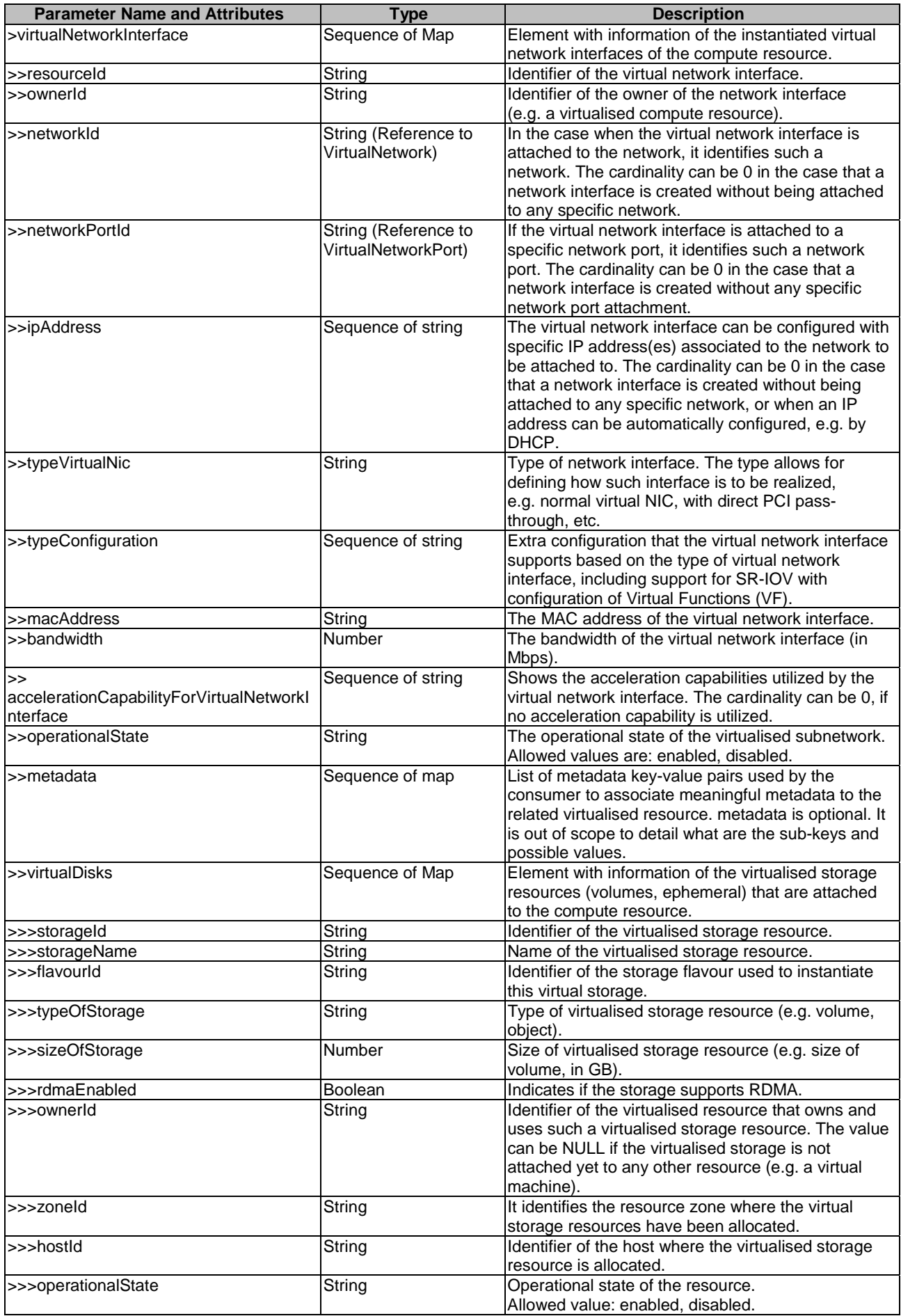

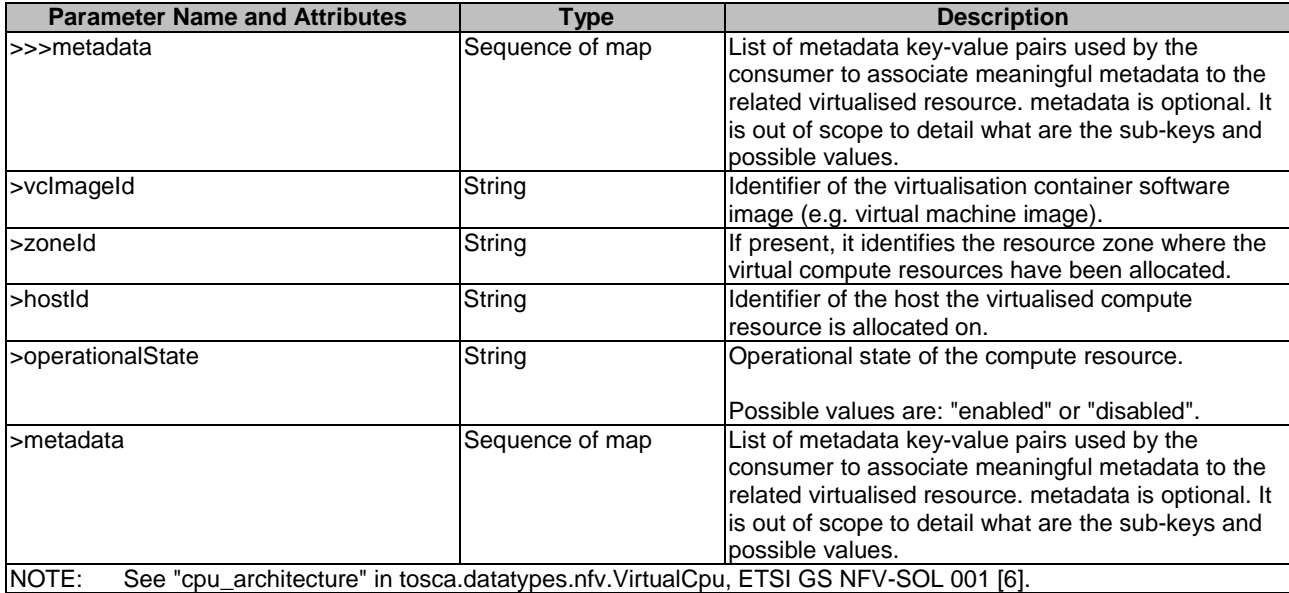

When used as an output parameter in a template, the syntax of the nfvComputeInfo shall comply with the following definition:

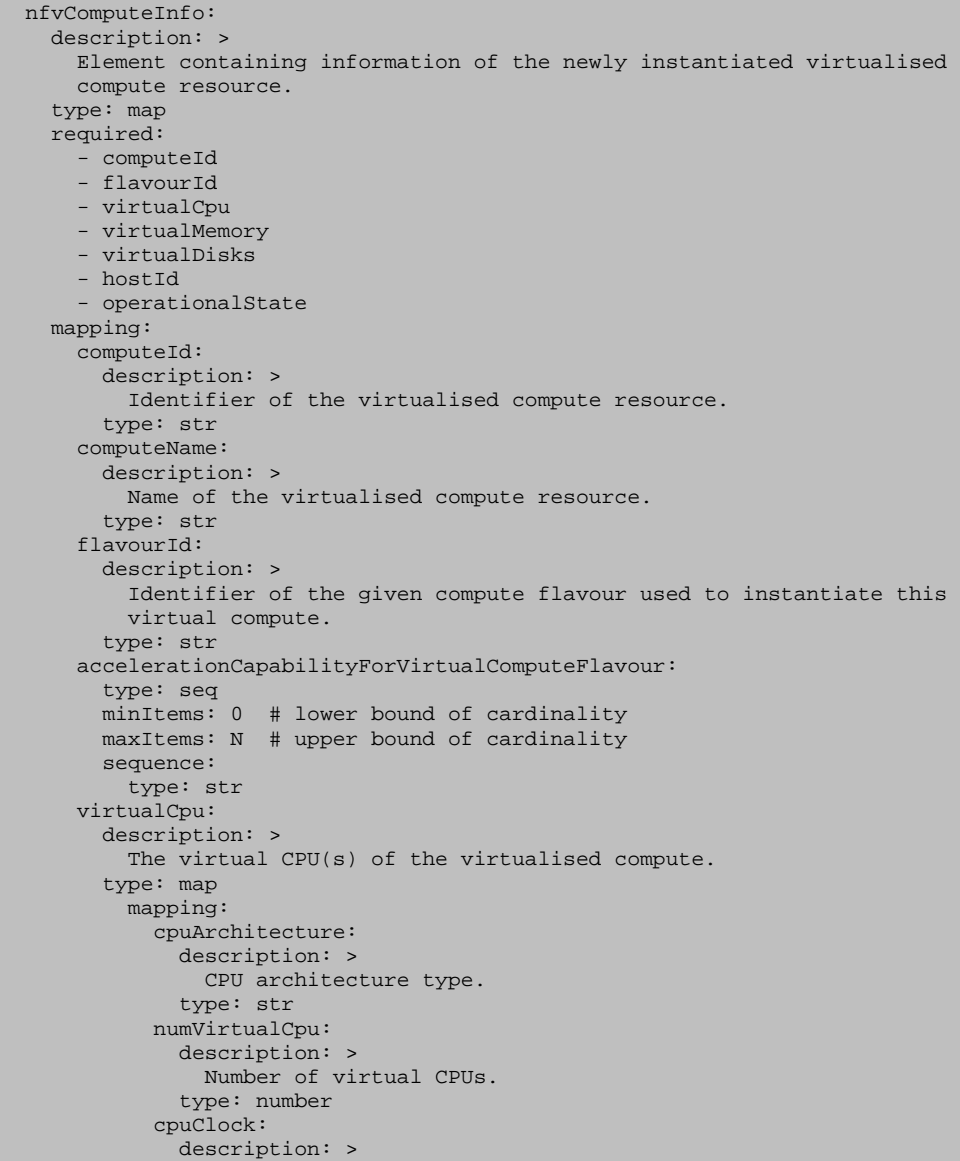

```
 Minimum CPU clock rate in Hz available for the virtualised 
            CPU resources. 
         type: number 
       virtualCpuOversubscriptionPolicy: 
         description: > 
            The CPU core oversubscription policy, e.g. the relation of 
            virtual CPU cores to physical CPU cores/threads. The cardinality 
            can be 0 if no policy has been defined during the allocation request. 
         type: str 
       virtualCpuPinning: 
         description: > 
            The virtual CPU pinning configuration for the virtualised 
            compute resource. 
         type: map 
         required: 
            - cpuPinningPolicy 
         mapping: 
            cpuPinningPolicy: 
              type: str 
              constraints: 
                allowed_values: 
                  - static 
                  - dynamic 
            cpuPinningRules: 
              type: seq 
              minItems: 0 # lower bound of cardinality 
              maxItems: N # upper bound of cardinality 
             sequence:
                - type: map 
                  mapping: 
                    cores: 
                      type: number 
                    sockets: 
                      type: number 
                    threads: 
                      type: number 
 virtualMemory: 
   description: > 
     The virtual memory of the compute. 
   type: map 
     mapping: 
       virtualMemSize: 
         description: > 
           Amount of virtual memory in byte. 
         type: number 
       virtualMemOversubscriptionPolicy: 
         description: > 
            The memory core oversubscription policy in terms of virtual memory 
            to physical memory on the platform. The cardinality can be 0 if 
            no policy has been defined during the allocation request. 
         type: str 
       numaEnabled: 
         description: > 
            It specifies the memory allocation to be cognisant of 
            the relevant process/core allocation. 
         type: boolean 
 virtualNetworkInterface: 
   description: > 
     Element with information of the instantiated virtual network 
     interfaces of the compute resource. 
   resourceId: 
     type: str 
   ownerId: 
     type: str 
   networkId: 
     type: str 
   networkPortId: 
     type: str 
   ipAddress: # IpAddress IE in ETSI GS NFV-SOL 013 
     type: seq 
     minItems: 0 # lower bound of cardinality 
     maxItems: N # maximum value of cardinality 
     sequence: 
       - type: str 
   typeVirtualNic: 
     type: str 
   typeConfiguration:
```
type: seq

```
 minItems: 0 # lower bound of cardinality 
           maxItems: N # upper bound of cardinality 
          sequence:
              - type: str 
         macAddress: 
           type: str 
         bandwidth: 
           type: number 
         accelerationCapabilityForVirtualNetworkInterface": 
           type: seq 
           minItems: 0 # lower bound of cardinality 
           maxItems: N # upper bound of cardinality 
           sequence: 
              - type: str 
         operationalState: 
           type: str 
           constraints: 
              allowed_values: 
                - enabled 
                - disabled 
         metadata: 
           type: seq 
           minItems: 0 # lower bound of cardinality 
           maxItems: N # upper bound of cardinality 
           sequence: 
               - type: map 
                mapping: 
                  # metadata is optional. It is out of scope to detail what are the sub-keys and 
possible values. 
       virtualDisks: 
         description: > 
           Element with information of the virtualised storage resources 
            (volumes, ephemeral) that are attached to the compute resource. 
         type: seq 
         minItems: 1 # lower bound of cardinality 
         maxItems: N # maximum value of cardinality 
         sequence: 
            - type: map 
              required: 
                - storageId 
                - flavourId 
                - typeOfStorage 
                - sizeOfStorage 
                - operationalState 
              mapping: 
               storageId:
                 description: >
                    Identifier of the virtualised storage resource 
                  type: str 
                storageName: 
                  description: > 
                    Name of the virtualised storage resource 
                  type: str 
               flavourId:
                  description: > 
                    Identifier of the storage flavour used to instantiate 
                    this virtual storage 
                  type: str 
                typeOfStorage: 
                  description: > 
                    Type of virtualised storage resource 
                  type: str 
                sizeOfStorage: 
                  description: > 
                    Size of virtualised storage resource 
                  type: number 
                rdmaEnabled: 
                  description: > 
                    Indicates if the storage supports RDMA. 
                  type: boolean 
                ownerId: 
                  description: > 
                    Identifier of the virtualised resource that owns and uses such 
                    a virtualised storage resource. The value can be NULL if the 
                    virtualised storage is not attached yet to any other resource 
                  type: str 
                zoneId: 
                  description: >
```

```
 It identifies the resource zone where the virtual storage 
                    resources have been allocated 
                  type: str 
                hostId: 
                  description: > 
                    Identifier of the host where the virtualised storage resource 
                    is allocated. 
                  type: str 
                operationalState: 
                  description: > 
                    Operational state of the resource. 
                  type: str 
                  constraints: 
                    allowed_values : 
                       - enabled 
                       - disabled 
                metadata: 
                  type: seq 
                  minItems: 0 # lower bound of cardinality 
                  maxItems: N # upper bound of cardinality 
                 sequence:
                      - type: map 
                      mapping: 
                         # metadata is optional. It is out of scope to detail what are the sub-keys and 
possible values. 
       vcImageId: 
         description: > 
           Identifier of the virtualisation container software image. 
         type: str 
      zone<sub>Id</sub>:
         description: > 
           If present, it identifies the resource zone where the virtual 
           compute resources have been allocated. 
         type: str 
       hostId: 
         description: > 
           Identifier of the host the virtualised compute resource is allocated on. 
         type: str 
       operationalState: 
        description: :
           Operational state of the compute resource. 
         constraints: 
           allowed_values: 
              - enabled 
              - disabled 
       metadata: 
         type: seq 
         minItems: 0 # lower bound of cardinality 
         maxItems: N # upper bound of cardinality 
         sequence: 
            - type: map 
              mapping: 
                # metadata is optional. It is out of scope to detail what are the sub-keys and 
possible values.
```
## 7 Data model for Virtualised Network Management

## 7.1 Description

This clause specifies data models for input and output parameters for Virtualised Network Management.

### 7.2 Parameters to be used as input

### 7.2.1 Parameter: networkResourceName

The parameter used when providing a name for a virtualised network resource shall follow the indications provided in Table 7.2.1-1.

<span id="page-27-0"></span>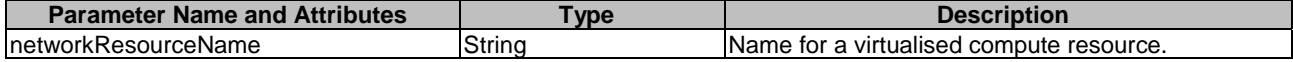

The syntax of the networkResourceName shall comply with the following definition:

```
 networkResourceName: 
   description: > 
     Name provided by the consumer for the virtualised network resource 
   type: str 
   default: ""
```
### 7.2.2 Parameter: networkResourceType

The parameter used when setting the type of a virtualised network resource shall follow the indications provided in Table 7.2.2-1.

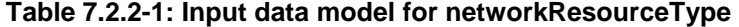

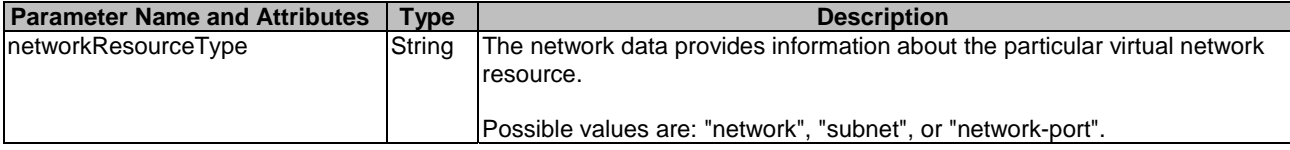

The syntax of the networkResourceType shall comply with the following definition:

```
 networkResourceType: 
    description: > 
     The network data information applicable to the particular virtual network 
      resource of the virtualised resource management operation 
    type: str 
    constraints: 
     allowed_values: 
- network 
 subnet
- network-port 
    default: ""
```
### 7.2.3 Parameter: typeNetworkData

The parameter used when providing the network data information about the particular virtual network shall follow the indications provided in Table 7.2.3-1.

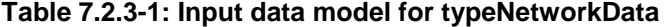

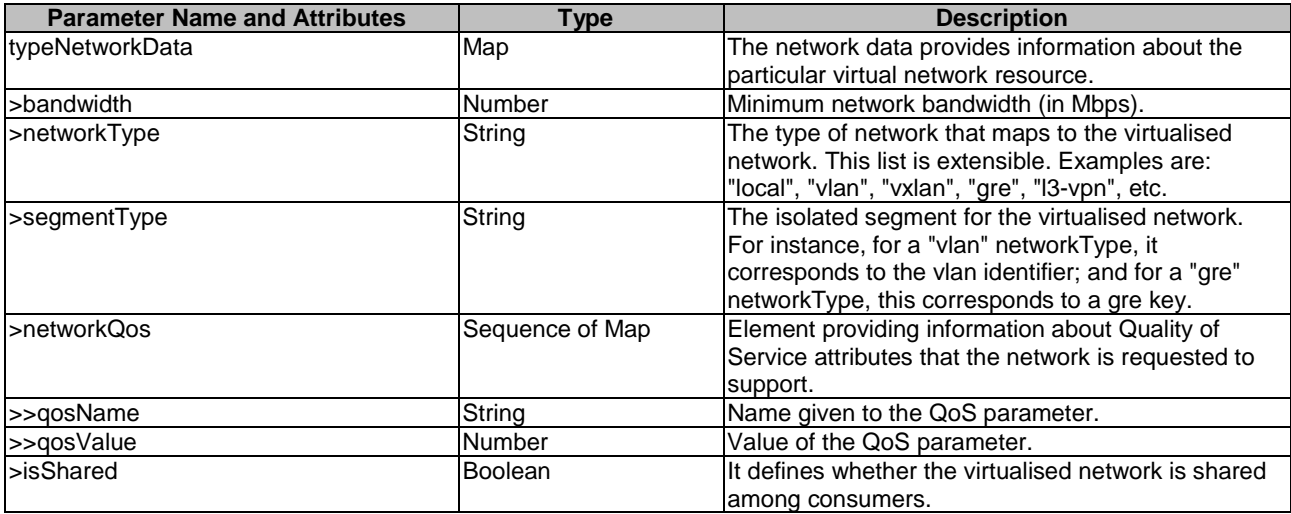

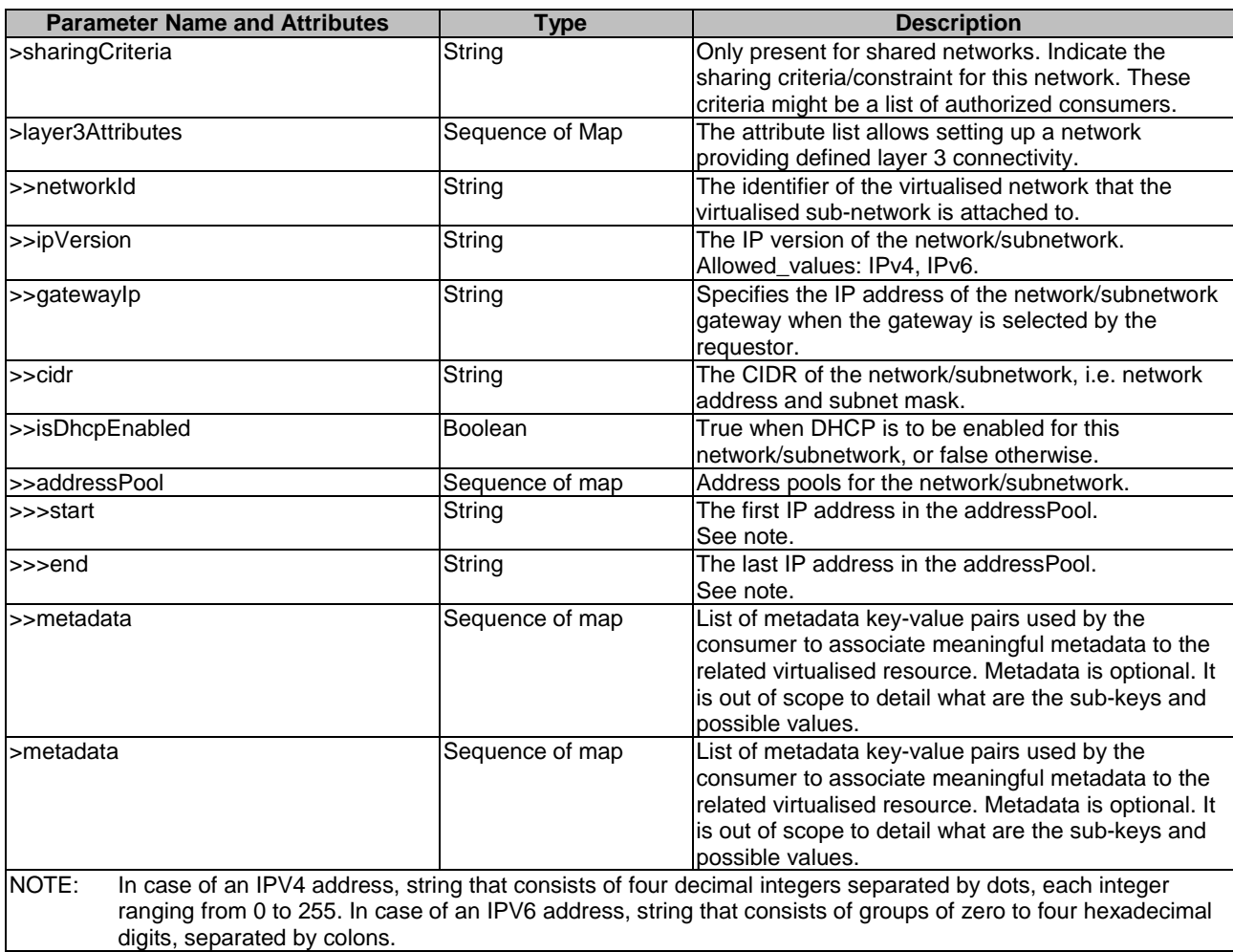

The syntax of the typeNetworkData shall comply with the following definition:

```
 typeNetworkData: 
   description: > 
    The network data information about the particular virtual network 
    resource of the virtualised resource management operation 
   type: map # VirtualNetworkData IE in ETSI GS NFV-IFA 005 and ETSI GS NFV-IFA 006 
  required: 
    - bandwidth 
   mapping: 
    bandwidth: 
      type: number 
    networkType: 
      type: str 
     segmentType: 
      type: str 
     networkQos: 
       type: seq 
       minItems: 0 # lower bound of cardinality 
       maxItems: N # upper bound of cardinality 
       sequence: 
         - type: map 
           mapping: 
             qosName: 
              .<br>type: str
             qosValue: 
               type: number 
     isShared: 
      type: boolean 
     sharingCriteria: 
      type: str 
     layer3Attributes: # NetworkSubnetData IE in ETSI GS NFV-IFA 005 and ETSI GS NFV-IFA 006 
       type: seq 
       minItems: 0 # lower bound of cardinality 
       maxItems: N # upper bound of cardinality
```
<span id="page-29-0"></span> - type: map mapping: networkId: type: str ipVersion: type: str constraints: allowed\_values: - IPv4 - IPv6 gatewayIp: type: str cidr: type: str isDhcpEnabled: type: boolean addressPool: type: seq minItems: 0 # lower bound of cardinality maxItems: N # upper bound of cardinality sequence: - type: map mapping: start: type: str end: type: str metadata: type: seq minItems: 0 # lower bound of cardinality maxItems: N # upper bound of cardinality sequence: - type: map mapping: # metadata is optional. It is out of scope to detail what are the sub-keys and possible values. metadata: type: seq minItems: 0 # lower bound of cardinality maxItems: N # upper bound of cardinality sequence: - type: map mapping: # metadata is optional. It is out of scope to detail what are the sub-keys and possible values. default: ""

### 7.2.4 Parameter: typeNetworkPortData

sequence:

The parameter used when setting the network port data provides information about the particular network port shall follow the indications in Table 7.2.4-1.

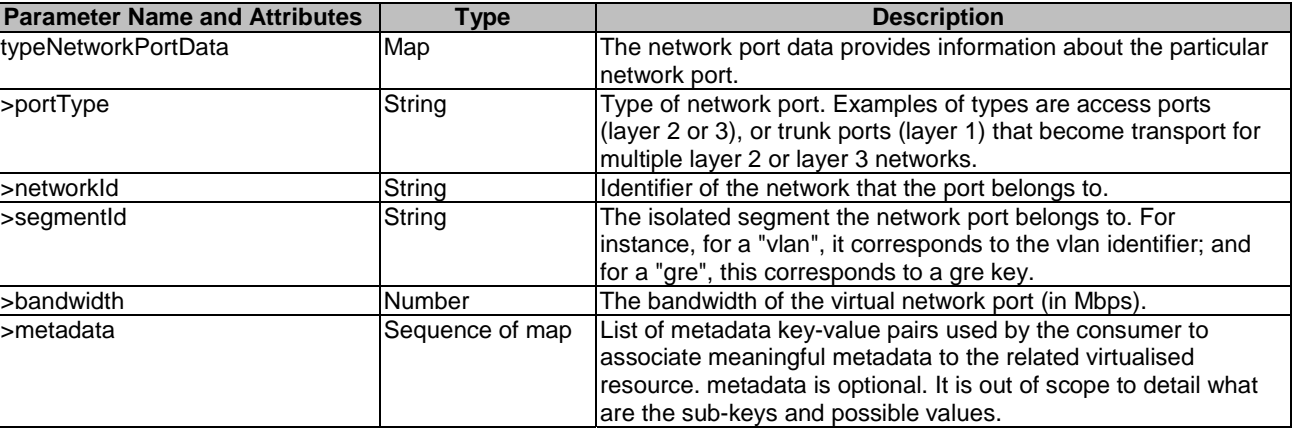

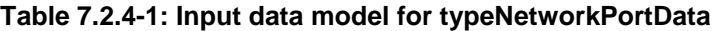

<span id="page-30-0"></span>The syntax of the typeNetworkPortData shall comply with the following definition:

```
 typeNetworkPortData: 
     description: > 
       The network port data information about the particular network port 
       of the virtualised resource management operation 
     type: map # VirtualNetworkPortData IE in ETSI GS NFV-IFA 005 and ETSI GS NFV-IFA 006 
     required: 
       - portType 
     mapping: 
      portType: 
        type: str 
       networkId: 
         type: str 
       segmentId: 
         type: str 
       bandwidth: 
         type: number 
       metadata: 
         type: seq 
 minItems: 0 # lower bound of cardinality 
 maxItems: N # upper bound of cardinality 
         sequence: 
            - type: map 
             mapping: 
               # metadata is optional. It is out of scope to detail what are the sub-keys and 
possible values. 
     default: ""
```
### 7.2.5 Parameter: typeSubnetData

The parameter used when setting the subnet data information about the particular subnetwork resource shall follow the indications in Table 7.2.5-1.

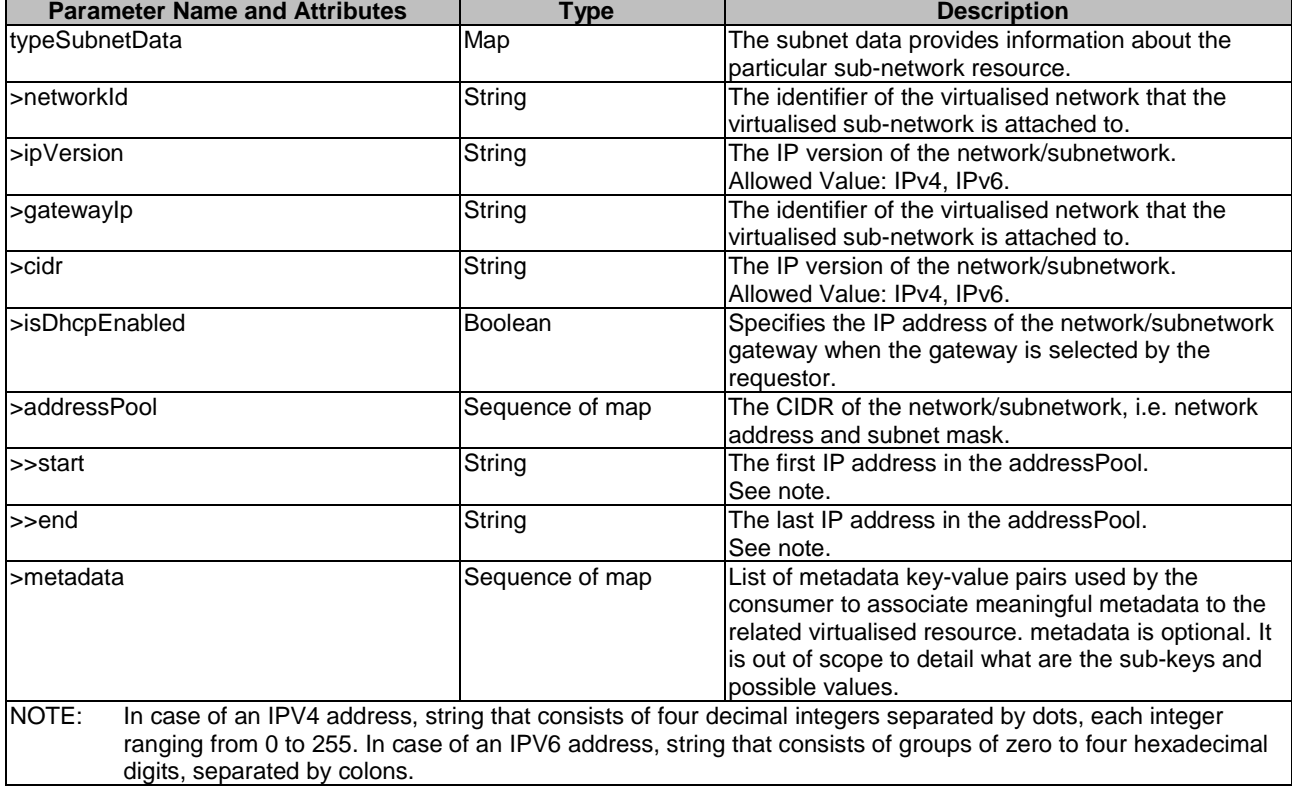

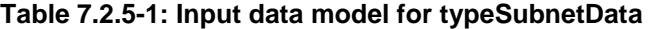

<span id="page-31-0"></span>The syntax of the typeSubnetData shall comply with the following definition:

```
 typeSubnetData: 
     description: > 
       The subnet data information about the particular subnetwork of 
       the virtualised resource management operation 
     type: map # NetworkSubnetData IE in ETSI GS NFV-IFA 005 and ETSI GS NFV-IFA 006 
     mapping: 
       networkId: 
         type: str 
       ipVersion: 
         type: str 
         constraints: 
           allowed_values: 
            - IPv4 - IPv6 
       gatewayIp: 
         type: str 
       cidr: 
         type: str 
       isDhcpEnabled: 
         type: boolean 
       addressPool: 
         type: seq 
         minItems: 0 # lower bound of cardinality 
         maxItems: N # upper bound of cardinality 
         sequence: 
            - type: map 
              mapping: 
                start: 
                  type: str 
                end: 
                 type: str 
       metadata: 
          type: seq 
         minItems: 0 # lower bound of cardinality 
         maxItems: N # upper bound of cardinality 
         sequence: 
            - type: map 
              mapping: 
                # metadata is optional. It is out of scope to detail what are the sub-keys and 
possible values. 
    default: ""
```
### 7.2.6 Parameter: affinityOrAntiAffinityConstraintsForNetwork

The parameter used when providing the list of elements with affinity or anti affinity information of the virtualised network resource shall follow the indications in Table 7.2.6-1.

| <b>Parameter Name and Attributes</b>                           | Type               | <b>Description</b>                                                                                                    |
|----------------------------------------------------------------|--------------------|----------------------------------------------------------------------------------------------------|
| affinityOrAntiAffinityConstraintsForNetwo<br>Irk               | Sequence of Map    | A list of elements with affinity or anti affinity<br>linformation of the virtualised network resource. All<br>lthe listed constraints shall be fulfilled for a<br>successful operation.                                                                                                    |
| >typeOfAffinityOrAntiAffinityConstraintFo<br>rNetwork          | String             | Indicates whether this is an affinity or anti-affinity<br>constraint.<br>Allowed_values: affinity, anti-affinity.                                                                                                    |
| >scopeOfAffinityOrAntiAffinityConstraint<br><b>IForNetwork</b> | String             | Qualifies the scope of the constraint. In case of<br>ports: e.g. "virtual switch or router" or "physical<br>NIC", or "physical network" or "NFVI Node". In case<br>of networks: e.g. "physical NIC", "physical network"<br>lor "NFVI Node". In case of subnets: it should be<br>ignored. Defaults to "NFVI Node" if absent.<br>Allowed values: virtual-switch, router,<br>physical-NIC, physical-network, NFVI-Node. |
| >affinityAntiAffinityResourceList                              | Map                | Consumer-managed list of identifiers of virtualised<br>resources with which the actual resource is<br>requested to be affine or anti-affine.<br>See note and condition.                                                                                                    |
| >>resource                                                     | Sequence of string | List of identifiers of virtualised resources.                                                                                                    |

**Table 7.2.6-1: Input data model for affinityOrAntiAffinityConstraintsForNetwork** 

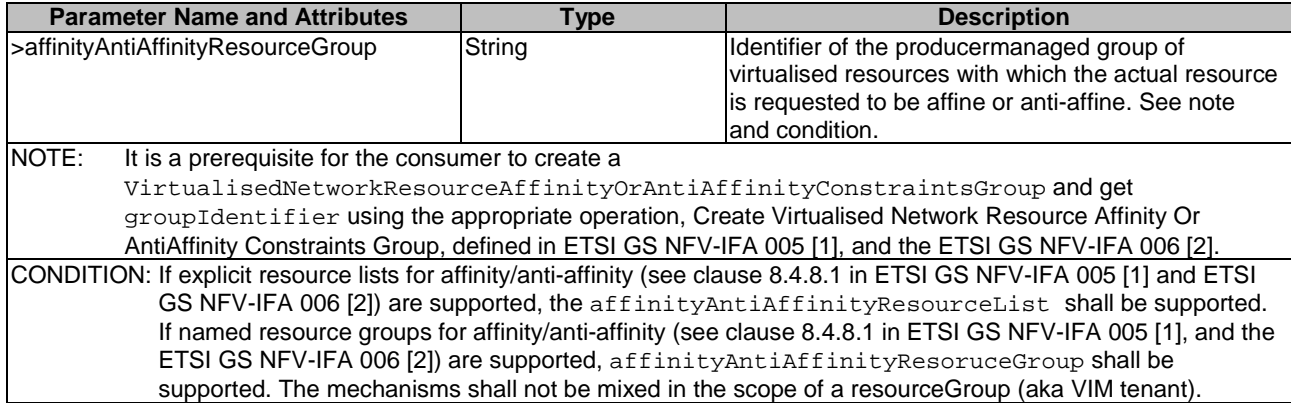

The syntax of the affinityOrAntiAffinityConstraintsForNetwork shall comply with the following definition:

```
 affinityOrAntiAffinityConstraintsForNetwork: 
  description: > 
     A list of elements with affinity or anti affinity information of the virtualised 
     network resource of the virtualised resource management 
     operation 
   oneOf: 
     - type: seq 
       minItems: 0 # lower bound of cardinality 
       maxItems: N # upper bound of cardinality 
       sequence: 
          - type: map 
           required: 
              - typeOfAffinityOrAntiAffinityConstraintForNetwork 
           mapping: 
              typeOfAffinityOrAntiAffinityConstraintForNetwork: 
                type: str 
                constraints: 
                  allowed_values: 
                    - affinity 
                    - anti-affinity 
              scopeOfAffinityOrAntiAffinityConstraintForNetwork: 
                type: str 
                constraints: 
                  allowed_values: 
                    - virtual-switch 
                    - router 
                    - physical-NIC 
                    - physical-network 
                    - NFVI-Node 
                default: NFVI-Node 
              affinityAntiAffinityResourceList: 
                type: map 
                required: 
                  - resource 
                mapping: 
                  resource: 
                    type: seq 
                    minItems: 1 # lower bound of cardinality 
                    maxItems: N # upper bound of cardinality 
                  sequence: 
                       - type 
                    Sequence: 
                       - type 
     - type: seq 
       minItems: 0 # lower bound of cardinality 
       maxItems: N # upper bound of cardinality 
       sequence: 
          - type: map 
           required: 
              - typeOfAffinityOrAntiAffinityConstraintForNetwork 
           mapping: 
              typeOfAffinityOrAntiAffinityConstraintForNetwork: 
                type: str 
                constraints: 
                  allowed_values: 
                     - affinity 
                    - anti-affinity
```

```
 scopeOfAffinityOrAntiAffinityConstraintForNetwork: 
   type: str 
   constraints: 
     allowed_values: 
        - virtual-switch 
        - router 
       - physical-NIC 
       - physical-network 
       - NFVI-Node 
   default: NFVI-Node 
 affinityAntiAffinityResourceGroup: 
   type: str
```

```
 default: ""
```
### 7.2.7 Void

### 7.2.8 Parameter: locationConstraintsForNetwork

The parameter used when defining the location constraints for the resource(s) shall follow the indicators provided in Table 7.2.8-1.

**Table 7.2.8-1: Input data model for locationConstraints** 

| <b>Parameter Name and Attributes</b> | <b>Type</b> | <b>Description</b>                                                        |
|--------------------------------------|-------------|---------------------------------------------------------------------------|
| llocationConstraintsForNetwork       | String      | Defines location constraints for the resource(s), e.g. in what particular |
|                                      |             | Tresource zone.                                                           |

The syntax of the locationConstraintsForNetwork shall comply with the following definition:

```
 locationConstraintsForNetwork: 
   description: > 
   The definition of the location constraints for the resource(s),
     e.g. in what particular resource zone, of the virtualised resource management 
    operation 
   type: str 
   default: ""
```
### 7.2.9 Parameter: queryNetworkFilter

The parameters used when invoking the operation shall follow the indications provided in Table 7.2.9-1.

**Table 7.2.9-1: Input data model for queryNetworkFilter** 

| <b>Parameter Name and Attributes</b>                             | Type                        | <b>Description</b>                                                                                                    |
|------------------------------------------------------------------|-----------------------------|----------------------------------------------------------------------------------------------------|
| <b>queryNetworkFilter</b>                                        | Not specified<br>(see note) | Query filter based on e.g. name, identifier, metadata information<br>or status information, expressing the type of information to be<br>retrieved. It can also be used to specify one or more resources to<br>be queried by providing their identifiers. |
| NOTE:<br>Query operation is not covered in the present document. |                             |                                                                                                    |

The syntax of the queryNetworkFilter shall comply with the following definition:

```
 queryNetworkFilter: 
   description: > 
     The query filter based on name, identifier, metadata information or status 
     information, expressing the type of information to be retrieved of the 
     virtualised resource management operation 
   type: Not specified 
   default: ""
```
### <span id="page-34-0"></span>7.2.10 Parameter: networkResourceId

The parameter used when pointing to a virtualised network resource shall follow the indications provided in Table 7.2.10-1.

### **Table 7.2.10-1: Input data model for networkResourceId**

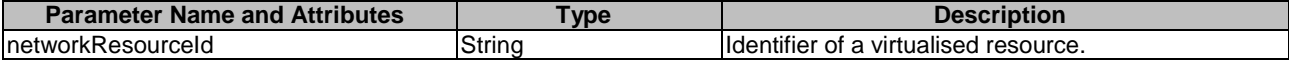

The syntax of the networkResourceId shall comply with the following definition:

```
 networkResourceId: 
   description: > 
     Identifier of a virtualised network resource 
   type: str 
   default: ""
```
### 7.2.11 Parameter: updateNetworkData

The parameter used when providing the network data information about the particular virtual network shall follow the indications provided in Table 7.2.11-1.

| <b>Parameter Name and Attributes</b> | <b>Type</b>     | <b>Description</b>                                   |
|--------------------------------------|-----------------|------------------------------------------------------|
| updateNetworkData                    | Map             | Network data information about the particular        |
|                                      |                 | virtual network resource.                            |
| >bandwidth                           | Number          | Minimum network bandwidth (in Mbps).                 |
| >networkType                         | String          | The type of network that maps to the virtualised     |
|                                      |                 | network. This list is extensible. Examples are:      |
|                                      |                 | "local", "vlan", "vxlan", "gre", "l3-vpn", etc.      |
| >segmentType                         | String          | The isolated segment for the virtualised network.    |
|                                      |                 | For instance, for a "vlan" networkType, it           |
|                                      |                 | corresponds to the vlan identifier; and for a "gre"  |
|                                      |                 | networkType, this corresponds to a gre key.          |
| >networkQos                          | Sequence of Map | Element providing information about Quality of       |
|                                      |                 | Service attributes that the network is requested to  |
|                                      |                 | support.                                             |
| >>qosName                            | String          | Name given to the QoS parameter.                     |
| >>qosValue                           | Number          | Value of the QoS parameter.                          |
| >isShared                            | Boolean         | It defines whether the virtualised network is shared |
|                                      |                 | among consumers.                                     |
| >sharingCriteria                     | String          | Only present for shared networks. Indicate the       |
|                                      |                 | sharing criteria/constraint for this network. These  |
|                                      |                 | criteria might be a list of authorized consumers.    |
| >layer3Attributes                    | Sequence of map | The attribute list allows setting up a network       |
|                                      |                 | providing defined layer 3 connectivity.              |
| >>networkId                          | String          | The identifier of the virtualised network that the   |
|                                      |                 | virtualised sub-network is attached to.              |
| >>ipVersion                          | String          | The IP version of the network/subnetwork.            |
|                                      |                 | Allowed_values: IPv4, IPv6.                          |
| >>gatewaylp                          | String          | Specifies the IP address of the network/subnetwork   |
|                                      |                 | gateway when the gateway is selected by the          |
|                                      |                 | requestor                                            |
| $>>$ cidr                            | String          | The CIDR of the network/subnetwork, i.e. network     |
|                                      |                 | address and subnet mask.                             |
| >>isDhcpEnabled                      | Boolean         | True when DHCP is to be enabled for this             |
|                                      |                 | network/subnetwork, or false otherwise.              |
| >>addressPool                        | Sequence of map | Address pools for the network/subnetwork.            |
| >>>start                             | String          | The first IP address in the addressPool.             |
|                                      |                 | See note.                                            |
| >>>end                               | String          | The last IP address in the addressPool.              |
|                                      |                 | See note.                                            |

**Table 7.2.11-1: Input data model for updateNetworkData** 

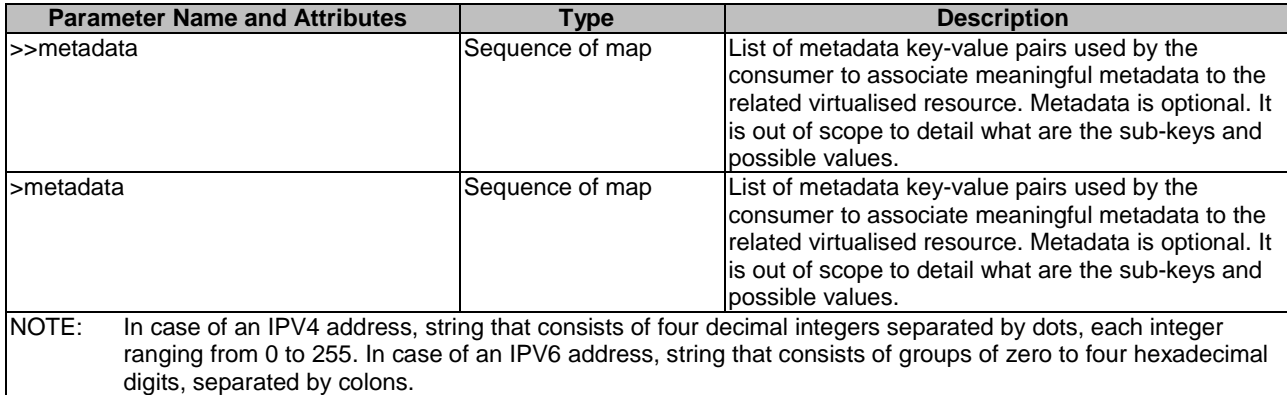

The syntax of the updateNetworkData shall comply with the following definition:

```
 updateNetworkData: 
    description: > 
       This element contains the network data information of a particular 
       virtual network resource 
     type: map # VirtualNetworkData in ETSI GS NFV-IFA 005 and ETSI GS NFV-IFA 006 
    required: 
       - bandwidth 
    mapping: 
      bandwidth: 
        type: number 
      networkType: 
        type: str 
       segmentType: 
         type: str 
       networkQos: 
         type: seq 
         minItems: 0 # lower bound of cardinality 
         maxItems: N # maximum value of cardinality 
         sequence: 
           - type: map 
             required: 
 - qosName 
 - qosValue 
             mapping: 
               qosName: 
                 type: str 
               qosValue: 
                 type: number 
       isShared: 
        type: boolean 
       sharingCriteria: 
         type: str 
       layer3Attributes: # NetworkSubnetData IE in ETSI GS NFV-IFA 005 and ETSI GS NFV-IFA 006 
         type: seq 
         sequence: 
            - type: map 
             mapping: 
               networkId: 
                 type: str 
               ipVersion: 
                 type: str 
                  constraints: 
                    allowed_values: 
                      - IPv4 
                      - IPv6 
               gatewayIp: 
                  type: str 
                cidr: 
                  type: str 
                isDhcpEnabled: 
                  type: boolean 
                addressPool: 
                  type: seq 
                  minItems: 0 # lower bound of cardinality 
                  maxItems: N # upper bound of cardinality 
                  sequence: 
                    - type: map 
                      mapping:
```
```
 start: 
                          type: str 
                         end: 
                          type: str 
                metadata: 
                  type: seq 
                  minItems: 0 # lower bound of cardinality 
                  maxItems: N # upper bound of cardinality 
                  sequence: 
                    - type: map 
                      mapping: 
                        # metadata is optional. It is out of scope to detail what are the sub-keys and 
possible values. 
       metadata: 
         type: seq 
         minItems: 0 # lower bound of cardinality 
         maxItems: N # upper bound of cardinality 
         sequence: 
            - type: map 
             mapping: 
               # metadata is optional. It is out of scope to detail what are the sub-keys and 
possible values. 
    default: ""
```
### 7.2.12 Parameter: updateSubnetData

The parameter used when setting the subnet data information about the particular subnetwork resource shall follow the indications in Table 7.2.12-1.

| <b>Parameter Name and Attributes</b>  | Type            | <b>Description</b>                                                                                                    |
|---------------------------------------|-----------------|----------------------------------------------------------------------------------------------------|
| updateSubnetData                      | Map             | Subnet data information about the particular virtual<br>Isubnet resource.                                                                                                    |
| snetworkId                            | String          | The identifier of the virtualised network that the<br>virtualised sub-network is attached to.                                                                                                    |
| >ipVersion                            | String          | The IP version of the network/subnetwork.<br>Allowed Value: IPv4, IPv6.                                                                                                    |
| sgatewaylp                            | String          | Specifies the IP address of the network/subnetwork<br>gateway when the gateway is selected by the<br>requestor.                                                                                                    |
| >cidr                                 | String          | The CIDR of the network/subnetwork, i.e. network<br>address and subnet mask.                                                                                                    |
| >isDhcpEnabled                        | <b>Boolean</b>  | True when DHCP is to be enabled for this<br>network/subnetwork, or false otherwise.                                                                                                    |
| I>addressPool                         | Sequence of Map | Address pools for the network/subnetwork                                                                                                    |
| >>start                               | String          | The first IP address in the addressPool.<br>See note.                                                                                                    |
| $\gg$ end                             | String          | The last IP address in the addressPool.<br>See note.                                                                                                    |
| >metadata                             | Sequence of map | List of metadata key-value pairs used by the<br>consumer to associate meaningful metadata to the<br>related virtualised resource.                                                                                          |
| NOTE:<br>digits, separated by colons. |                 | In case of an IPV4 address, string that consists of four decimal integers separated by dots, each integer<br>ranging from 0 to 255. In case of an IPV6 address, string that consists of groups of zero to four hexadecimal |

**Table 7.2.12-1: Input data model for updateSubnetData** 

The syntax of the updateSubnetData shall comply with the following definition:

```
 updateSubnetData: 
   description: > 
     The subnet data information of a particular subnet resource 
   type: map 
   mapping: 
     networkId: 
       type: str 
     ipVersion: 
       type: str 
       constraints: 
         allowed_values:
```
 - IPv4 - IPv6 gatewayIp: type: str cidr: type: str isDhcpEnabled: type: boolean addressPool: type: seq minItems: 0 # lower bound of cardinality maxItems: N # maximum value of cardinality sequence: - type: map mapping: start: type: str end: type: str metadata: type: seq minItems: 0 # lower bound of cardinality maxItems: N # upper bound of cardinality sequence: - type: map mapping: # metadata is optional. It is out of scope to detail what are the sub-keys and possible values. default: ""

## 7.2.13 Parameter: updateNetworkPort

The parameter used when providing the network port data provides information about the particular network port shall follow the indications in Table 7.2.13-1.

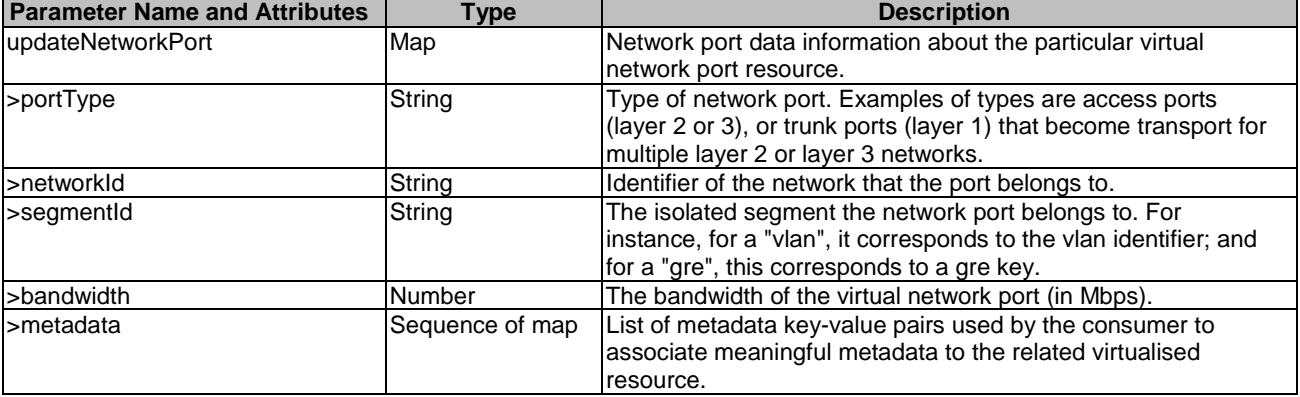

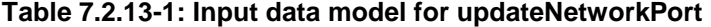

The syntax of the updateNetworkPort shall comply with the following definition:

```
 updateNetworkPort: 
   description: > 
     The network port data information of a particular network port 
     resource 
   type: map # VirtualNetworkData in ETSI GS NFV-IFA 005 and ETSI GS NFV-IFA 006 
   required: 
     - portType 
   mapping: 
     portType: 
      type: str 
     networkId: 
       type: str 
     segmentId: 
       type: str 
     bandwidth: 
       type: number 
     metadata: 
       type: seq
```

```
 minItems: 0 # lower bound of cardinality 
         maxItems: N # upper bound of cardinality 
        sequence:
            - type: map 
             mapping: 
               # metadata is optional. It is out of scope to detail what are the sub-keys and 
possible values. 
    default: ""
```
#### 7.2.14 Parameter: scopeOfAffinityOrAntiAffinityConstraintForNetwork

The parameter used when providing the type of the affinity or anti-affinity group shall follow the indications in Table 7.2.14-1.

#### **Table 7.2.14-1: Input data model for scopeOfAffinityOrAntiAffinityConstraintForNetwork**

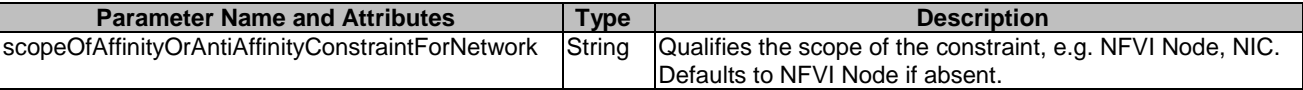

The syntax of the scopeOfAffinityOrAntiAffinityConstraintForNetwork shall comply with the following definition:

```
 scopeOfAffinityOrAntiAffinityConstraintForNetwork: 
  description: > 
    It qualifies the scope of the constraint, e.g. NFVI Node, NIC of the 
    virtualised resource management operation 
   type: str 
   constraints: 
       allowed_values: 
           - NFVI-Node 
            - NIC 
   default: NFVI-Node
```
### 7.3 Parameters to be used as output

#### 7.3.1 Parameter: nfvNetworkInfo

The parameter is used when returning information for a virtualised network resource, and its output data model shall follow the indications provided in Table 7.3.1-1. This parameter maps to the "networkData" parameter defined in ETSI GS NFV-IFA 005 [\[1\]](#page-5-0).

| <b>Parameter Name and Attributes</b> | <b>Type</b>   | <b>Description</b>                                  |
|--------------------------------------|---------------|-----------------------------------------------------|
| InfvNetworkInfo                      | Map           | If network types are created satisfactorily, it     |
|                                      |               | contains the data relative to the instantiated      |
|                                      |               | virtualised network resource as VirtualNetwork.     |
| l>networkResourceId                  | String        | Identifier of the virtualised network resource.     |
| >networkResourceName                 | String        | Name of the virtualised network resource.           |
| >subnet                              | String        | Only present if the network provides layer 3        |
|                                      |               | connectivity.                                       |
| >networkPort                         | Not specified | Element providing information of an instantiated    |
|                                      | (See NOTE)    | virtual network port.                               |
| sbandwidth                           | Number        | Minimum network bandwidth (in Mbps).                |
| >networkType                         | String        | The type of network that maps to the virtualised    |
|                                      |               | network.                                            |
|                                      |               | Examples are: "local", "vlan", "vxlan", "gre",      |
|                                      |               | "I3-vpn". The cardinality can be "0" to cover the   |
|                                      |               | case where this attribute is not required to create |
|                                      |               | Ithe virtualised network.                           |

**Table 7.3.1-1: Output data model for nfvNetworkInfo** 

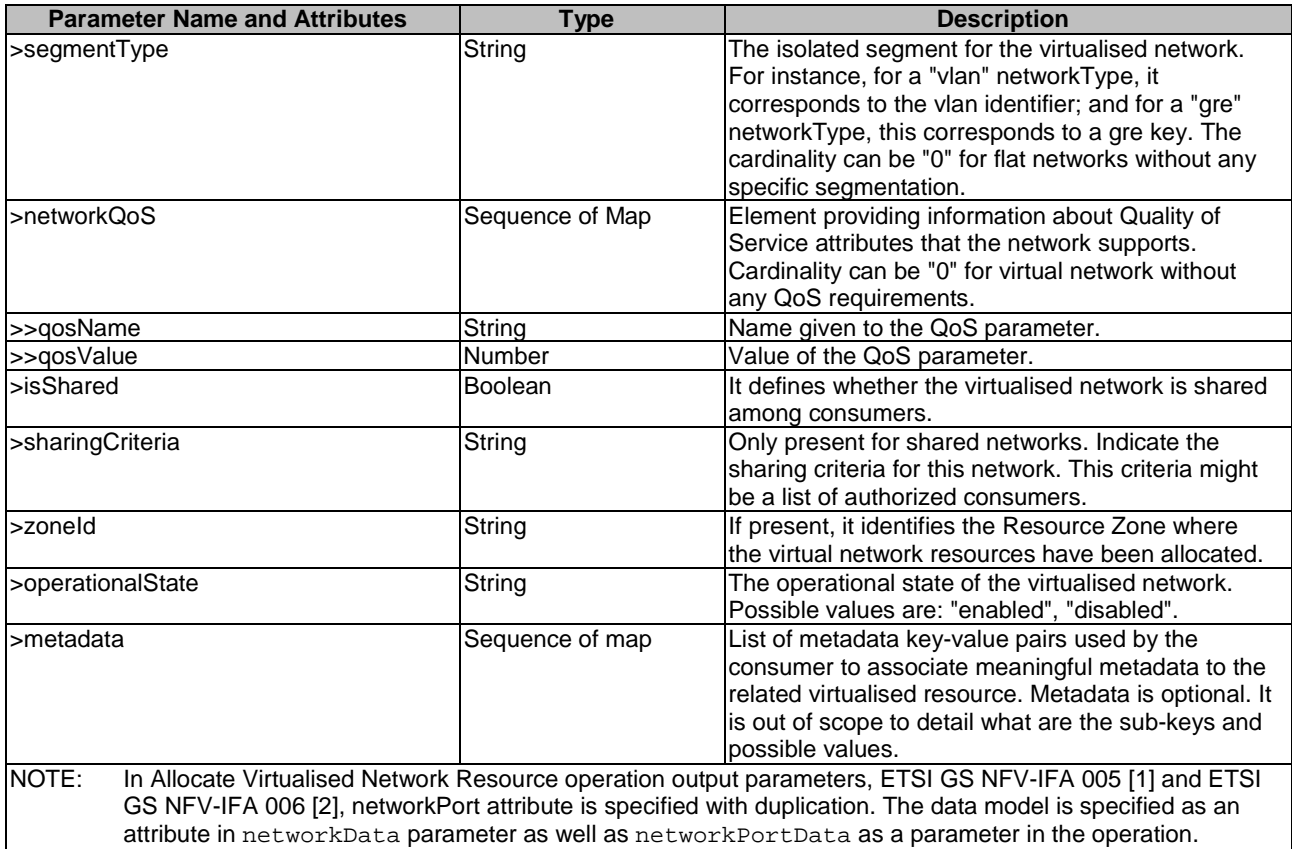

When used as an output parameter in a template, the syntax of the networkInfo shall comply with the following definition:

```
 nfvNetworkInfo: 
   type: map 
   required: 
     - networkResourceId 
     - bandwidth 
     - networkType 
     - isShared 
     - operationalState 
  mapping: 
     networkResourceId: 
       type: str 
     networkResourceName: 
       type: str 
     subnet: 
       type: str 
     bandwidth: 
       type: number 
     networkType: 
       type: str 
     segmentType: 
       type: str 
     networkQoS: 
       type: seq 
       minItems: 0 # lower bound of cardinality 
       maxItems: N # maximum value of cardinality 
       sequence: 
          - type: map 
            mapping: 
              qosName: 
                type: str 
              qosValue: 
                type: number 
     isShared: 
       type: boolean 
     sharingCriteria: 
       type: str 
    zoneId:
```

```
 type: str 
       operationalState: 
         type: str 
         description: > 
          Operational state of the compute resource. 
         constraints: 
          allowed values:
             - enabled 
             - disabled 
       metadata: 
         type: seq 
 minItems: 0 # lower bound of cardinality 
 maxItems: N # upper bound of cardinality 
         sequence: 
           - type: map 
             mapping: 
               # metadata is optional. It is out of scope to detail what are the sub-keys and 
possible values.
```
#### 7.3.2 Parameter: nfvSubnetInfo

The parameter is used when returning information for a subnet resource, and its output data model shall follow the indications provided in Table 7.3.2-1. This parameter maps to the "subnetData" parameter defined in ETSI GS NFV-IFA 005 [\[1\]](#page-5-0).

| <b>Parameter Name and Attributes</b>                                                                               | <b>Type</b>     | <b>Description</b>                                             |  |
|----------------------------------------------------------------------------------------------------|-----------------|----------------------------------------------------------------|--|
| nfvSubnetInfo                                                                                                    | Map             | If subnet types are created satisfactorily, it contains the    |  |
|                                                                                                    |                 | data relative to the allocated subnet as NetworkSubnet.        |  |
| l>resourceId                                                                                                    | String          | Identifier of the virtualised sub-network.                     |  |
| >networkId                                                                                                    | String          | The identifier of the virtualised network that the virtualised |  |
|                                                                                                    |                 | sub-network is attached to. The cardinality can be 0 to        |  |
|                                                                                                    |                 | cover the case where this type is used to describe the L3      |  |
|                                                                                                    |                 | attributes of a network rather than a subnetwork.              |  |
| >ipVersion                                                                                                    | String          | The IP version of the network/subnetwork.                      |  |
|                                                                                                    |                 | Possible values are: "IPv4", "IPv6".                           |  |
| >gatewaylp                                                                                                    | String          | The IP V4 or IPV6 address of the network/subnetwork            |  |
|                                                                                                    |                 | gateway.                                                       |  |
| >cidr                                                                                                    | String          | The CIDR of the network/subnetwork, i.e. network address       |  |
|                                                                                                    |                 | and subnet mask.                                               |  |
| >isDhcpEnabled                                                                                                    | <b>Boolean</b>  | True when DHCP is enabled for this network/subnetwork,         |  |
|                                                                                                    |                 | or false otherwise.                                            |  |
| >addressPool                                                                                                    | Sequence of map | Address pools for the network/subnetwork. The cardinality      |  |
|                                                                                                    |                 | can be 0 when VIM is allowed to allocate all addresses in      |  |
|                                                                                                    |                 | the CIDR except for the address of the                         |  |
|                                                                                                    |                 | network/subnetwork gateway.                                    |  |
| >>start                                                                                                    | String          | The first IP address in the addressPool.                       |  |
|                                                                                                    |                 | See note.                                                      |  |
| $\rightarrow$ end                                                                                                  | String          | The last IP address in the addressPool.                        |  |
|                                                                                                    |                 | See note.                                                      |  |
| >operationalState                                                                                                  | String          | The operational state of the virtualised subnetwork.           |  |
|                                                                                                    |                 | Allowed values are: enabled, disabled.                         |  |
| >metadata                                                                                                    | Sequence of map | List of metadata key-value pairs used by the consumer to       |  |
|                                                                                                    |                 | associate meaningful metadata to the related virtualised       |  |
|                                                                                                    |                 | resource. metadata is optional. It is out of scope to detail   |  |
|                                                                                                    |                 | what are the sub-keys and possible values.                     |  |
| NOTE:<br>In case of an IPV4 address, string that consists of four decimal integers separated by dots, each integer |                 |                                                                |  |
| ranging from 0 to 255. In case of an IPV6 address, string that consists of groups of zero to four hexadecimal      |                 |                                                                |  |
| digits, separated by colons.                                                                                       |                 |                                                                |  |

**Table 7.3.2-1: Output data model for nfvSubnetInfo** 

When used as an output parameter in a template, the syntax of the nfvSubnetInfo shall comply with the following definition:

 nfvSubnetInfo: type: map required: - resourceId

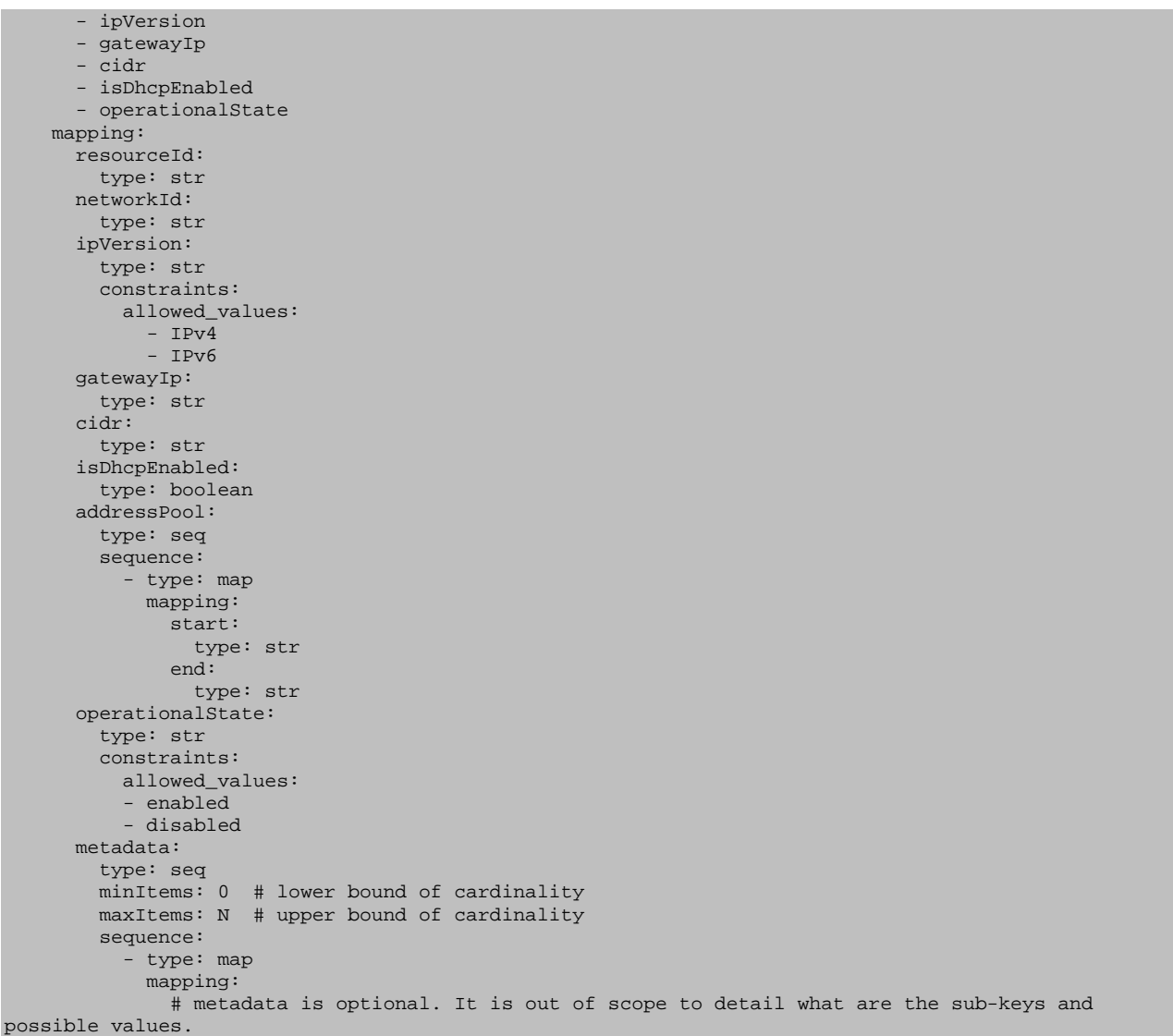

### 7.3.3 Parameter: nfvNetworkPortInfo

The parameter is used when returning information for a network port resource, and its output data model shall follow the indications provided in Table 7.3.3-1. This parameter maps to the "networkPortData" parameter defined in ETSI GS NFV-IFA 005 [\[1\]](#page-5-0).

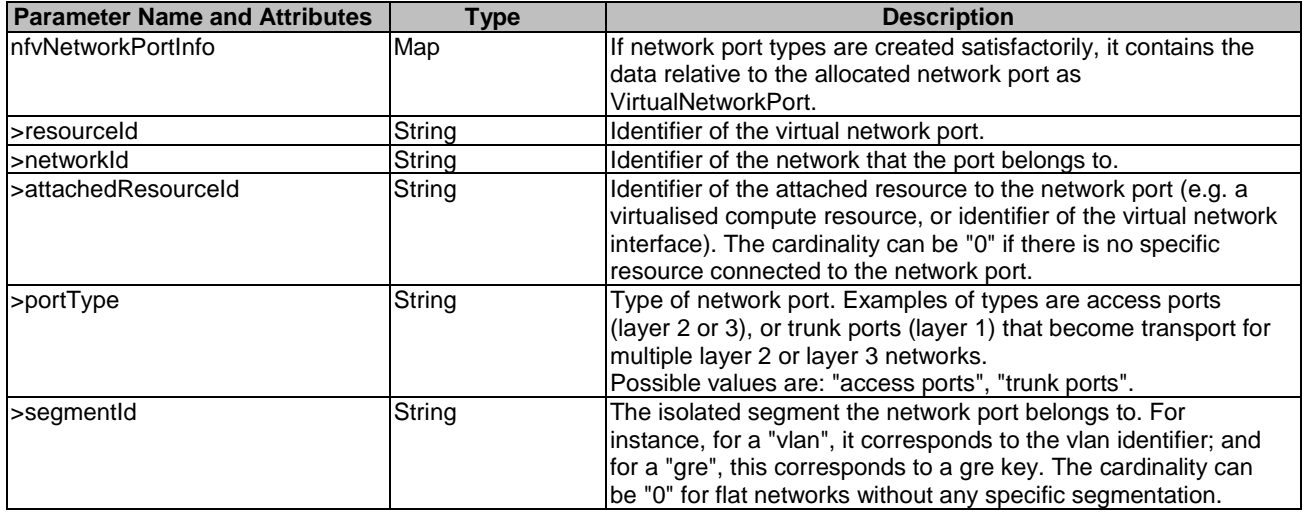

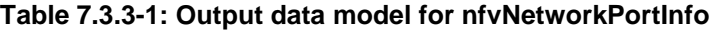

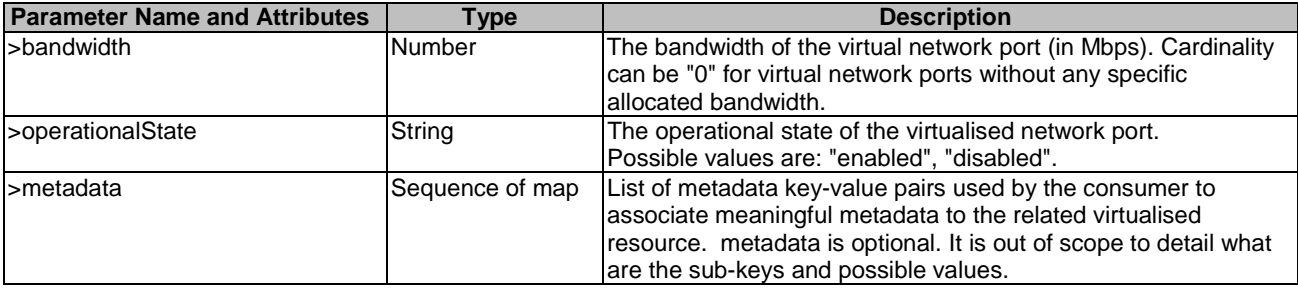

When used as an output parameter in a template, the syntax of the nfvNetworkPortInfo shall comply with the following definition:

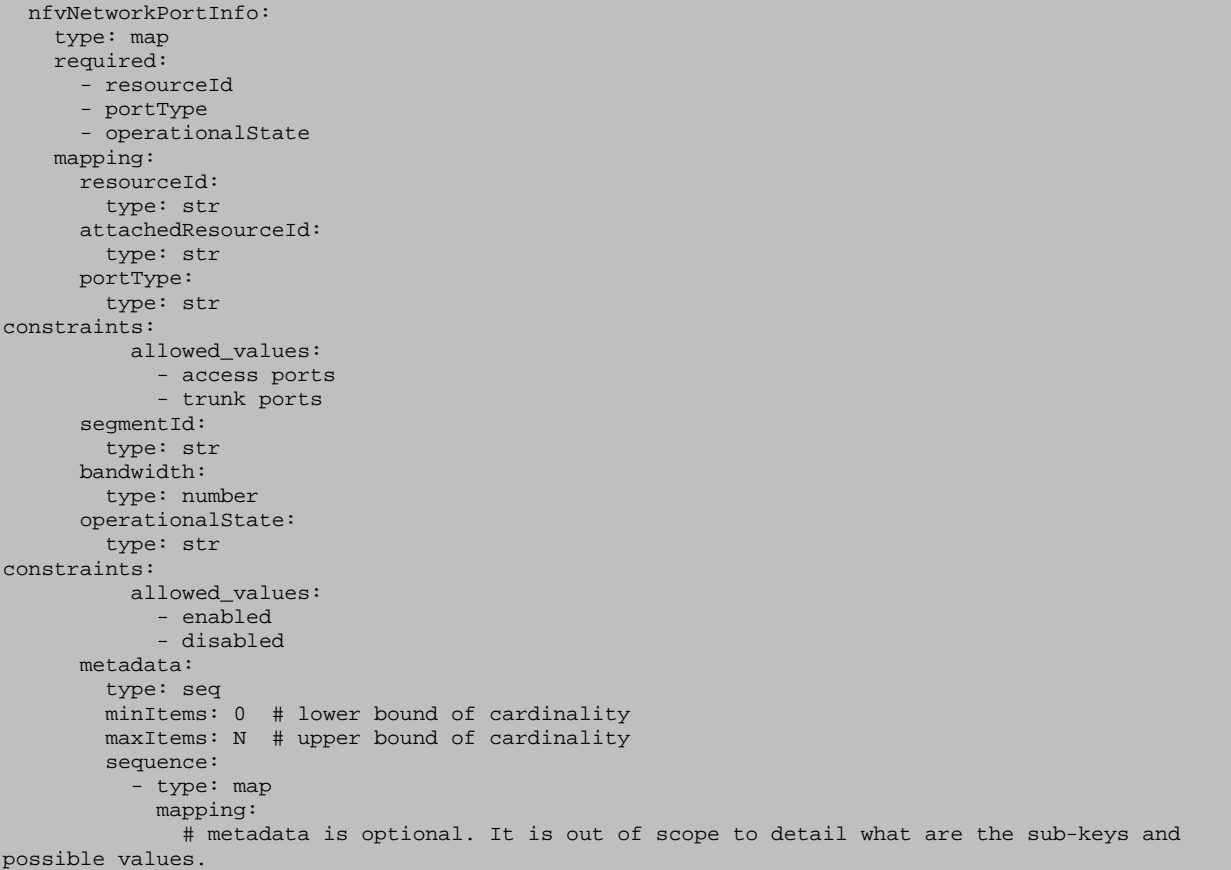

# 8 Data model for Virtualised Storage Management

### 8.1 Description

This clause specifies data models for input and output parameters for Virtualised Storage Management.

## 8.2 Parameters to be used as input

#### 8.2.1 Parameter: storageName

The parameter used when providing a name for a virtualised storage resource shall follow the indications provided in Table 8.2.1-1.

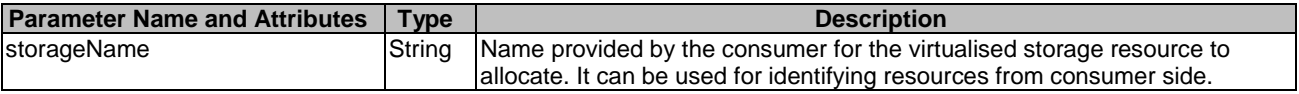

The syntax of the storageName shall comply with the following definition:

```
 storageName: 
   description: > 
    Name provided by the consumer for the virtualised storage resource to allocate. 
     It can be used for identifying resources from consumer side. 
   type: str 
   default: ""
```
### 8.2.2 Parameter: affinityOrAntiAffinityConstraintsForStorage

The parameter used when giving resource affinity or anti-affinity constraints related to virtualised storage resources shall follow the indications provided in Table 8.2.2-1. The parameter is a list of elements with affinity or anti affinity information of the virtualised storage resource to be allocated ETSI GS NFV-IFA 005 [[1\]](#page-5-0) and ETSI GS NFV-IFA 006 [\[2\]](#page-5-0). All the listed constraints shall be fulfilled for a successful operation.

**Table 8.2.2-1: Input data model for affinityOrAntiAffinityConstraintsForStorage** 

| <b>Parameter Name and Attributes</b>                                                                                                    | <b>Type</b>        | <b>Description</b>                                                                                                    |  |
|----------------------------------------------------------------------------------------------------|--------------------|----------------------------------------------------------------------------------------------------|--|
| affinityOrAntiAffinityConstraintsForStorage                                                                                                    | Sequence of map    | A list of elements with affinity or anti-affinity<br>information of the virtualised storage<br>resource to be allocated.                                                                                                    |  |
| >typeOfAffinityOrAntiAffinityConstraintForStorage                                                                                                    | String             | Indicates whether this is an affinity or anti-<br>affinity constraint.<br>Allowed to affinity and anti-affinity.                                                                                                    |  |
| >scopeOfAffinityOrAntiAffinityConstraintForStorage                                                                                                    | String             | Qualifies the scope of the constraint for the<br>virtualised storage resource.<br>In case of storage resource:<br>e.g. NFVI-Node.<br>Persistent storage node is a type of<br>NFVI-Node which supports, for example,<br>Object, Block or File-based storage service.<br>Ephemeral storage service is supported in a<br>compute node. So this is not included in this<br>attribute.<br>Allowed to NFVI-Node.<br>Defaults to "NFVI-Node" if absent. |  |
| >affinityAntiAffinityResourceList                                                                                                    | Map                | Consumer-managed list of identifiers of<br>virtualised resources with which the actual<br>resource is requested to be affine or<br>anti-affine.<br>See note and condition.                                                                                                    |  |
| >>resource                                                                                                    | Sequence of string | List of identifiers of virtualised resources.                                                                                                    |  |
| >affinityAntiAffinityResoruceGroup                                                                                                    | String             | Identifier of the producer managed group of<br>virtualised resources with which the actual<br>resource is requested to be affine or<br>anti-affine.<br>See note and condition.                                                                                                    |  |
| NOTE:<br>It is a prerequisite for the consumer to create a<br>VirtualisedStorageResourceAffinityOrAntiAffinityConstraintsGroup and get<br>groupIdentifier using the appropriate operation, Create Virtualised Storage Resource Affinity Or                                                                                                    |                    |                                                                                                    |  |
| AntiAffinity Constraints Group, defined in ETSI GS NFV-IFA 005 [1] and ETSI GS NFV-IFA 006 [2].                                                                                                    |                    |                                                                                                    |  |
| CONDITION: If explicit resource lists for affinity/anti-affinity (see clause 8.4.8.1 in ETSI GS NFV-IFA 005 [1] and ETSI<br>GS NFV-IFA 006 [2]) are supported, the affinityAntiAffinityResourceList shall be supported. If<br>named resource groups for affinity/anti-affinity (see clause 8.4.8.1 in ETSI GS NFV-IFA 005 [1] and ETSI<br>GS NFV-IFA 006 [2]) are supported, affinityAntiAffinityResoruceGroup shall be supported. The<br>mechanisms shall not be mixed in the scope of a resourceGroup (aka VIM tenant). |                    |                                                                                                    |  |

The syntax of the affinityOrAntiAffinityConstraintsForCompute shall comply with the following definition:

```
 affinityOrAntiAffinityConstraintsForStorage: 
   description: > 
     A list of elements with affinity or anti-affinity information of 
     the virtualised storage resource to allocate. 
   oneOf: 
      - type: seq 
       minItems: 0 # lower bound of cardinality 
       maxItems: N # upper bound of cardinality 
       sequence: 
          - type: map 
           required: 
              - typeOfAffinityOrAntiAffinityContrraintForStorage 
            mapping: 
              typeOfAffinityOrAntiAffinityConstraintForStorage: 
                type: str 
                constraints: 
                  allowed_values: 
                     - affinity 
                     - anti-affinity 
              scopeOfAffinityOrAntiAffinityConstraintForStorage: 
                type: str 
                constraints: 
                  allowed_values: 
                     - NFVI-Node 
                default: NFVI-Node 
              affinityAntiAffinityResourceList: 
                type: map 
                required: 
                  - resource 
                mapping: 
                  resource: 
                    type: seq 
                    minItems: 1 # lower bound of cardinality 
                    maxItems: N # upper bound of cardinality 
                    sequence: 
                       - type: str 
     - type: seq 
       minItems: 0 # lower bound of cardinality 
       maxItems: N # upper bound of cardinality 
       sequence: 
          - type: map 
           required: 
               - typeOfAffinityOrAntiAffinityContrraintForStorage 
           mapping: 
              typeOfAffinityOrAntiAffinityConstraintForStorage: 
                type: str 
                constraints: 
                  allowed_values: 
                     - affinity 
                     - anti-affinity 
              scopeOfAffinityOrAntiAffinityConstraintForStorage: 
                type: str 
                constraints: 
                  allowed_values: 
                     - NFVI-Node 
                default: NFVI-Node 
              affinityAntiAffinityResourceGroup: 
                type: str
```
#### 8.2.3 Parameter: storageData

The parameter used when providing information about the type and size of the storage shall follow the indications provided in Table 8.2.3-1.

**Table 8.2.3-1: Input data model for storageData**

|                    | <b>Parameter Name and Attributes</b>                                                                    | <b>Type</b> | <b>Description</b>                              |
|--------------------|----------------------------------------------------------------------------------------------------|-------------|-------------------------------------------------|
| <b>storageData</b> |                                                                                                    | Map         | The storage data provides information about the |
|                    |                                                                                                    |             | type and size of the storage.                   |
| NOTE:              | This storageData is specified for input parameter with VirtualStorageFlavour IE in allocate Virtualised |             |                                                 |
|                    | Storage Resource operation.                                                                             |             |                                                 |

```
 storageData: 
   description: > 
     The storage data provides information about the type and size of the storage. 
   type: map 
   required: 
     - flavourId 
     - storageAttributes 
   mapping: 
     flavourId: 
       type: str 
     storageAttributes: 
       type: map 
       mapping: 
         typeOfStorage: 
            type: str 
         sizeOfStorage: 
            type: number
```
#### 8.2.4 Parameter: updateStorageData

The parameter used when providing information about the type and size of the storage to be updated shall follow the indications provided in Table 8.2.4-1.

#### **Table 8.2.4-1: Input data model for updateStorageData**

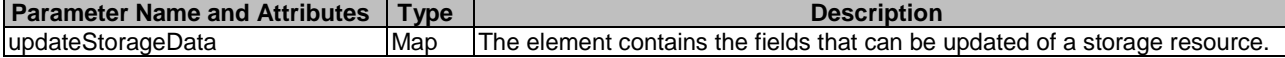

The syntax of the updateStorageData shall comply with the following definition:

```
 updateStorageData: 
   description: > 
    The element contains the fields that can be updated of a storage resource. 
   type: map 
   required: 
     - flavourId 
     - storageAttributes 
   mapping: 
     flavourId: 
       type: str 
     storageAttributes: 
       typeOfStorage: 
         type: str 
       sizeOfStorage: 
         type: number
```
#### 8.2.5 Parameter: storageOperation

The parameter used when providing a type of operation for a virtualised storage operation shall follow the indications provided in Table 8.2.5-1.

#### **Table 8.2.5-1: Input data model for storageOperation**

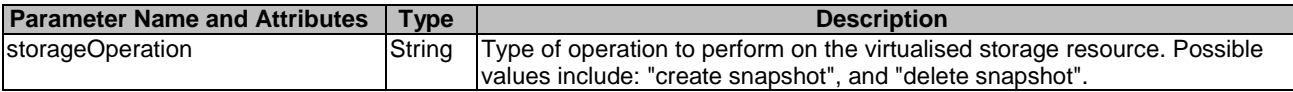

The syntax of the storageOperation shall comply with the following definition:

```
 storageOperation: 
   description: > 
     Type of operation to perform on the virtualised storage resource. 
   type: str 
   constraints: 
     allowed_values: 
       - create-snapshot
```

```
 - delete-snapshot 
 default: ""
```
#### 8.2.6 Parameter: newSize

The parameter used when providing a resized amount of an allocated virtualised storage resource shall follow the indications provided in Table 8.2.6-1.

#### **Table 8.2.6-1: Input data model for storageOperation**

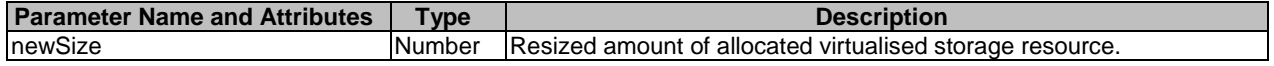

The syntax of the newSize shall comply with the following definition:

```
 newSize: 
   description: > 
     Resized amount of allocated virtualised storage resource. 
   type: number 
   default: ""
```
### 8.2.7 Parameter: scopeOfAffinityOrAntiAffinityConstraintsForStorage

The parameter used when qualifying the scope of the affinity constraint shall follow the indications provided in Table 8.2.7-1.

#### **Table 8.2.7-1: Input data model for scopeOfAffinityOrAntiAffinityConstraintsForStorage**

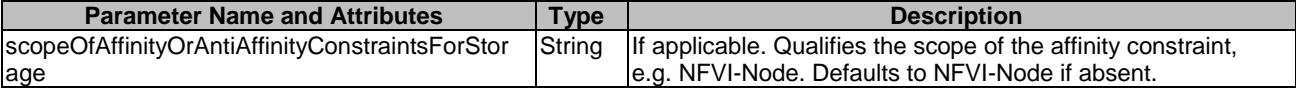

The syntax of the scopeOfAffinityOrAntiAffinityConstraints shall comply with the following definition:

```
 scopeOfAffinityOrAntiAffinityConstraints: 
  description: > 
     Qualifies the scope of the affinity constraint, 
  type: str 
  constraints: 
     allowed_values: 
       - NFVI-Node 
  default: NFVI-Node
```
### 8.3 Parameters to be used as output

#### 8.3.1 Parameter: nfvStorageInfo

The parameter is used when returning information for a virtualised storage resource, and its output data model shall follow the indications provided in Table 8.3.1-1. This parameter maps to the "storageResource" parameter defined in ETSI GS NFV-IFA 005 [\[1](#page-5-0)].

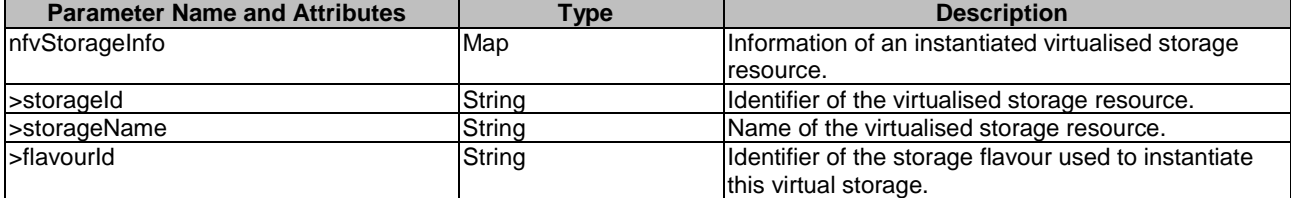

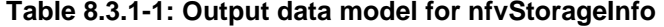

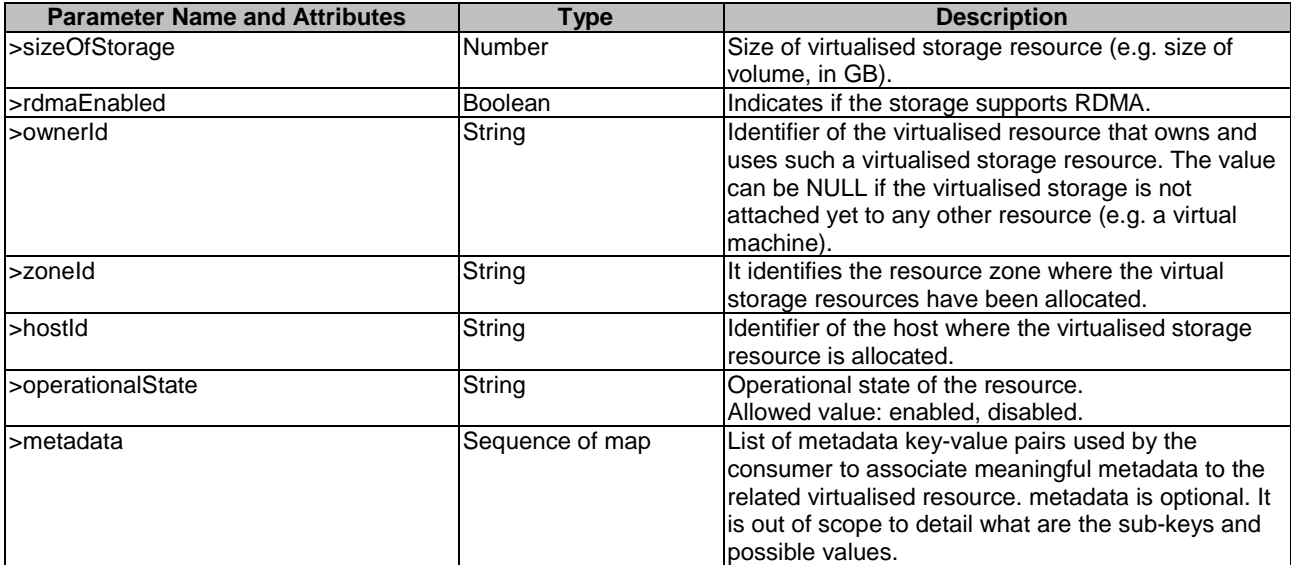

When used as an output parameter in a template, the syntax of the nfvStorageInfo shall comply with the following definition:

 nfvStorageInfo: description: > Information of an instantiated virtualised storage resource type: map required: - storageId - flavourId - typeOfStorage - sizeOfStorage - operationalState mapping: storageId: description: > Identifier of the virtualised storage resource type: str storageName: description: > Name of the virtualised storage resource type: str flavourId: description: > Identifier of the storage flavour used to instantiate this virtual storage type: str typeOfStorage: description: > Type of virtualised storage resource type: str sizeOfStorage: description: > Size of virtualised storage resource type: number rdmaEnabled: description: > Indicates if the storage supports RDMA. type: boolean ownerId: description: > Identifier of the virtualised resource that owns and uses such a virtualised storage resource. The value can be NULL if the virtualised storage is not attached yet to any other resource type: str zone<sub>Id</sub>: description: > It identifies the resource zone where the virtual storage resources have been allocated type: str hostId: description: > Identifier of the host where the virtualised storage resource is allocated.

 type: str operationalState: description: > Operational state of the resource. type: str constraints: allowed\_values: - enabled - disabled metadata: type: seq minItems: 0 # lower bound of cardinality maxItems: N # upper bound of cardinality sequence: - type: map mapping: # metadata is optional. It is out of scope to detail what are the sub-keys and possible values.

# Annex A (informative): Examples using OpenStack® Heat Orchestration Template

# A.1 Introduction

The present Annex provides implementation examples of the data models defined for the various interfaces over the Or-Vi and Vi-Vnfm reference points using the OpenStack's Heat Orchestration Template (HOT). The purpose is to describe how the input and output parameters of the interfaces' operations can be mapped onto the HOT. In this context, an overview of the HOT template and its structure is provided, followed by selected implementation examples of interface operations using HOT templates.

## A.2 Overview

### A.2.1 Introduction

An OpenStack's HOT template describes the intended virtualised resource topology, the relationship between the virtualised resources to be provisioned, the type of virtualised resources and their setup in YAML text files. The template is treated as "code" by the orchestration engine while provisioning the set of virtualised resources that are declared. In addition, the template specifies input and output parameters to be exchanged with the user (e.g. the API client).

### A.2.2 Template structure

The structure of a HOT is specified in HOT template guide [\[i.2](#page-6-0)].

## A.3 Examples

### A.3.1 Example#1: Allocate Virtualised Compute Resource operation

This is an example of "Create stack" in OpenStack Orchestration Service API corresponding to the Allocate Virtualised Compute Resource operation (ETSI GS NFV-IFA 005 [[1](#page-5-0)] and ETSI GS NFV-IFA 006 [\[2](#page-5-0)]).

The input data is given as an argument and starts with "parameters". Parameters grouped by "nfv" are specified in the present document. The input data is expressed in JSON format, as this is determined by the HOT specification.

Following the input parameter specifications in the present example (see further below), input parameters "computeName", "affinityOrAntiAffinityConstraints", "computeFlavourId", "vcImageId", "interfaceData", "metaData", "locationConstraints", "userData" are given as keys with their values. This covers the input parameter values part.

The following example illustrates the input parameters that can be passed to a HEAT API call for the Allocate Virtualised Compute Resource operation.

```
{ 
   "parameters": { 
      "nfv": { 
        "computeName": "test-instance-from-stack", 
        "affinityOrAntiAffinityConstraintsForCompute": { 
          "type": "affinity", 
          "scope": "NFVI Node", 
          "affinityAntiAffinityResourceGroup": "d10312a4-9d68-4cd4-831e-fd0edf3c0649" 
\left\{\begin{array}{c}1\end{array}\right\} ,
        "computeFlavourId": 10,
```

```
 "vcImageId": "2fe6b099-f936-429b-b644-048b96b70417", 
        "interfaceData": { 
          "count": 3, 
          "0": { 
            "ipAddress": "172.17.1.15", 
             "macAddress": "fa:16:3e:aa:bb:cc", 
\},
"1" : {\n  4" "ipAddress": "20.20.20.15", 
             "macAddress": "fa:16:3e:ab:ca:bc", 
, and the set of \} , and \} , and \} , and \} , and \}"2" : {\n4" \n5" "ipAddress": "30.30.30.15", 
          "macAddress": "fa:16:3e:dd:ee:ff", 
 } 
        }, 
        "metaData": { 
          "test-key": "test-value" 
\left\{\right\}, \left\{\right\}, \left\{\right\} "locationConstraints": "nova", 
        "userData": "test-userData" 
     }, 
      "gap": { 
        "networkId": { 
          "0": "c4440f4f-66ef-4e42-9c41-7b3b449813d1", 
          "1": "f6a6471d-032d-4c58-9432-c17ea1f72873", 
          "2": "91652985-5fed-43f9-adae-8af0471bda03" 
 } 
     } 
   }
```
Below is the corresponding example of the referred HOT that uses the parameters provided in the example above.

The "parameters" section in the template has definitions for input data to be provided when instantiating the template. In this case the parameter "nfv" is represented in the JSON format.

When input data, "computeName": "test-instance-from-stack", is given, then test-instancefrom-stack as a string value is assigned to the input parameter, computeName. In the same way, other values are captured and assigned to the other input parameters in the template.

The resources section describes what type and how virtualised resources are provisioned. In the resource handling, actual values of the input parameters are assigned to parameters used by OpenStack when performing the resource handling. For example, the line:

```
 external_id: { get_param: computeFlavourId }
```
assigns 3 (see in the example of input data above) to external\_id.

The outputs section of the template describes output data for the user, e.g. when in terms of the Allocate Virtualised Compute Resource the nfvComputeInfo is requested. The naming and structure of output parameters in the present document and the ones used and provided by default by the OpenStack Heat Orchestration can differ. Because of this, name translation and output parameter structuring are necessary. The template section in the nfvComputeInfo resolves such a translation. For instance, a key/value pair for computeId is written with:

"computeId": "\$computeId"

 $\begin{array}{c} \hline \end{array}$ 

and the value of computeId, which is determined by the variable \$computeId, whose value is assigned by using an intrinsic function as shown below:

\$computeId: { get\_attr: [ virtualisedComputeResource, show, id ] }

The intrinsic function, get\_attr, gets the virtualised compute identifier from the virtualisedComputeResource.

NOTE: An alternative to putting output parameters in the template is to use API mapping, as defined in clause 4.3.

The following is an example of a HOT for the Allocate Virtualised Compute Resource operation.

```
heat_template_version: pike 
description: Allocate Virtualised Compute Resource operation 
parameters: 
  nfv: 
     type: json 
     description: 
     default: "" 
   gap: 
     type: json 
     description: 
     default: "" 
conditions: 
  Constraints_ResourceList_is_null: { equals: [ { get_param: [ nfv, 
affinityOrAntiAffinityConstraintsForCompute, affinityAntiAffinityResourceList ] }, "" ] } 
  Constraints_type_is_affinity: { equals : [ { get_param: [ nfv, 
affinityOrAntiAffinityConstraintsForCompute, type ] }, "affinity" ] } 
resources: 
   interfaceResource: 
     type: OS::Heat::ResourceGroup 
     properties: 
       count: { get_param: [ nfv, interfaceData, count ] } 
       resource_def: 
         type: http://controller/Allocate-Virtualised-Compute-Resource-operation/createPort.yaml 
         properties: 
           interfaceData: { get_param: [ nfv, interfaceData ] } 
           networkId: { get_param: [ gap, networkId ] } 
           index: "%index%" 
   forOutput-flavorResource: 
     type: OS::Nova::Flavor 
     external_id: { get_param: [ nfv, computeFlavourId ] } 
   forOutput-flavorExtraSpecs: 
     type: OS::Heat::ResourceGroup 
     depends_on: [ forOutput-flavorResource ] 
     properties: 
       count: 1 
       resource_def: 
         type: http://controller/Allocate-Virtualised-Compute-Resource-
operation/getFlavorExtraSpecs.yaml 
         properties: 
           policy: { get_attr: [ forOutput-flavorResource, extra_specs, "hw:cpu_policy" ] } 
           cores: { get_attr: [ forOutput-flavorResource, extra_specs, "hw:cpu_cores" ] } 
 sockets: { get_attr: [ forOutput-flavorResource, extra_specs, "hw:cpu_sockets" ] } 
 threads: { get_attr: [ forOutput-flavorResource, extra_specs, "hw:cpu_threads" ] } 
   forOutput-portStatusResource: 
     type: OS::Heat::ResourceGroup 
     depends_on: [ virtualisedComputeResource ] 
     properties: 
       count: { get_param: [ nfv, interfaceData, count ] } 
       resource_def: 
         type: http://controller/Allocate-Virtualised-Compute-Resource-operation/getPortStatus.yaml 
         properties: 
status: { get_attr: [ interfaceResource, show, status ] }
 index: "%index%" 
   forOutput-virtualisedComputeResourceStatus: 
     type: OS::Heat::ResourceGroup 
     depends_on: [ virtualisedComputeResource ] 
    properties: 
       count: 1 
       resource_def: 
         type: http://controller/Allocate-Virtualised-Compute-Resource-
operation/getComputeResourceStatus.yaml 
         properties: 
           status: { get_attr: [ virtualisedComputeResource, show, status ] } 
   virtualisedComputeResource: 
     type: OS::Nova::Server 
     depends_on: [ interfaceResource ] 
    properties:
```

```
 name: { get_param: [ nfv, computeName ] } 
       scheduler_hints:
          if: 
            - Constraints_ResourceList_is_null 
            - group: { get_param: [ nfv, affinityOrAntiAffinityConstraintsForCompute, 
affinityAntiAffinityResourceGroup ] } 
            - if: 
               - Constraints_type_is_affinity 
               - same_host: 
                   repeat: 
                     for each:
                        <%Resource%>: { get_param: [ nfv, affinityOrAntiAffinityConstraintsForCompute, 
affinityAntiAffinityResourceList ] } 
                      template: 
                        <%Resource%> 
               - different_host: 
                   repeat: 
                     for each:
                        <%Resource%>: { get_param: [ nfv, affinityOrAntiAffinityConstraintsForCompute, 
affinityAntiAffinityResourceList ] } 
                     template: 
                        <%Resource%> 
        flavor: { get_param: [ nfv, computeFlavourId ] } 
       image: { get_param: [ nfv, vcImageId ] } 
       networks: 
          repeat: 
            for_each: 
               <%Port%>: { get_attr: [ interfaceResource, id ] } 
            template: 
             port: <%Port%>
       metadata: { get_param: [ nfv, metaData ] } 
       availability_zone: { get_param: [ nfv, locationConstraints ] } 
       user_data: { get_param: [ nfv, userData ] } 
       user_data_format: "RAW" 
outputs: 
   nfvComputeInfo: 
     value: 
        str_replace: 
          template: | 
            { 
                 "computeId": "$computeId", 
                 "computeName": "$computeName", 
                 "flavourId": "$flavourId", 
                 "virtualCpu": { 
                    "numVirtualCpu": "$numVirtualCpu", 
                    "virtualCpuPinning": "$virtualCpuPinning" 
                 }, 
                 "virtualMemory": { 
                   "virtualMemSize": "$virtualMemSize" 
                 }, 
                 "virtualNetworkInterface": "$virtualNetworkInterface", 
                 "virtualDisks": [ 
 { 
                      "storageId": "$storageId", 
 "typeOfStorage": "disk", 
 "sizeOfStorage": "$sizeOfStorageDisk", 
                      "operationalState": "$storageOperationalState" 
\{ , \{, \}, \{, \}, \{, \}, \{, \}, \{, \}, \{, \}, \{, \}, \{, \}, \{, \}, \{, \}, \{, \}, \{, \}, \{, \}, \{, \}, \{, \}, \{, \}, \{, \}, \{, \} { 
                      "storageId": "$storageId", 
                      "typeOfStorage": "ephemeral", 
                      "sizeOfStorage": "$sizeOfStorageEphemeral", 
                      "operationalState": "$storageOperationalState" 
\{ , \{, \}, \{, \}, \{, \}, \{, \}, \{, \}, \{, \}, \{, \}, \{, \}, \{, \}, \{, \}, \{, \}, \{, \}, \{, \}, \{, \}, \{, \}, \{, \}, \{, \}, \{, \} { 
                      "storageId": "$storageId", 
                      "typeOfStorage": "swap", 
                      "sizeOfStorage": "$sizeOfStorageSwap", 
                      "operationalState": "$storageOperationalState" 
                   } 
\mathbf{I}, \mathbf{I}, \mathbf{I}, \mathbf{I} "vcImageId": "$vcImageId", 
 "zoneId": "$zoneId", 
 "hostId": "$hostId", 
                 "operationalState": "$operationalState", 
                 "metaData": "$metadata" 
 }
```

```
 params: 
          $computeId: { get attr: [ virtualisedComputeResource, show, id ] }
          $computeName: { get_attr: [ virtualisedComputeResource, show, name ] }
           $flavourId: { get_attr: [ virtualisedComputeResource, show, flavor, id ] } 
           $numVirtualCpu: { get_attr: [ forOutput-flavorResource, show, vcpus ] } 
           $virtualCpuPinning: {get_attr: [ forOutput-flavorExtraSpecs, resource.0.cpuPinning ] } 
           $virtualMemSize: { get_attr: [ forOutput-flavorResource, show, ram ] } 
           $virtualNetworkInterface: 
             repeat: 
              for each:
                 <%resourceId%>: { get_attr: [ interfaceResource, show, id ] } 
                 <%ownerId%>: { get_attr: [ interfaceResource, show, device_id ] } 
                 <%networkId%>: { get_attr: [ interfaceResource, show, network_id ] } 
                 <%ipAddress%>: { get_attr: [ interfaceResource, show, fixed_ips, 0, ip_address ] } 
                 <%typeVirtualNic%>: { get_attr: [ interfaceResource, show, "binding:vnic_type" ] } 
                 <%macAddress%>: { get_attr: [ interfaceResource, show, mac_address ] } 
                 <%operationalState%>: { get_attr: [ forOutput-portStatusResource, status ] } 
               template: 
                 "resourceId": <%resourceId%> 
                 "ownerId": <%ownerId%> 
                  "networkId": <%networkId%> 
                 "ipAddress": <%ipAddress%> 
                  "typeVirtualNic": <%typeVirtualNic%> 
                 "macAddress": <%macAddress%> 
                 "operationalState": <%operationalState%> 
               permutations: false 
           $storageId: { get_attr: [ virtualisedComputeResource, show, id ] } 
           $sizeOfStorageDisk: { get_attr: [ forOutput-flavorResource, show, disk ] } 
           $sizeOfStorageEphemeral: { get_attr: [ forOutput-flavorResource, show, "OS-FLV-EXT-
DATA:ephemeral" ] } 
           $sizeOfStorageSwap: 
             yaql: 
               expression: $.data.swap_MB/1024 
               data: 
                 swap_MB: { get_attr: [ forOutput-flavorResource, show, swap ] } 
           $storageOperationalState: { get_attr: [ forOutput-virtualisedComputeResourceStatus, 
resource.0.status ] } 
           $vcImageId: { get_attr: [ virtualisedComputeResource, show, image, id ] } 
           $zoneId: { get_attr: [ virtualisedComputeResource, show, "OS-EXT-AZ:availability_zone" ] } 
           $hostId: { get_attr: [ virtualisedComputeResource, show, "OS-EXT-SRV-ATTR:host" ] } 
           $operationalState: { get_attr: [ forOutput-virtualisedComputeResourceStatus, 
resource.0.status ] } 
           $metadata: { get_attr: [ virtualisedComputeResource, show, metadata ] }
```
Below is an output example using template output parameters related to the allocated compute resource as provided by "Show output" in OpenStack Orchestration Service API [\[i.2](#page-6-0)]. Attributes defined in "nfvComputeInfo" of the HOT can be seen in the body of "output\_value". virtualDisks is prepared in the ephemeral storage in the hypervisor of the host compute node in this sample. Thus, the value of storageId is equal to the computeId. The storage resource is managed in the hypervisor of the host compute node.

```
{ 
     "output": 
          "output_value": 
          { 
                    "computeId": "735ee7f9-92ce-4c00-8c7d-63eeeda75368", 
                    "computeName": "test-instance-from-stack", 
                   "flavourId": "10", 
                    "virtualCpu": 
                    { 
                        "numVirtualCpu": "1", 
                        "virtualCpuPinning": 
                        { 
                             "cpuPinningPolicy": "dynamic" 
                        } 
                   }, 
                     "virtualMemory": 
\left\{ \begin{array}{ccc} 0 & 0 & 0 \\ 0 & 0 & 0 \\ 0 & 0 & 0 \\ 0 & 0 & 0 \\ 0 & 0 & 0 \\ 0 & 0 & 0 \\ 0 & 0 & 0 \\ 0 & 0 & 0 \\ 0 & 0 & 0 \\ 0 & 0 & 0 \\ 0 & 0 & 0 \\ 0 & 0 & 0 \\ 0 & 0 & 0 \\ 0 & 0 & 0 & 0 \\ 0 & 0 & 0 & 0 \\ 0 & 0 & 0 & 0 \\ 0 & 0 & 0 & 0 \\ 0 & 0 & 0 & 0 & 0 \\ 0 & 0 & 0 & 0 & 0 \\ 0 & 0 & 0 & 0 & 0 "virtualMemSize": "64" 
, and the set of \} , and \} , and \} , and \} , and \} "virtualNetworkInterface": 
\blacksquare\left\{ \begin{array}{ccc} 0 & 0 & 0 \\ 0 & 0 & 0 \\ 0 & 0 & 0 \\ 0 & 0 & 0 \\ 0 & 0 & 0 \\ 0 & 0 & 0 \\ 0 & 0 & 0 \\ 0 & 0 & 0 \\ 0 & 0 & 0 \\ 0 & 0 & 0 \\ 0 & 0 & 0 \\ 0 & 0 & 0 \\ 0 & 0 & 0 \\ 0 & 0 & 0 & 0 \\ 0 & 0 & 0 & 0 \\ 0 & 0 & 0 & 0 \\ 0 & 0 & 0 & 0 \\ 0 & 0 & 0 & 0 & 0 \\ 0 & 0 & 0 & 0 & 0 \\ 0 & 0 & 0 & 0 & 0 "ipAddress": "172.17.1.15", 
                             "macAddress": "fa:16:3e:aa:bb:cc", 
                             "networkId": "c4440f4f-66ef-4e42-9c41-7b3b449813d1", 
                             "operationalState": "disabled", 
                             "ownerId": "735ee7f9-92ce-4c00-8c7d-63eeeda75368",
```

```
 "resourceId": "658fdc3b-679e-49bd-9dbb-9d19a60f0321", 
                        "typeVirtualNic": "normal" 
, and the set of \{ \} , \{ \}\left\{ \begin{array}{ccc} 0 & 0 & 0 \\ 0 & 0 & 0 \\ 0 & 0 & 0 \\ 0 & 0 & 0 \\ 0 & 0 & 0 \\ 0 & 0 & 0 \\ 0 & 0 & 0 \\ 0 & 0 & 0 \\ 0 & 0 & 0 \\ 0 & 0 & 0 \\ 0 & 0 & 0 \\ 0 & 0 & 0 \\ 0 & 0 & 0 \\ 0 & 0 & 0 & 0 \\ 0 & 0 & 0 & 0 \\ 0 & 0 & 0 & 0 \\ 0 & 0 & 0 & 0 & 0 \\ 0 & 0 & 0 & 0 & 0 \\ 0 & 0 & 0 & 0 & 0 \\ 0 & 0 & 0 & 0 "ipAddress": "20.20.20.15", 
                        "macAddress": "fa:16:3e:ab:ca:bc", 
                        "networkId": "f6a6471d-032d-4c58-9432-c17ea1f72873", 
                        "operationalState": "disabled", 
                        "ownerId": "735ee7f9-92ce-4c00-8c7d-63eeeda75368", 
                        "resourceId": "5b090b65-81bc-43a8-abbb-b306d1ac87c1", 
                        "typeVirtualNic": "normal"}, 
\left\{ \begin{array}{ccc} 0 & 0 & 0 \\ 0 & 0 & 0 \\ 0 & 0 & 0 \\ 0 & 0 & 0 \\ 0 & 0 & 0 \\ 0 & 0 & 0 \\ 0 & 0 & 0 \\ 0 & 0 & 0 \\ 0 & 0 & 0 \\ 0 & 0 & 0 \\ 0 & 0 & 0 \\ 0 & 0 & 0 \\ 0 & 0 & 0 \\ 0 & 0 & 0 & 0 \\ 0 & 0 & 0 & 0 \\ 0 & 0 & 0 & 0 \\ 0 & 0 & 0 & 0 & 0 \\ 0 & 0 & 0 & 0 & 0 \\ 0 & 0 & 0 & 0 & 0 \\ 0 & 0 & 0 & 0 "ipAddress": "30.30.30.15", 
                            "macAddress": "fa:16:3e:dd:ee:ff", 
                            "networkId": "91652985-5fed-43f9-adae-8af0471bda03", 
                            "operationalState": "disabled", 
                            "ownerId": "735ee7f9-92ce-4c00-8c7d-63eeeda75368", 
                            "resourceId": "e840e0b4-4cf0-4e14-82c5-481e086abd4a", 
                            "typeVirtualNic": "normal" 
                        } 
                    ], 
                    "virtualDisks": 
International Districts
                        { 
                            "storageId": "735ee7f9-92ce-4c00-8c7d-63eeeda75368", 
 "typeOfStorage": "disk", 
 "sizeOfStorage": "10", 
                            "operationalState": "enable" 
                        }, 
\left\{ \begin{array}{ccc} 0 & 0 & 0 \\ 0 & 0 & 0 \\ 0 & 0 & 0 \\ 0 & 0 & 0 \\ 0 & 0 & 0 \\ 0 & 0 & 0 \\ 0 & 0 & 0 \\ 0 & 0 & 0 \\ 0 & 0 & 0 \\ 0 & 0 & 0 \\ 0 & 0 & 0 \\ 0 & 0 & 0 \\ 0 & 0 & 0 \\ 0 & 0 & 0 & 0 \\ 0 & 0 & 0 & 0 \\ 0 & 0 & 0 & 0 \\ 0 & 0 & 0 & 0 & 0 \\ 0 & 0 & 0 & 0 & 0 \\ 0 & 0 & 0 & 0 & 0 \\ 0 & 0 & 0 & 0 "storageId": "735ee7f9-92ce-4c00-8c7d-63eeeda75368", 
                           "typeOfStorage": "ephemeral", 
                            "sizeOfStorage": "5", 
                            "operationalState": "enable" 
                        }, 
\left\{ \begin{array}{ccc} 0 & 0 & 0 \\ 0 & 0 & 0 \\ 0 & 0 & 0 \\ 0 & 0 & 0 \\ 0 & 0 & 0 \\ 0 & 0 & 0 \\ 0 & 0 & 0 \\ 0 & 0 & 0 \\ 0 & 0 & 0 \\ 0 & 0 & 0 \\ 0 & 0 & 0 \\ 0 & 0 & 0 \\ 0 & 0 & 0 \\ 0 & 0 & 0 & 0 \\ 0 & 0 & 0 & 0 \\ 0 & 0 & 0 & 0 \\ 0 & 0 & 0 & 0 & 0 \\ 0 & 0 & 0 & 0 & 0 \\ 0 & 0 & 0 & 0 & 0 \\ 0 & 0 & 0 & 0 "storageId": "735ee7f9-92ce-4c00-8c7d-63eeeda75368", 
                            "typeOfStorage": "swap", 
                            "sizeOfStorage": "1", 
                            "operationalState": "enable" 
                       } 
                    ], 
                    "vcImageId": "2fe6b099-f936-429b-b644-048b96b70417", 
                    "zoneId": "nova", 
                    "hostId": "compute3", 
                    "operationalState": "enable", 
                    "metaData": 
                    { 
                    "test-key": "test-value" 
 } 
        }, 
         "output_key": "nfvComputeInfo", 
        "description": "No description given" 
 }
```
## A.3.2 Example#2 Allocate Virtualised Network Resource operation

}

This is an example of "Create stack" in OpenStack Orchestration Service API [\[i.2](#page-6-0)] corresponding to the Allocate Virtualised Network Resource operation (ETSI GS NFV-IFA 005 [\[1](#page-5-0)] and ETSI GS NFV-IFA 006 [\[2\]](#page-5-0)).

The input data is given as an argument and starts with "parameters". The input data is expressed in JSON format, as this is determined by the HOT specification.

Parameters grouped by "nfv" are specified in the present document. Following the input parameter specifications in the present example (see further below), input parameters, networkResourceName, networkResourceType, typeNetworkData, are given as keys with their values. This covers the input parameter values part.

The following example illustrates the input parameters that can be passed to a HEAT API call for the Allocate Virtualised Network Resource operation.

```
{ 
     "parameters": { 
         "nfv": { 
              "networkResourceName": "test-network-from-stack", 
              "networkResourceType": "network", 
              "typeNetworkData": { 
                   "bandwidth": 100, 
                  "networkType": "flat", 
                   "isShared": false, 
                   "layer3Attributes": { 
 "ipVersion": "IPv4", 
 "gatewayIp": "10.0.0.1", 
                       "cidr": "10.0.0.0/24", 
                       "isDhcpEnabled": false, 
                       "addressPool": [ 
 { 
                                "start": "10.0.0.101", 
                                "end": "10.0.0.110" 
 } 
design to the control of the control of the control of the control of the control of the control of the control of
}<br>}<br>}
              } 
         } 
     } 
}
```
- NOTE 1: resourceGroupId is not covered in the present example. ETSI GS NFV-IFA 005 [\[1](#page-5-0)], and the ETSI GS NFV-IFA 006 [\[2](#page-5-0)] do not specify the required operations for the management of resource groups for infrastructure tenants (e.g. creation of a resource group, etc.).
- NOTE 2: The example is prepared to highlight only an allocation of virtualised network resource. The parameters of affinityOrAntiAffinityConstraintsForNetwork and locationConstraintForNetwork are not used in this example (cardinality is 0).

Below is the corresponding example of the HOT that uses the parameters provided in the example above.

The parameters section in the template has definitions for input data to be provided when instantiating the template. In this case, parameter, nfv is typed as JSON format.

When input data "networkResourceName": "test-network-from-stack", is given, then testnetwork-from-stack as a string value is assigned to the input parameter networkResourceName. In the same way, other values are captured and assigned to the other input parameters in the template.

In this use case, networkType is flat; the cardinality of segmentType can be "0" to allow for the flat networks without any specific segmentation.

The resources section describes what type and how virtualised resources are provisioned. In the resource handling, actual values of the input parameters are assigned to parameters used by OpenStack when performing the resource handling. For example, the line:

name: { get\_param: networkResourceName }

gets the value, test-network-from-stack (see in the example of input data above), of the input parameter, networkResourceName, and then assigns test-network-from-stack to name.

The outputs section of the template describes output data for the user, e.g. when in terms of the Allocate Virtualised Network Resource the networkResource is requested. The naming and structure of output parameter in the present document and the ones used and provided by default by the OpenStack Heat Orchestration can differ. Because of this, name translation and output parameter structuring are necessary.

The template section in the nfvNetworkInfo resolves such a translation. For instance, a key/value pair for networkResourceId is written with:

"networkResourceId": "\$networkResourceId"

and the value of networkResourceId, which is determined by the variable \$networkResourceId, whose value is assigned by using an intrinsic function as shown below:

\$networkResourceId: { get\_attr: [ networkResource, resource.0.show, id ] }

The intrinsic function get attr gets the virtualised network identifier from the networkResource.

NOTE 3: An alternative to putting output parameters in the template is to use API mapping, as defined in clause 4.3.

The following is an example of a HOT for the Allocate Virtualised Network Resource operation.

```
heat_template_version: pike 
description: Allocate Virtualised Network Resource operation. 
parameters: 
  nfv: 
     type: json 
     description: 
   defailt:conditions: 
   networkResourceType_is_network: { equals: [ { get_param: [ nfv, networkResourceType ] }, "network" 
] } 
   networkResourceType_is_subnet: { equals: [ { get_param: [ nfv, networkResourceType ] }, "subnet" ] 
} 
 networkResourceType_is_network-port: { equals: [ { get_param: [ nfv, networkResourceType ] },
"network-port" ] } 
 layer3Attributes_is_null: { equals: [ { get_param: [ nfv, typeNetworkData, layer3Attributes ] },
"" ] } 
  layer3Attributes_ipVersion_is_IPv4: { equals: [ { get_param: [ nfv, typeNetworkData, 
layer3Attributes, ipVersion ] }, "IPv4" ]
   typeSubnetData_ipVersion_is_IPv4: { equals: [ { get_param: [ nfv, typeSubnetData, ipVersion ] }, 
"IPv4" ] } 
resources: 
  forOutput-networkStatusResource: 
     type: OS::Heat::ResourceGroup 
     depends_on: networkResource 
    properties: 
       count: 1 
       resource_def: 
         type: http://controller/Allocate-Virtualised-Network-Resource-
operation/getResourceStatus.yaml 
         properties: 
           status: { get_attr: [ networkResource, resource.0.show, status ] } 
   forOutput-networkPortStatusResource: 
     type: OS::Heat::ResourceGroup 
     depends_on: networkPortResource 
    properties: 
       count: 1 
       resource_def: 
         type: http://controller/Allocate-Virtualised-Network-Resource-
operation/getResourceStatus.yaml 
         properties: 
           status: { get_attr: [ networkPortResource, resource.0.show, status ] } 
   portTypeDecidedByExistingNetwork: 
     type: OS::Heat::ResourceGroup 
     properties: 
       count: 1 
       resource_def: 
         if: 
           - networkResourceType_is_network-port 
           - type: http://controller/Allocate-Virtualised-Network-Resource-
operation/getPortTypeDecidedByExistingNetwork.yaml 
             properties: 
               network_id: { get_param: [ nfv, typeNetworkPortData, networkId ] } 
          - type: OS::Heat::None
```

```
 networkResource: 
     type: OS::Heat::ResourceGroup 
     properties: 
       count: 1 
       resource_def: 
          if: 
           - networkResourceType is network
            - type: OS::Neutron::ProviderNet 
              properties: 
                name: { get_param: [ nfv, networkResourceName ] } 
                network_type: { get_param: [ nfv, typeNetworkData, networkType ] } 
               shared: { get_param: [ nfv, typeNetworkData, isShared ] }
                physical_network: "provider_network" 
           - type: OS:: Heat: None
   subnetOfNewNetworkResource: 
     type: OS::Heat::ResourceGroup 
     depends_on: networkResource 
     properties: 
       count: 1 
       resource_def: 
          if: 
            - layer3Attributes_is_null 
           - type: OS::Heat::None
           - type: OS::Neutron::Subnet
              properties: 
                network: { get_attr: [ networkResource, refs, 0 ] } 
 ip_version: { if: [ layer3Attributes_ipVersion_is_IPv4, 4, 6 ] } 
 gateway_ip: { get_param: [ nfv, typeNetworkData, layer3Attributes, gatewayIp ] } 
               cidr: { get_param: [ nfv, typeNetworkData, layer3Attributes, cidr ]
               enable_dhcp: { get_param: [ nfv, typeNetworkData, layer3Attributes, isDhcpEnabled ] }
                allocation_pools: { get_param: [ nfv, typeNetworkData, layer3Attributes, addressPool ] 
} 
   subnetResource: 
     type: OS::Heat::ResourceGroup 
     properties: 
       count: 1 
       resource_def: 
          if: 
            - networkResourceType_is_subnet 
            - type: OS::Neutron::Subnet 
              properties: 
                name: { get_param: [ nfv, networkResourceName ] } 
                network: { get_param: [ nfv, typeSubnetData, networkId ] } 
 ip_version: { if: [ typeSubnetData_ipVersion_is_IPv4, 4, 6 ] } 
 gateway_ip: { get_param: [ nfv, typeSubnetData, gatewayIp ] } 
                cidr: { get_param: [ nfv, typeSubnetData, cidr ] } 
enable_dhcp: { get_param: [ nfv, typeSubnetData, isDhcpEnabled ] }
 allocation_pools: { get_param: [ nfv, typeSubnetData, addressPool ] } 
           - type: OS::Heat::None
   networkPortResource: 
     type: OS::Heat::ResourceGroup 
     depends_on: portTypeDecidedByExistingNetwork 
     properties: 
       count: 1 
       resource_def: 
          if: 
            - networkResourceType_is_network-port 
            - type: OS::Neutron::Port 
              properties: 
                name: { get_param: [ nfv, networkResourceName ] } 
                network: { get_param: [ nfv, typeNetworkPortData, networkId ] } 
                binding:vnic_type: { get_attr: [ portTypeDecidedByExistingNetwork, resource.0.type ] } 
           - type: OS::Heat::None
outputs: 
  nfvNetworkInfo: 
    value: 
      if: 
        - networkResourceType is network
         - str_replace: 
             template: | 
{1 \over 2} {1 \over 2} {1 \over 2} {1 \over 2} {1 \over 2} {1 \over 2} {1 \over 2} {1 \over 2} {1 \over 2} {1 \over 2} {1 \over 2} {1 \over 2} {1 \over 2} {1 \over 2} {1 \over 2} {1 \over 2} {1 \over 2} {1 \over 2} {1 \over 2} {1 \over 2} {1 \over 2} {1 \over 2}  "networkResourceId": "$networkResourceId", 
                    "networkResourceName": "$networkResourceName", 
                    "subnet": {
```

```
 "resourceId": "$resourceId", 
                        "networkId": "$networkId", 
                       "ipVersion": "IPv$ipVersion", 
                       "gatewayIp": "$gatewayIp", 
 "cidr": "$cidr", 
 "isDhcpEnabled": "$isDhcpEnabled", 
                        "addressPool": "$addressPool" 
, where \{x_i\} is a set of \{x_i\} , \{x_i\} , \{x_i\} "networkType": "$networkType", 
                     "isShared": "$isShared", 
 "zoneId": "$zoneId", 
 "operationalState": "$operationalState" 
 } 
             params: 
                $networkResourceId: { get_attr: [ networkResource, resource.0.show, id ] } 
                $networkResourceName: { get_attr: [ networkResource, resource.0.show, name ] } 
                $resourceId: { get_attr: [ subnetOfNewNetworkResource, resource.0.show, id ] } 
 $networkId: { get_attr: [ subnetOfNewNetworkResource, resource.0.show, network_id ] } 
 $ipVersion: { get_attr: [ subnetOfNewNetworkResource, resource.0.show, ip_version ] } 
 $gatewayIp: { get_attr: [ subnetOfNewNetworkResource, resource.0.show, gateway_ip ] } 
 $cidr: { get_attr: [ subnetOfNewNetworkResource, resource.0.show, cidr ] } 
                $isDhcpEnabled: { get_attr: [ subnetOfNewNetworkResource, resource.0.show, enable_dhcp 
] } 
                $addressPool: { get_attr: [ subnetOfNewNetworkResource, resource.0.show, 
allocation_pools ] } 
                $networkType: { get_attr: [ networkResource, resource.0.show, "provider:network_type" ] 
} 
                $isShared: { get_attr: [ networkResource, resource.0.show, shared ] } 
                $zoneId: { list_concat: { get_attr: [ networkResource, show, availability_zones ] } } 
                $operationalState: { get_attr: [ forOutput-networkStatusResource, resource.0.status ] } 
         - str_replace: 
              template: 
                This is output of Network. 
                Please specify output of $resourceType. 
              params: 
                $resourceType: { get_param: [ nfv, networkResourceType ] } 
   nfvSubnetInfo: 
     value: 
       if: 
         - networkResourceType_is_subnet 
        - str_replace:
             template: |
\left\{ \begin{array}{ccc} 0 & 0 & 0 \\ 0 & 0 & 0 \\ 0 & 0 & 0 \\ 0 & 0 & 0 \\ 0 & 0 & 0 \\ 0 & 0 & 0 \\ 0 & 0 & 0 \\ 0 & 0 & 0 \\ 0 & 0 & 0 \\ 0 & 0 & 0 \\ 0 & 0 & 0 \\ 0 & 0 & 0 \\ 0 & 0 & 0 \\ 0 & 0 & 0 & 0 \\ 0 & 0 & 0 & 0 \\ 0 & 0 & 0 & 0 \\ 0 & 0 & 0 & 0 & 0 \\ 0 & 0 & 0 & 0 & 0 \\ 0 & 0 & 0 & 0 & 0 \\ 0 & 0 & 0 & 0 "resourceId": "$resourceId", 
 "networkId": "$networkId", 
 "ipVersion": "IPv$ipVersion", 
                     "gatewayIp": "$gatewayIp", 
                     "cidr": "$cidr", 
                     "isDhcpEnabled": "$isDhcpEnabled", 
                  "addressPool": "$addressPool" 
}
             params: 
                $resourceId: { get_attr: [ subnetResource, resource.0.show, id ] } 
               $networkId: { get_attr: [ subnetResource, resource.0.show, network_id ] }
                $ipVersion: { get_attr: [ subnetResource, resource.0.show, ip_version ] } 
                $gatewayIp: { get_attr: [ subnetResource, resource.0.show, gateway_ip ] } 
               $cidr: { get_attr: [ subnetResource, resource.0.show, cidr ] }
                $isDhcpEnabled: { get_attr: [ subnetResource, resource.0.show, enable_dhcp ] } 
               $addressPool: { get_attr: [ subnetResource, resource.0.show, allocation_pools ] }
         - str_replace: 
              template: 
                This is output of Subnet. 
                Please specify output of $resourceType. 
              params: 
                $resourceType: { get_param: [ nfv, networkResourceType ] } 
   nfvNetworkPortInfo: 
     value: 
       if: 
         - networkResourceType_is_network-port 
        - str_replace:
              template: | 
{1 \over 2} {1 \over 2} {1 \over 2} {1 \over 2} {1 \over 2} {1 \over 2} {1 \over 2} {1 \over 2} {1 \over 2} {1 \over 2} {1 \over 2} {1 \over 2} {1 \over 2} {1 \over 2} {1 \over 2} {1 \over 2} {1 \over 2} {1 \over 2} {1 \over 2} {1 \over 2} {1 \over 2} {1 \over 2}  "resourceId": "$resourceId", 
                     "networkId": "$networkId", 
                     "attachedResourceId": "$attachedResourceId", 
                     "operationalState": "$portOperationalState"
```

```
 } 
            params: 
              $resourceId: { get_attr: [ networkPortResource, resource.0.show, id ] } 
              $networkId: { get_attr: [ networkPortResource, resource.0.show, network_id ] } 
              $attachedResourceId: { get_attr: [ networkPortResource, resource.0.show, id ] } 
              $portOperationalState: { get_attr: [ forOutput-networkPortStatusResource, 
resource.0.status ] } 
       - str_replace:
            template: 
              This is output of NetworkPort. 
              Please specify output of $resourceType. 
            params: 
              $resourceType: { get_param: [ nfv, networkResourceType ] }
```
Below is an output example using template output parameters related to the allocated network resource as provided by "Show output" in OpenStack Orchestration Service API [\[i.2](#page-6-0)]. Attributes defined in nfvNetworkInfo of the HOT can be seen in the body of output value.

Parameters grouped by "nfv" are specified in the present document.

```
{ 
     "output": { 
          "output_value": { 
                  "networkResourceId": "8b6fbb50-9382-40fc-9adf-1e1ed3a6e6b0", 
                  "networkResourceName": "test-network-from-stack", 
                  "subnet": { 
                      "resourceId": "bbfee0fb-e28e-465b-8982-5aaaa0ef5afe", 
                      "networkId": "8b6fbb50-9382-40fc-9adf-1e1ed3a6e6b0", 
                      "ipVersion": "IPv4", 
                      "gatewayIp": "10.0.0.1", 
                      "cidr": "10.0.0.0/24", 
                      "isDhcpEnabled": false, 
                      "addressPool": [ 
{<br>}
                              "end": "10.0.0.110", 
                          "start": "10.0.0.101" 
 } 
design to the control of the control of the
                  }, 
                  "networkType": "flat", 
                  "isShared": false, 
                  "zoneId": [ 
                      "nova" 
                  ], 
                  "operationalState": "enable" 
             }, 
              "output_key": "nfvNetworkInfo", 
             "description": "No description given" 
    } 
}
```
### A.3.3 Example#3: Allocate Virtualised Storage Resource operation

This is an input parameter example of "Create stack" in OpenStack Orchestration Service API [[i.2](#page-6-0)] corresponding to the Allocate Virtualised Storage Resource operation (ETSI GS NFV-IFA 005 [\[1](#page-5-0)] and ETSI GS NFV-IFA 006 [\[2](#page-5-0)]).

The input data is given as an argument and starts with "parameters". The input data is expressed in JSON format, as this is determined by the HOT specification.

Parameters grouped by "nfv" are specified in the present document. Following the input parameter specifications in the present example (see further below), input parameters "storageName", "

affinityOrAntiAffinityConstraintsForStorage", "storageData", "locationConstraints", " metaData", "stack\_name" are given as keys with their values. This covers the input parameter values part.

*ETSI* 

The following example illustrates the input parameters that can be passed to a HEAT API call for the Allocate Virtualised Storage Resource operation.

```
{ 
      "parameters": 
      { 
          "nfv": 
          { 
               "storageName": "test-volume-from-stack", 
               "affinityOrAntiAffinityConstraintsForStorage": 
\left\{\begin{array}{ccc} \end{array}\right\} "typeOfAffinityOrAntiAffinityConstraintForStorage": "affinity", 
                    "scopeOfAffinityOrAntiAffinityConstraintForStorage": "NFVI-Node", 
                    "affinityAntiAffinityResourceList": 
                    { 
                        "resource": [ 
                             "4fc36790-ce40-439e-bc72-05a821a59b2b", 
                             "3f26f7ac-df5c-43bb-bace-87d6ec7b5374" 
 ] 
 } 
\left\{\right\}, \left\{\right\}, \left\{\right\} "storageData": 
\left\{\begin{array}{ccc} \end{array}\right\} "storageAttributes": 
\left\{ \begin{array}{ccc} 0 & 0 & 0 \\ 0 & 0 & 0 \\ 0 & 0 & 0 \\ 0 & 0 & 0 \\ 0 & 0 & 0 \\ 0 & 0 & 0 \\ 0 & 0 & 0 \\ 0 & 0 & 0 \\ 0 & 0 & 0 \\ 0 & 0 & 0 \\ 0 & 0 & 0 \\ 0 & 0 & 0 \\ 0 & 0 & 0 \\ 0 & 0 & 0 & 0 \\ 0 & 0 & 0 & 0 \\ 0 & 0 & 0 & 0 \\ 0 & 0 & 0 & 0 \\ 0 & 0 & 0 & 0 & 0 \\ 0 & 0 & 0 & 0 & 0 \\ 0 & 0 & 0 & 0 & 0 "typeOfStorage": "volume", 
                        "sizeOfStorage": 1 
                   } 
\left\{\begin{array}{c}1\end{array}\right\} ,
                "locationConstraints": "nova", 
               "metaData": 
\left\{ \begin{array}{ccc} 0 & 0 & 0 \\ 0 & 0 & 0 \\ 0 & 0 & 0 \\ 0 & 0 & 0 \\ 0 & 0 & 0 \\ 0 & 0 & 0 \\ 0 & 0 & 0 \\ 0 & 0 & 0 \\ 0 & 0 & 0 \\ 0 & 0 & 0 \\ 0 & 0 & 0 \\ 0 & 0 & 0 \\ 0 & 0 & 0 & 0 \\ 0 & 0 & 0 & 0 \\ 0 & 0 & 0 & 0 \\ 0 & 0 & 0 & 0 & 0 \\ 0 & 0 & 0 & 0 & 0 \\ 0 & 0 & 0 & 0 & 0 \\ 0 & 0 & 0 & 0 & 0 \\ 0 & 0 "test-key": "test-value" 
\qquad \qquad \} } 
     } 
}
```
Below is the corresponding example of the HOT that uses the parameters provided in the example above.

The parameters section in the template has definitions for input data to be provided when instantiating the template. In this case, parameter,  $n$  f  $v$ , is typed as JSON format.

When the input data "storageName": "test-volume-from-stack" is given, then test-volume-fromstack as a string value is assigned to the input parameter storageName. In the same way, other values are captured and assigned to the other input parameters in the template.

JSON format is used for the structured data (e.g. affinityOrAntiAffinityConstraintsForStorage, storageData, metaData) as determined by the HOT specification. The input data is accepted as a JSON data and then used in the resource handlings written in the resource section.

When the input attribute data "typeOfAffinityOrAntiAffinityConstraintForStorage": "affinity" is given, and the condition Constraints\_type\_is\_affinity becomes true, then same\_host of scheduler\_hints is selected in the if\_clause. Finally, the virtualised storage resource is instantiated on an NFVI-Node, which hosts the resources specified by affinityAntiAffinityResourceList.

The affinity/anti-affinity attributes, e.g. scopeOfAffinityOrAntiAffinityConstraintForStorage, affinityAntiAffinityResoruceGroup, are passed because those parameters are specified in the present document, but are not defined in OpenStack HEAT specification. Those attribute values are therefore not used in HEAT operations, however, are used by the logic of the example template. The parameter "flavourId" is specified in the present document but it is not specified and used in OpenStack HEAT; it is therefore omitted from the example.

The resources section describes what type and how virtualised resources are provisioned. In the resource handling, actual values of the input parameters are assigned to parameters used by OpenStack when performing the resource handling. For example, the line:

```
 name: { get_param: storageName }
```
gets the value test-volume-from-stack (see in the example of input data above), of the input parameter storageName, and then assigns test-volume-from-stack to name.

The outputs section of the template describes output data for the user, e.g. when in terms of the Allocate Virtualised Storage Resource the nf vStorageInfo is requested. The naming and structure of output parameters in the present document and the ones used and provided by default by the OpenStack Heat Orchestration may differ. Because of this, name translation and output parameter structuring are necessary.

The template section in the nfvStorageInfo resolves such a translation. For instance, a key/value pair for storageId is written with:

"storageId": "\$storageId"

and the value of storageId, which is determined by the variable \$storageId, whose value is assigned by using an intrinsic function as shown below:

\$storageId: { get attr: [ virtualisedStorageResource, resource.0.show, id ] }

The intrinsic function get\_attr gets the virtualised storage identifier from the virtualisedStorageResource.

NOTE 1: An alternative to putting output parameters in the template is to use API mapping, as defined in clause 4.3.

The following is an example of a HOT for the Allocate Virtualised Storage Resource operation.

```
heat_template_version: pike 
description: Allocate Virtualised Storage Resource operation 
parameters: 
  nfv: 
     type: json 
     description: 
    default: {} 
conditions: 
  typeOfStorage_if_volume: { equals : [ { get_param: [ nfv, storageData, storageAttributes, 
typeOfStorage ] }, "volume" ] } 
  Constraints_type_is_affinity: { equals : [ { get_param: [ nfv, 
affinityOrAntiAffinityConstraintsForStorage, typeOfAffinityOrAntiAffinityConstraintForStorage ] }, 
"affinity" ] } 
resources: 
  virtualisedStorageResource: 
     type: OS::Heat::ResourceGroup 
     properties: 
       count: 1 
       resource_def: 
         if: 
           - typeOfStorage_if_volume 
           - type: OS::Cinder::Volume 
             properties: 
               name: { get_param: [ nfv, storageName ] } 
               scheduler_hints: 
                  if: 
                    - Constraints_type_is_affinity 
                   - same host:
                        repeat: 
                         for each:
                            <%Resource%>: { get_param: [ nfv, 
affinityOrAntiAffinityConstraintsForStorage, affinityAntiAffinityResourceList, resource ] } 
                          template: 
                            <%Resource%> 
                    - different_host: 
                        repeat: 
                          for_each: 
                            <%Resource%>: { get_param: [ nfv, 
affinityOrAntiAffinityConstraintsForStorage, affinityAntiAffinityResourceList, resource ] }
                          template: 
                            <%Resource%> 
 size: { get_param: [ nfv, storageData, storageAttributes, sizeOfStorage ] } 
 availability_zone: { get_param: [ nfv, locationConstraints ] } 
               metadata: { get_param: [ nfv, metaData ] } 
           - type: OS::Heat::None 
   forOutput-virtualisedStorageResourceStatus: 
     type: OS::Heat::ResourceGroup
```

```
 depends_on: virtualisedStorageResource 
    properties: 
       count: 1 
       resource_def: 
         type: http://controller/Allocate-Virtualised-Storage-Resource-
operation/getVirtualisedStorageResourceStatus.yaml 
        properties: 
         status: { get attr: [ virtualisedStorageResource, resource.0.show, status ] }
outputs: 
  nfvStorageInfo: 
    value: 
      str_replace: 
         template: | 
           { 
               "storageId": "$storageId", 
               "storageName": "$storageName", 
               "typeOfStorage": "$typeOfStorage", 
               "sizeOfStorage": "$sizeOfStorage", 
               "ownerId": "$ownerId", 
               "zoneId": "$zoneId", 
 "hostId": "$hostId", 
 "operationalState": "$operationalState", 
           "metadata": "$metadata" 
 } 
         params: 
           $storageId: { get_attr: [ virtualisedStorageResource, resource.0.show, id ] } 
           $storageName: { get_attr: [ virtualisedStorageResource, resource.0.show, name ] } 
           $typeOfStorage: { get_param: [ nfv, storageData, storageAttributes, typeOfStorage ] } 
           $sizeOfStorage: { get_attr: [ virtualisedStorageResource, resource.0.show, size ] } 
           $ownerId: { get_attr: [ virtualisedStorageResource, resource.0.show, attachments, 0, 
server_id ] }
 $zoneId: { get_attr: [ virtualisedStorageResource, resource.0.show, availability_zone ] } 
 $hostId: { get_attr: [ virtualisedStorageResource, resource.0.show, "os-vol-host-
attr:host" ] } 
           $operationalState: { get_attr: [ forOutput-virtualisedStorageResourceStatus, 
resource.0.status ] } 
          $metadata: { get_attr: [ virtualisedStorageResource, resource.0.show, metadata ] }
```
Below is an output example of the output parameters related to the allocated storage resource as provided by "Show output" in OpenStack Orchestration Service API [\[i.2](#page-6-0)]. Specified attributes defined in nfvStorageInfo of the HOT can be seen in the body of output value.

NOTE 2: An alternative to model output parameters is API mapping, as defined in clause 4.3.

Parameters grouped by "nfv" are specified in the present document.

{

```
 "output": 
   { 
     "output_value": 
     { 
          "storageId": "f4e0afb5-1165-46a4-95e7-2405bfed9b5e", 
          "storageName": "test-volume-from-stack", 
         "typeOfStorage": "volume", 
         "sizeOfStorage": 1, 
         "ownerId": "", 
          "zoneId": "nova", 
          "hostId": "compute1@lvm#LVM", 
          "operationalState": "enable", 
          "metadata": 
          { 
            "test-key": "test-value" 
 } 
\qquad \qquad \},
     "output_key": "nfvStorageInfo", 
     "description": "No description given" 
   } 
}
```
### A.3.4 Example#4: Create Compute Flavour operation

This is an example of "Create stack" in OpenStack Orchestration Service API [\[i.2](#page-6-0)] corresponding to the Create Compute Flavour operation (ETSI GS NFV-IFA 005 [[1](#page-5-0)] and ETSI GS NFV-IFA 006 [\[2](#page-5-0)]).

The input data is given as an argument and starts with "parameters". The input data is expressed in JSON format, as this is determined by the HOT specification.

Parameters grouped by "nfv" are specified in the present document. Following the input parameter specifications in the present example (see further below), input parameters flavourId,

accelerationCapabilityForVirtualComputeFlavor, virtualMemory, virtualCpu, virtualNetworkInterface are given as keys with their corresponding values. This example covers the input parameter values part.

The following example illustrates the input parameters that can be passed to a HEAT API call for the Compute Flavour operation.

```
{ 
      "parameters": { 
           "nfv": { 
               "flavourId": 10, 
                "accelerationCapabilityForVirtualComputeFlavor": "gpu", 
                "virtualMemory": { 
                       "virtualMemSize": 100 
                }, 
                "virtualCpu": { 
                     "numVirtualCpu": 8, 
 "virtualCpuPinning": { 
 "cpuPinningPolicy": "static", 
                           "cpuPinningRules": { 
                                "cores": 2, 
                                "sockets": 2, 
                                "threads": 2 
 } 
 } 
\left\{\begin{array}{c}1\end{array}\right\} ,
                  "storageAttributes": [ 
\left\{ \begin{array}{ccc} 0 & 0 & 0 \\ 0 & 0 & 0 \\ 0 & 0 & 0 \\ 0 & 0 & 0 \\ 0 & 0 & 0 \\ 0 & 0 & 0 \\ 0 & 0 & 0 \\ 0 & 0 & 0 \\ 0 & 0 & 0 \\ 0 & 0 & 0 \\ 0 & 0 & 0 \\ 0 & 0 & 0 \\ 0 & 0 & 0 \\ 0 & 0 & 0 & 0 \\ 0 & 0 & 0 & 0 \\ 0 & 0 & 0 & 0 \\ 0 & 0 & 0 & 0 & 0 \\ 0 & 0 & 0 & 0 & 0 \\ 0 & 0 & 0 & 0 & 0 \\ 0 & 0 & 0 & 0 "typeOfStorage": "disk", 
                          "sizeOfStorage": 10 
\},
\left\{ \begin{array}{ccc} 0 & 0 & 0 \\ 0 & 0 & 0 \\ 0 & 0 & 0 \\ 0 & 0 & 0 \\ 0 & 0 & 0 \\ 0 & 0 & 0 \\ 0 & 0 & 0 \\ 0 & 0 & 0 \\ 0 & 0 & 0 \\ 0 & 0 & 0 \\ 0 & 0 & 0 \\ 0 & 0 & 0 \\ 0 & 0 & 0 \\ 0 & 0 & 0 & 0 \\ 0 & 0 & 0 & 0 \\ 0 & 0 & 0 & 0 \\ 0 & 0 & 0 & 0 \\ 0 & 0 & 0 & 0 & 0 \\ 0 & 0 & 0 & 0 & 0 \\ 0 & 0 & 0 & 0 & 0 "typeOfStorage": "ephemeral", 
                          "sizeOfStorage": 20 
, and the set of \} , and \} , and \} , and \} , and \}\left\{ \begin{array}{ccc} 0 & 0 & 0 \\ 0 & 0 & 0 \\ 0 & 0 & 0 \\ 0 & 0 & 0 \\ 0 & 0 & 0 \\ 0 & 0 & 0 \\ 0 & 0 & 0 \\ 0 & 0 & 0 \\ 0 & 0 & 0 \\ 0 & 0 & 0 \\ 0 & 0 & 0 \\ 0 & 0 & 0 \\ 0 & 0 & 0 \\ 0 & 0 & 0 & 0 \\ 0 & 0 & 0 & 0 \\ 0 & 0 & 0 & 0 \\ 0 & 0 & 0 & 0 \\ 0 & 0 & 0 & 0 & 0 \\ 0 & 0 & 0 & 0 & 0 \\ 0 & 0 & 0 & 0 & 0 "typeOfStorage": "swap", 
                           "sizeOfStorage": 30 
                     } 
                ], 
                 "virtualNetworkInterface": { 
                      "accelerationCapabilityForVirtualNetworkInterface": "dpdk" 
\qquad \qquad \} } 
      } 
}
```
Below is the corresponding example of the HOT that uses the parameters provided in the example above.

The parameters section in the template has definitions for input data to be provided when instantiating the template. In this case, parameter, nfv is typed as JSON format.

By the function get\_param, the value of the input parameters are taken from input parameters and paired with resource keys in the property section; flavorid is paired with 10 of flavourId, ram is paired with 100 of virtualMemSize and vcpus is paired with 8 of numVirtualCpu.

The value of disk is determined by the result of the if-clauses. The status of typeOfStorage\_0\_is\_disk, typeOfStorage\_1\_is\_disk, typeOfStorage\_2\_is\_disk is determined by the comparison with each element of typeOfStorage in the input parameters. In this example, typeOfStorage\_0\_is\_disk becomes true because the value of the element storageAttributes[0].typeOfStorage is equal to "disk". So the value of storageAttributes[0].sizeOfStorage is taken and disk is paired with 10.

In the same way, ephemeral and swap are paired with 20 and 30 respectively.

extra\_specs are key/value pairs in OpenStack. In this use case, input parameters:

```
"cpuPinningPolicy": "static" 
"accelerationCapabilityForVirtualNetworkInterface": "dpdk" 
"accelerationCapabilityForVirtualComputeFlavor": "gpu"
```
are given, so the value of cores, sockets, threads are paired as follows:

"hw:cpu\_sockets": 2 "hw:cpu\_cores": 2 "hw:cpu\_threads": 2

More extra specs are specified but those are not defined in the present document.

More resource handling (e.g. crypto, RDMA, packet dispatch, TCP Chimney, dynamic) can be added but this example does not propose to cover all.

```
heat_template_version: pike 
description: Create Compute Flavour operation. 
parameters: 
  nfv: 
     type: json 
     description: 
     default: {} 
conditions: 
  cpuPinningPolicy_is_static: { equals: [ { get_param: [ nfv, virtualCpu, virtualCpuPinning, 
cpuPinningPolicy ], "static" ]
  accelerationCapabilityForVirtualNetworkInterface_is_dpdk: { equals: [ { get_param: [ nfv, 
virtualNetworkInterface, accelerationCapabilityForVirtualNetworkInterface ] }, "dpdk"] } 
 accelerationCapabilityForVirtualComputeFlavor_is_gpu: { equals: [ { get_param: [ nfv, 
accelerationCapabilityForVirtualComputeFlavor ] }, "gpu" ] } 
   typeOfStorage_0_is_disk: { equals: [ { get_param: [ nfv, storageAttributes, 0, typeOfStorage ] }, 
"disk" ]
  typeOfStorage_1_is_disk: { equals: [ { get_param: [ nfv, storageAttributes, 1, typeOfStorage ] }, 
"disk" l
  typeOfStorage_2_is_disk: { equals: [ { get_param: [ nfv, storageAttributes, 2, typeOfStorage ] }, 
"disk" ] } 
  typeOfStorage_0_is_ephemeral: { equals: [ { get_param: [ nfv, storageAttributes, 0, typeOfStorage }<br>}   "ephemeral" | }
] ], "ephemeral"
   typeOfStorage_1_is_ephemeral: { equals: [ { get_param: [ nfv, storageAttributes, 1, typeOfStorage 
] }, "ephemeral" ] } 
   typeOfStorage_2_is_ephemeral: { equals: [ { get_param: [ nfv, storageAttributes, 2, typeOfStorage 
] }, "ephemeral" ] } 
   typeOfStorage_0_is_swap: { equals: [ { get_param: [ nfv, storageAttributes, 0, typeOfStorage ] }, 
"swap" ] } 
  typeOfStorage_1_is_swap: { equals: [ { get_param: [ nfv, storageAttributes, 1, typeOfStorage ] }, 
"swap" 1
 typeOfStorage 2 is swap: { equals: [ { get param: [ nfv, storageAttributes, 2, typeOfStorage ] },
"swap" ] } 
resources: 
  virtualisedComputeFlavour: 
     type: OS::Nova::Flavor 
     properties: 
       flavorid: { get_param: [ nfv, flavourId ] } 
       ram: { get_param: [ nfv, virtualMemory, virtualMemSize ] } 
       vcpus: { get_param: [ nfv, virtualCpu, numVirtualCpu ] } 
       disk: 
         if: 
           - typeOfStorage_0_is_disk 
          - { get_param: [ nfv, storageAttributes, 0, sizeOfStorage ] }
          - if:
               - typeOfStorage_1_is_disk 
              - { get_param: [ nfv, storageAttributes, 1, sizeOfStorage ] }
               - if:
                   - typeOfStorage_2_is_disk 
                   - { get_param: [ nfv, storageAttributes, 2, sizeOfStorage ] }
                   - 0
       ephemeral: 
         if: 
           - typeOfStorage_0_is_ephemeral 
          - { get_param: [ nfv, storageAttributes, 0, sizeOfStorage ] }
          - if:
                - typeOfStorage_1_is_ephemeral 
              - { get_param: [ nfv, storageAttributes, 1, sizeOfStorage ] }
```

```
- if:
                     - typeOfStorage_2_is_ephemeral 
                    - { get_param: [ nfv, storageAttributes, 2, sizeOfStorage ] }
                    - 0
       swap: 
          if: 
            - typeOfStorage_0_is_swap 
            - { get_param: [ nfv, storageAttributes, 0, sizeOfStorage ] } 
           - if:
                 - typeOfStorage_1_is_swap 
                   - { get_param: [ nfv, storageAttributes, 1, sizeOfStorage ] } 
               - if:
                     - typeOfStorage_2_is_swap 
                    - { get_param: [ nfv, storageAttributes, 2, sizeOfStorage ] }
                    - 0 extra_specs: 
          if: 
            - cpuPinningPolicy_is_static 
           - if:
                - accelerationCapabilityForVirtualNetworkInterface_is_dpdk 
                - if:
                     - accelerationCapabilityForVirtualComputeFlavor_is_gpu 
- \{ - \{ - \{ - \{ - \{ - \{ - \{ - \{ - \{ - \{ - \{ - \{ - \{ - \{ - \{ - \{ - \{ - \{ - \{ - \{ - \{ - \{ - \{ - \{ -  "hw:cpu_policy": "dedicated", 
                          "hw:cpu_sockets": { get_param: [ nfv, virtualCpu, virtualCpuPinning, 
cpuPinningRules, sockets ] }, 
                          "hw:cpu_cores": { get_param: [ nfv, virtualCpu, virtualCpuPinning, 
cpuPinningRules, cores ] }, 
                          "hw:cpu_threads": { get_param: [ nfv, virtualCpu, virtualCpuPinning, 
cpuPinningRules, threads ] }, 
                          "hw:mem_page_size": "large", 
                          "pci_passthrough:alias": "a1:2" 
}}<br>}
                    - \{ \} ### another pattern's process(e.g. crypto).
                 - {} ### another pattern's process(e.g. RDMA, packet dispatch, TCP Chimney). 
              - {} ### another pattern's process(e.g. dynamic).
```
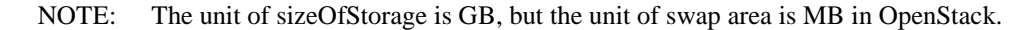

There are no output parameters related to the flavour creation, as the flavour can be identified based on the stackId attribute passed as part of the input parameters.

### A.3.5 Example#5: API mapping of output parameters for Allocate Virtualised Storage Resource operation

Clause A.3.3 provides an example of the Allocate Virtualised Storage Resource operation using template outputs. The present clause illustrates the alternative of API parameter mapping to allow a client to access the output information defined in the present document data model in clause 8.3.1 using the OpenStack HEAT API. Table A.3.5-1 lists the attributes that a client would obtain from invoking "resource show" in the HEAT API in order to access the output information defined in the present document data model. For the input part, this alternative uses the same approach as clause A.3.3.

**Table A.3.5-1: Output attributes mapping between the present document data model and Openstack HEAT API** 

| Attribute per the present document data model | <b>Attribute per HEAT API</b>             |
|-----------------------------------------------|-------------------------------------------|
| nfvStorageInfo                                |                                           |
| >storageId                                    | resource/attributes/id                    |
| >storageName                                  | resource/attributes/name                  |
| >flavourld                                    | (not supported by HEAT)                   |
| >sizeOfStorage                                | resource/attributes/size                  |
| >rdmaEnabled                                  | (not supported by HEAT)                   |
| >ownerId                                      | resource/attributes/attachments/server_id |
| >zoneld                                       | resource/attributes/availability zone     |
| >hostId                                       | los-vol-host-attr:host                    |
| >operationalState                             | resource/attributes/status                |
| >metadata                                     | resource/attributes/metadata              |

# A.4 Complex templates

ETSI GS NFV-IFA 005 [\[1](#page-5-0)] and ETSI GS NFV-IFA 006 [[2](#page-5-0)] define interfaces for the management of individual resources, and the examples in the present document are introduced to be consistent with those specifications.

On the other hand, HEAT is primarily used to manage a group of different types of virtualised resources, called "stack".

Sets of virtualised resources that are commonly used in the different stacks can be written in individual dedicated templates, so that they can be referenced in other templates. Such templates can be referred to as "nested templates".

Multiple levels of nesting of templates are allowed.

# Annex B (informative): Explanations of concepts

# B.1 Introduction

This annex provides explanations of certain concepts introduced in the present document.

# B.2 Concept of descriptor-based virtualised resource management

In the present document, input and output parameter data models are specified using YAML [[4\]](#page-5-0).

The input parameter data model consists of:

- an input section defined in the virtualised resource descriptor;
- the corresponding actual input data as arguments to exchange when invoking operations over the Vi-Vnfm and Or-Vi reference points;
- the corresponding input data definitions in YAML [[4\]](#page-5-0), which are presented in the "parameter to be used as input" subclause of clauses 5 to 8 of the present document.

The input data to be used over the reference points in virtualised resource descriptor is compliant with input data definition.

The output parameter data model consists of:

- an output section defined in the virtualised resource descriptor;
- the corresponding actual output data as return values to exchange in a response to an operation invoked over Vi-Vnfm and Or-Vi reference points;
- the corresponding output data definitions in YAML [[4\]](#page-5-0), which are presented in the "parameter to be used as output" subclause of clause 5 to 8 of the present document.

The output data to be exposed over the reference points from virtualised resource descriptor is compliant with output data definition.

Descriptor-based virtualised resource management provisions virualised resource via virtualised resource descriptor that includes input section and output section.

Figure B.2-1 illustrates the concepts described above. The method for passing input data as arguments and output data as return values is out of the scope of the present document. The present document provides examples of virtualised resource descriptors, arguments and return values for each solution identified in Annex A.

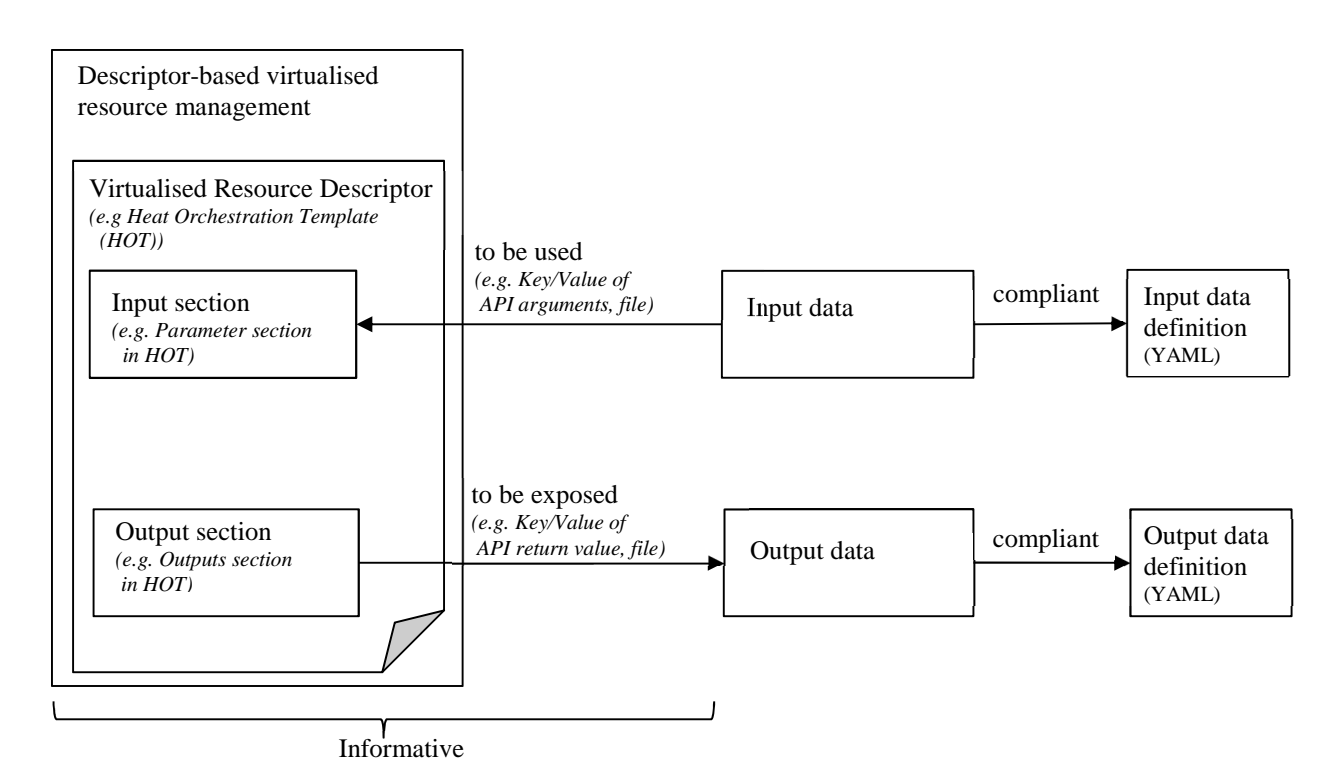

**Figure B.2-1: Concept of descriptor-based virtualised resource management** 

# Annex C (informative): Change History

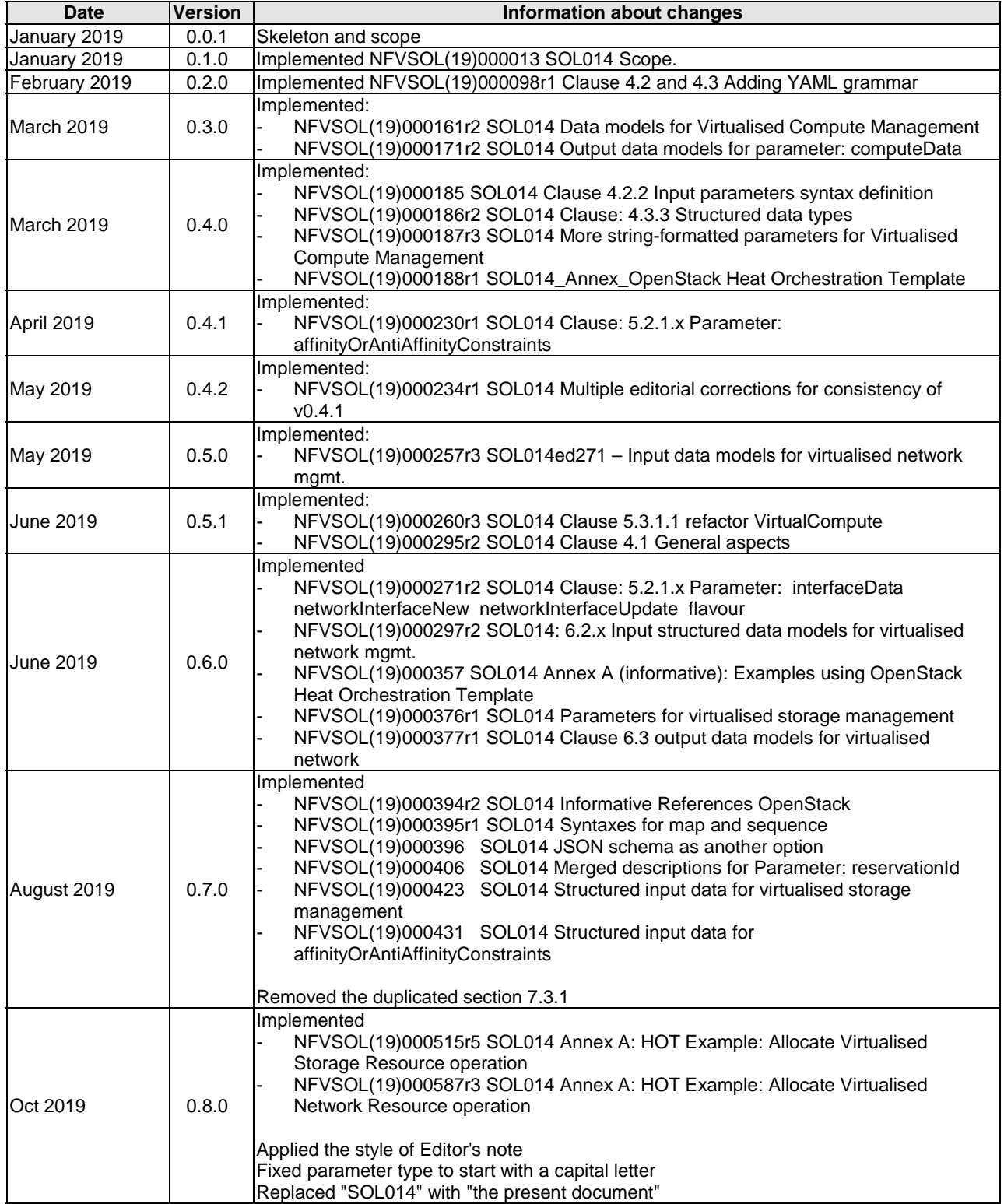

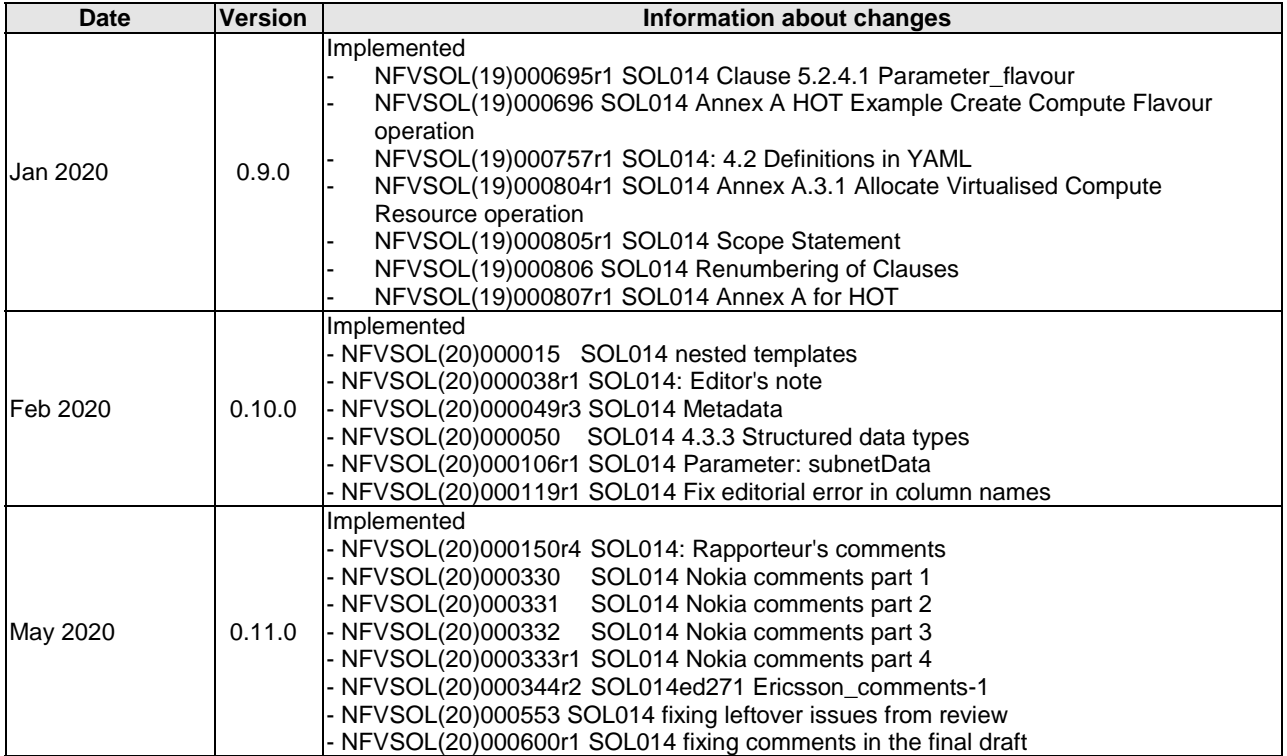

# **History**

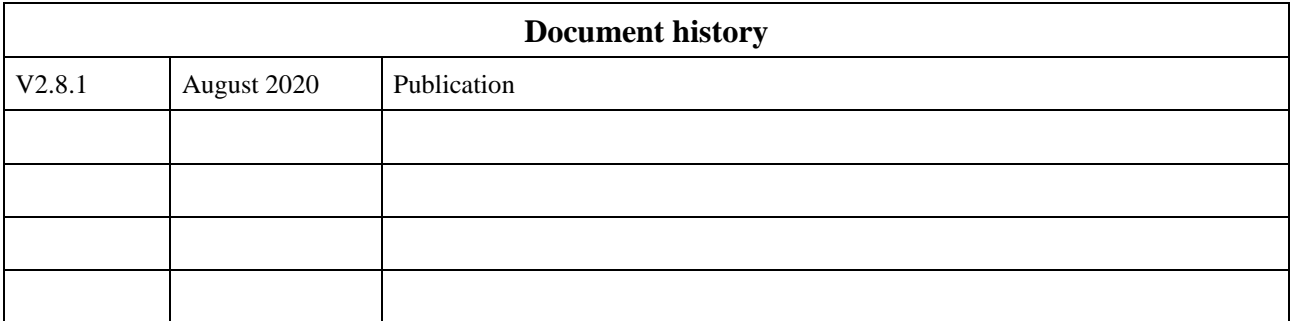